# **EDITAL DE LICITAÇÃO**

# **PREGÃO ELETRÔNICO Nº 002/2014**

# **TIPO: MENOR PREÇO GLOBAL (LOTE ÚNICO)**

**OBJETO: CONTRATAÇÃO DE EMPRESA ESPECIALIZADA NO FORNECIMENTO DE SOFTWARE ERP (ENTERPRISE RESOURCE PLANNING), INCLUINDO LICENCIAMENTO DE USO DE SISTEMAS INTEGRADOS COM OS RESPSCTIVOS SERVIÇOS DE INSTALAÇÃO, CONSULTORIA DE IMPLANTAÇÃO, CUSTOMIZAÇÃO, PARAMETRIZAÇÃO, TREINAMENTO, SUPORTE E SERVIÇO DE MANUTENÇÃO CORRETIVA E EVOLUTIVA, DORAVANTE DENOMINADA SIMPLESMENTE SOLUÇÃO/SISTEMA.**

**ABERTURA: 20/03/2014 às 09:00 horas**

**Obs.: Horário de Brasília**

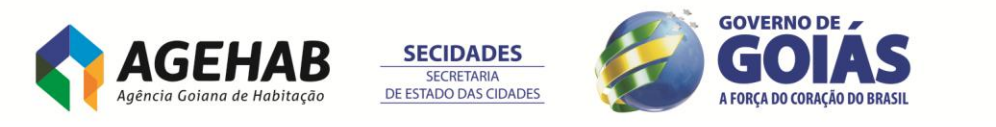

# **AVISO DE LICITAÇÃO**

# **PREGÃO ELETRÔNICO Nº 002/2014**

A Agência Goiana de Habitação S/A – AGEHAB, por intermédio de seu Pregoeiro e Equipe de Apoio designados pela Portaria nº 169/2013, de 01/10/2013, torna público que fará realizar licitação na modalidade **Pregão** (eletrônico), tipo **Menor Preço Global (lote único),** objetivando a **CONTRATAÇÃO DE EMPRESA ESPECIALIZADA NO FORNECIMENTO DE SOFTWARE ERP (ENTERPRISE RESOURCE PLANNING), INCLUINDO LICENCIAMENTO DE USO DE SISTEMAS INTEGRADOS COM OS RESPSCTIVOS SERVIÇOS DE INSTALAÇÃO, CONSULTORIA DE IMPLANTAÇÃO, CUSTOMIZAÇÃO, PARAMETRIZAÇÃO, TREINAMENTO, SUPORTE E SERVIÇO DE MANUTENÇÃO CORRETIVA E EVOLUTIVA, DORAVANTE DENOMINADA SIMPLESMENTE SOLUÇÃO/SISTEMA,** relativo ao Processo Administrativo nº 002140/2013, SEPNET nº 201300031000119, nos termos da Lei Federal nº 10.520/2002, Lei Federal nº 8.666/1993 e suas alterações posteriores, Lei Estadual nº 17.928/2012, Decreto Estadual nº 7.468/2011 e Lei Complementar nº 123, de 14 de dezembro de 2006, e demais normas regulamentares aplicáveis à espécie. O edital e seus anexos encontram-se disponíveis no endereço: Rua 18-A, nº 541, 2º andar, coordenação de licitações, Setor Aeroporto, Goiânia – Goiás, fone (62) 3096-5041 ou nos sites [www.comprasnet.go.gov.br](http://www.comprasnet.go.gov.br/) e [www.agehab.go.gov.br.](http://www.agehab.go.gov.br/) A licitação será realizada em sessão pública, com **Recursos Próprios,** através do Sistema Eletrônico de Gestão de Compras – COMPRASNET.GO, por meio do *site* [www.comprasnet.go.gov.br](http://www.comprasnet.go.gov.br/) no dia **20/03/2014 a partir das 09h00min (horário de Brasília-DF)**.

**Aquilino Alves de Macedo**

**Pregoeiro**

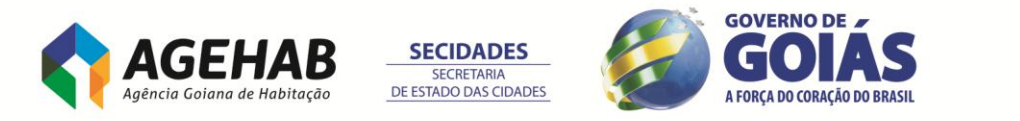

# **RECIBO DO EDITAL DO PREGÃO ELETRÔNICO Nº 002/2014**

# *(FAVOR ENVIAR VIA FAX)*

Para editais retirados através dos sites [www.comprasnet.go.gov.br](http://www.comprasnet.go.gov.br/) e [www.agehab.go.gov.br,](http://www.agehab.go.gov.br/) o interessado em participar deste Pregão deverá, para possibilitar comunicações consideradas importantes por parte do Pregoeiro, informar na Coordenação de Licitações pelo fax 0-xx-62-3096-5041, os seguintes dados:

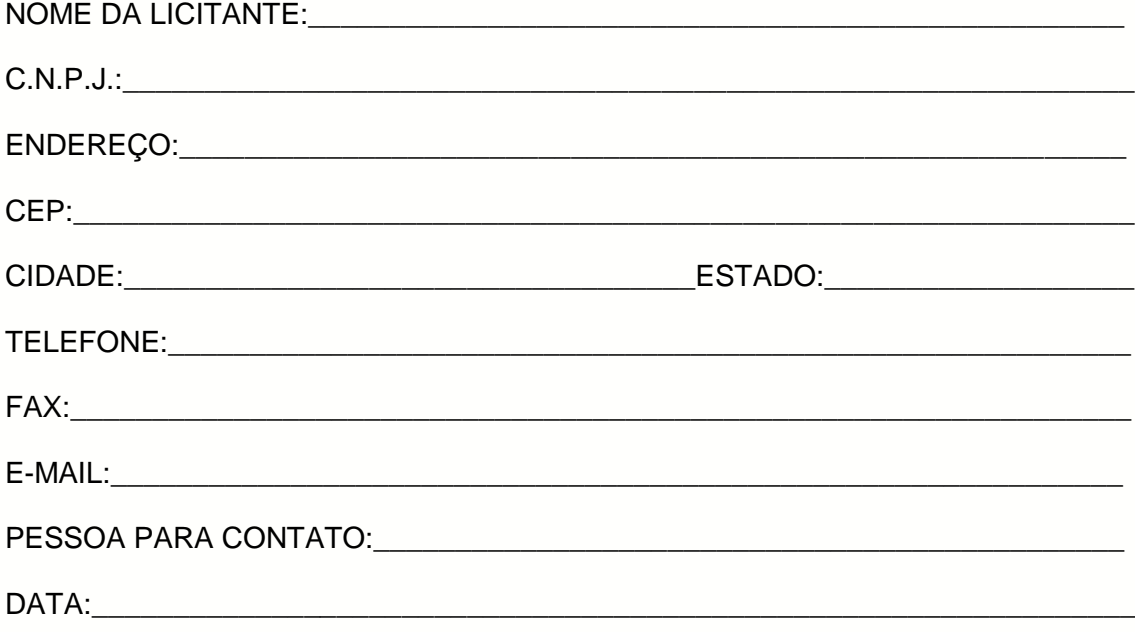

**(assinatura)**

\_\_\_\_\_\_\_\_\_\_\_\_\_\_\_\_\_\_\_\_\_\_\_\_\_\_\_\_\_\_\_\_\_\_\_\_\_\_\_\_\_\_

**OBS: Toda informação adicional deste certame será divulgada conforme exigência em lei. Faz-se saber que o não envio deste documento preenchido corretamente, exime a Administração da obrigação de qualquer eventual informação deste Pregão diretamente à licitante.**

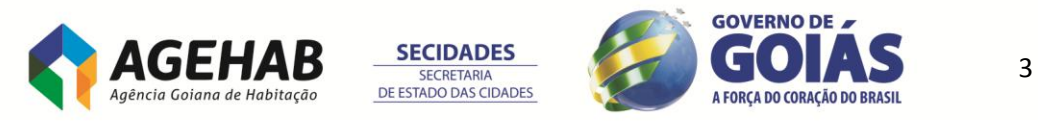

# **EDITAL DE LICITAÇÃO**

## **PREGÃO ELETRÔNICO Nº 002/2014**

## **PROCESSO Nº 002140/2013**

#### **SEPNET nº 201300031000119**

A Agência Goiana de Habitação S/A – AGEHAB, por intermédio de seu Pregoeiro e Equipe de Apoio designados pela Portaria nº 169/2013, de 01/10/2013, torna público que se encontra aberta, nesta unidade, licitação na modalidade **Pregão Eletrônico**, tipo **Menor Preço Global (lote único),** a ser realizada em sessão pública pelo Pregoeiro **Aquilino Alves de Macedo** e equipe de apoio, através do Sistema Eletrônico de Gestão de Compras – COMPRASNET.GO, por meio do *site* [www.comprasnet.go.gov.br,](http://www.comprasnet.go.gov.br/) conforme as disposições da Lei Federal nº 10.520/2002, Lei Federal nº 8.666/1993 e suas alterações posteriores, Lei Estadual nº 17.928/2012, Decreto Estadual nº 7.468/2011 e Lei Complementar nº 123, de 14 de dezembro de 2006, e demais normas regulamentares aplicáveis à espécie, bem como as condições estabelecidas neste Edital e seus anexos.

## **1 – DO OBJETO**

**1.1.** Constituem objeto da presente licitação a **CONTRATAÇÃO DE EMPRESA ESPECIALIZADA NO FORNECIMENTO DE SOFTWARE ERP (ENTERPRISE RESOURCE PLANNING), INCLUINDO LICENCIAMENTO DE USO DE SISTEMAS INTEGRADOS COM OS RESPSCTIVOS SERVIÇOS DE INSTALAÇÃO, CONSULTORIA DE IMPLANTAÇÃO, CUSTOMIZAÇÃO, PARAMETRIZAÇÃO, TREINAMENTO, SUPORTE E SERVIÇO DE MANUTENÇÃO CORRETIVA E EVOLUTIVA, DORAVANTE DENOMINADA SIMPLESMENTE SOLUÇÃO/SISTEMA,**  de acordo com as condições e especificações constantes no Termo de Referência (Anexo I) e demais disposições fixadas neste Edital e seus Anexos.

## **2 – DO LOCAL, DATA E HORA**

**2.1.** O Pregão Eletrônico será realizado em sessão pública, através do site [www.comprasnet.go.gov.br](http://www.comprasnet.go.gov.br/) no dia **20/03/2014** a partir das **09h00min**, mediante condições de segurança, criptografia e autenticação, em todas as suas fases.

**2.2.** As Propostas Comerciais deverão ser encaminhadas, através do site [www.comprasnet.go.gov.br](http://www.comprasnet.go.gov.br/) no período compreendido entre as **09h00min e 10h00min horas** do dia **20 de março de 2014.**

**2.3.** A fase competitiva (lances) terá início, às **10h10min do dia 20/03/2014, sendo iniciado procedimento de encerramento (conforme estabelecido no item 6.8) para o lote único.**

**2.4.** Não havendo expediente ou ocorrendo qualquer fato superveniente que impeça a realização do certame na data marcada, a sessão será automaticamente transferida

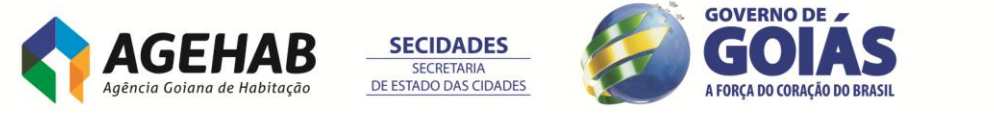

para o primeiro dia útil subsequente, no mesmo horário anteriormente estabelecido, independentemente de nova comunicação, desde que não haja comunicação do Pregoeiro em contrário.

**2.5.** Todas as referências de tempo contidas neste Edital, no Aviso e durante a Sessão Pública observarão, obrigatoriamente, o horário de Brasília – DF e, dessa forma, serão registradas no sistema eletrônico e na documentação relativa ao certame.

# **3 – DAS CONDIÇÕES DE PARTICIPAÇÃO E DO TRATAMENTO DIFERENCIADO CONCEDIDO ÀS MICROEMPRESAS E EMPRESAS DE PEQUENO PORTE**

**3.1.** Poderão participar deste Pregão as empresas:

- **a)** do ramo pertinente ao seu objeto, legalmente constituídos;
- **b)** que atendam as condições estabelecidas neste Edital e seus anexos;

**c)** que possuam cadastro obrigatório (certificado de registro cadastral – CRC emitido pelo CADFOR ou certificado de registro cadastral que atenda aos requisitos previstos na legislação geral). O certificado de registro cadastral deverá estar homologado e válido na data de realização do Pregão. Caso o certificado de registro cadastral apresente *"status irregular"*, será assegurado à licitante o direito de apresentar, via fax ou e-mail, a documentação atualizada e regular na própria sessão. O licitante vencedor que se valer de outros cadastros para participar de pregão por meio eletrônico deverá providenciar sua inscrição junto ao CADFOR, como condição obrigatória para a sua contratação;

**d)** que, previamente, realizem o credenciamento junto ao ComprasNet.GO.

**3.2.** A participação neste pregão eletrônico dar-se-á por meio da digitação de senha privativa do licitante e subseqüente encaminhamento da Proposta Comercial em data e horário previstos neste Edital, exclusivamente por meio eletrônico.

**3.3.** Como requisito para participação neste Pregão, a licitante deverá manifestar, em campo próprio do sistema eletrônico [www.comprasnet.go.gov.br,](http://www.comprasnet.go.gov.br/) o pleno conhecimento e atendimento às exigências de habilitação previstas no Edital.

**3.4.** É vedada a participação de empresa:

**3.4.1.** Em recuperação judicial ou em processo de falência, sob concurso de credores, em dissolução ou em liquidação.

**3.4.2.** Que tenha sido declarada inidônea pela Administração Pública e, caso participe do processo licitatório, estará sujeita às penalidades previstas no Art. 97, parágrafo único da Lei Federal nº 8.666/93.

**3.4.3.** Que esteja suspensa de licitar junto ao Cadastro Unificado de Fornecedores do Estado – CADFOR.

**3.4.4.** Cujos dirigentes pertençam, simultaneamente, a mais de uma firma licitante.

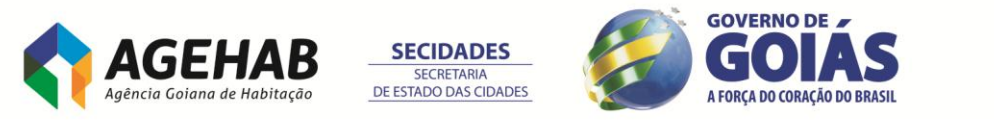

**3.5.** As licitantes arcarão com todos os custos decorrentes da elaboração e apresentação de suas propostas, sendo que a AGEHAB não será, em nenhum caso, responsável por esses custos, independentemente da condição ou do resultado do processo licitatório.

**3.6.** Não poderão se beneficiar do regime diferenciado e favorecido em licitações concedido às microempresas e empresas de pequeno porte pela Lei Complementar nº 123/2006, licitantes que se enquadrem em qualquer das exclusões relacionadas no artigo terceiro da referida Lei.

**3.7.** Conforme estabelecido no Decreto Estadual nº 7.466/2011, será assegurada preferência de contratação para as microempresas e empresas de pequeno porte.

**3.7.1.** Para usufruir dos benefícios estabelecidos no Decreto Estadual nº 7.466/2011, a licitante que se enquadrar como microempresa ou empresa de pequeno porte, deverá declarar-se como tal, devendo apresentar certidão que ateste o enquadramento expedida pela Junta Comercial ou, alternativamente, documento gerado pela Receita Federal, por intermédio de consulta realizada no sítio [www.receita.fazenda.gov.br/simplesnacional,](http://www.receita.fazenda.gov.br/simplesnacional) podendo ser confrontado com as peças contábeis apresentadas ao certame licitatório.

**3.7.2.** O próprio sistema disponibilizará à licitante a opção de declarar-se como microempresa ou empresa de pequeno porte. A não manifestação de enquadramento, quando indagado pelo sistema eletrônico, implicará no decaimento do direito de reclamar, posteriormente, essa condição, no intuito de usufruir dos benefícios estabelecidos na Lei supramencionada.

**3.7.3.** Será assegurado, como critério de desempate, preferência de contratação para as microempresas e empresas de pequeno porte.

**3.7.3.1.** Entende-se por empate aquelas situações em que as ofertas apresentadas pelas microempresas e empresas de pequeno porte sejam iguais ou até 5% (cinco por cento) superiores ao menor preço registrado para o lote único.

**3.7.3.2.** O critério de desempate, preferência de contratação, aqui disposto somente se aplicará quando a melhor oferta válida não tiver sido apresentada por microempresa, empresa de pequeno porte ou equiparada.

**3.7.3.3.** A preferência aqui tratada será concedida da seguinte forma:

I – ocorrendo empate, a microempresa, empresa de pequeno porte ou equiparada melhor classificada poderá apresentar proposta de preço inferior àquela considerada vencedora do certame, situação em que será adjudicado o objeto licitado em seu favor;

II – o direito de preferência previsto no inciso I será exercido, sob pena de preclusão, após o encerramento da rodada de lances, devendo ser apresentada nova proposta no prazo máximo de cinco minutos para o lote em situação de empate;

III – no caso de igualdade dos valores apresentados pelas microempresas e empresa de pequeno porte que se encontrem em situação de

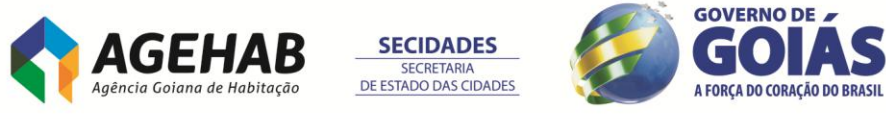

empate, será realizado sorteio entre elas para que se identifique aquela que poderá exercer o direito de preferência previsto no inciso I;

IV – na hipótese da não contratação da microempresa, empresa de pequeno porte ou equiparada com base no inciso I, serão convocadas as remanescentes que porventura se enquadrem em situação de empate, na ordem classificatória, para o exercício do mesmo direito.

**3.7.3.4.** Na hipótese da não-contratação nos termos previstos no item **3.7.3.3**, o objeto licitado será adjudicado em favor da proposta originalmente vencedora do certame.

# **4 – DO CREDENCIAMENTO**

**4.1.** O acesso ao credenciamento se dará somente às licitantes com cadastro homologado pelo Cadastro Unificado de Fornecedores do Estado – CADFOR da Superintendência de Suprimento e Logística – SEGPLAN ou àquelas que atendam às condições do item 4.1.5. abaixo:

**4.1.1.** Para cadastramento, renovação cadastral e regularização, o interessado deverá atender a todas as exigências do Cadastro Unificado de Fornecedores do Estado – CADFOR da Superintendência de Suprimentos e Logística da SEGPLAN até o 5º (quinto) dia útil anterior à data de registro das propostas. A relação de documentos necessários para cadastramento está disponível no site [www.comprasnet.go.gov.br.](http://www.comprasnet.go.gov.br/)

**4.1.2.** Não havendo pendências documentais será emitido o CRC – Certificado de Registro Cadastral pelo CADFOR, no prazo de 04 (quatro) dias úteis contados do recebimento da documentação.

**4.1.3.** A simples inscrição do pré-cadastro no sistema Comprasnet.go, não dará direito à licitante de credenciar-se para participar deste Pregão, em razão do bloqueio inicial da sua senha.

**4.1.4.** O desbloqueio do login e da senha do fornecedor será realizado após a homologação do cadastro da licitante.

**4.1.5.** Conforme Instrução Normativa nº 004/2011 – SEGPLAN, em caso do licitante pretender utilizar-se de outros cadastros que atendam a legislação pertinente para participar do pregão eletrônico, efetuará seu credenciamento de forma simplificada junto ao CADFOR, caso em que ficará dispensado de apresentar toda a documentação abrangida pelo referido cadastro, mediante a apresentação do mesmo ao CADFOR e terá registrado apenas a condição de "credenciado".

**4.2.** Os interessados que estiverem com o cadastro homologado ou "credenciados" (conforme item 4.1.5), deverão credenciar-se pelo site [www.comprasnet.go.gov.br,](http://www.comprasnet.go.gov.br/) opção "login do FORNECEDOR", conforme instruções nele contidas.

**4.3.** O credenciamento dar-se-á de forma eletrônica por meio da atribuição de chave de identificação ou senha individual.

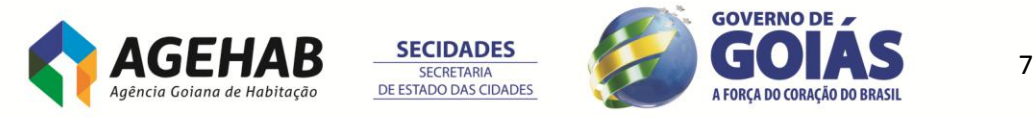

**4.4.** O credenciamento do usuário será pessoal e intransferível para acesso ao sistema, sendo o mesmo responsável por todos os atos praticados nos limites de suas atribuições e competências.

**4.5.** O credenciamento do usuário implica sua responsabilidade legal e a presunção de sua capacidade técnica para realização das transações inerentes ao pregão eletrônico.

**4.6.** O uso da senha de acesso pelo licitante é de sua exclusiva responsabilidade, incluindo qualquer transação efetuada diretamente ou por seu representante, não cabendo ao provedor do sistema ou a AGEHAB, promotora da licitação, responsabilidade por eventuais danos decorrentes de uso indevido da senha, ainda que por terceiros.

**4.7.** As informações complementares para cadastro e credenciamento poderão ser obtidas pelos telefones **(62) 3201 – 6576 e 3201-6625** e para operação no sistema Comprasnet.go pelo telefone **(62) 3201-6515.**

## **5 – DAS PROPOSTAS COMERCIAIS**

**5.1.** Concluída a fase de credenciamento, as licitantes registrarão suas propostas. Só será aceita uma proposta para cada licitante e, ao término do prazo estipulado para a fase de registro de propostas, o sistema automaticamente bloqueará o envio de novas propostas.

**5.2.** As propostas comerciais deverão ser enviadas através do site [www.comprasnet.go.gov.br](http://www.comprasnet.go.gov.br/) na data e hora estabelecidas neste Edital, após o preenchimento do formulário eletrônico, com manifestação em campo próprio do sistema de que tem pleno conhecimento e que atende às exigências de habilitação previstas no Edital.

**5.3.** A Proposta Comercial deverá ser formulada e enviada, exclusivamente por meio do Sistema Eletrônico, **indicando o preço unitário dos itens que compõe o lote de interesse, entretanto, a disputa da fase de lances será feita pelo valor total do lote,** e o ônus de comprovação de sua exequibilidade caberá exclusivamente à licitante, caso solicitado pelo Pregoeiro.

**5.3.1.** O sistema comprasnet.go possibilita à licitante a exclusão/alteração da proposta dentro do prazo estipulado no edital para registro de propostas. Ao término desse prazo, definido no item 2.2., não haverá possibilidade de exclusão/ alteração das propostas, as quais serão analisadas conforme definido no edital.

**5.4.** A licitante se responsabilizará por todas as transações que forem efetuadas em seu nome no sistema eletrônico, assumindo como firmes e verdadeiras suas propostas, assim como os lances inseridos durante a sessão pública.

**5.5.** O licitante é responsável pelo ônus da perda de negócios resultante da inobservância de quaisquer mensagens emitidas pelo pregoeiro ou pelo sistema, ainda que o corra sua desconexão.

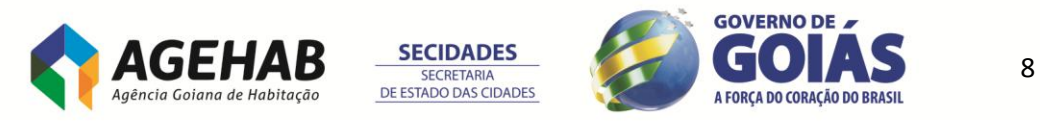

# *5.6. As propostas deverão atender as especificações contidas no Termo de referência, Anexo I deste Edital.*

**5.7**. Todas as empresas deverão cotar seus preços com todos os tributos cabíveis inclusos, bem como todos os demais custos diretos e indiretos necessários ao atendimento das exigências do Edital e seus anexos.

**5.8.** Quaisquer tributos, custos e despesas diretas ou indiretas omitidos na proposta ou incorretamente cotados, serão considerados como inclusos nos preços, não sendo aceitos pleitos de acréscimos, a esse ou qualquer outro título.

**5.9**. A licitante detentora da melhor oferta, após a face dos lances, deverá enviar Proposta Comercial, por fax ou por e-mail, devendo a mesma conter, obrigatoriamente, ainda:

**5.9.1.** Nome da Empresa, CNPJ, endereço, fone/fax, número da conta corrente, Banco, número da agência, nome do responsável.

**5.9.2.** Número do pregão.

**5.9.2.1.** Preço em Real, unitário e total com no máximo duas casas decimais, onde deverão estar inclusas todas as despesas que influam nos custos, tais como: transporte, frete, tributos (impostos, taxas, emolumentos, contribuições fiscais e parafiscais), obrigações sociais, trabalhistas, fiscais, encargos, comerciais ou de qualquer natureza, e todos os demais custos diretos e indiretos. O preço apresentado deverá ser aquele resultante da fase de lances e/ou negociação com o Pregoeiro;

**5.9.2.2.** Objeto ofertado, consoante exigências editalícias e com a quantidade licitada;

**5.9.2.3.** Marca do material;

**5.9.2.4.** Prazo de validade da proposta de **90 (noventa) dias**, a contar da data da sessão deste Pregão Eletrônico. Caso não apresente prazo de validade será este considerado.

**5.9.2.5.** Data e assinatura do responsável;

**5.9.2.6.** Redução proporcional para todos os itens que compõem o lote, com base no percentual de redução dos preços alcançado após a fase de lances/negociação.

**5.9.2.7.** Para microempresas e Empresas de Pequeno Porte detentoras da melhor oferta, deverá apresentar também, conforme exigência do art. 10 do Decreto Estadual nº 7466/2011.

**5.9.2.7.1.** Certidão que ateste o enquadramento expedida pela Junta Comercial ou, alternativamente, documento gerado pela Receita Federal, por intermédio de consulta realizada no sítio [www.receita.fazenda.gov.br/simplesnacional,](http://www.receita.fazenda.gov.br/simplesnacional) podendo ser confrontado com as peças contábeis apresentadas ao certame licitatório;

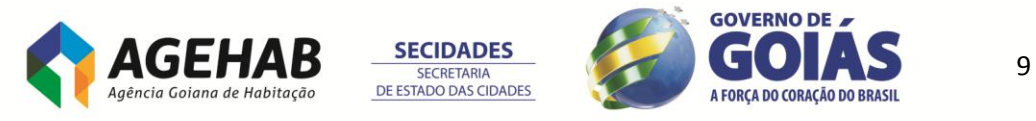

**5.9.2.7.2.** Declaração de Enquadramento na Lei Complementar nº 123/06 (conforme Anexo XI).

# **6 – DA SESSÃO DO PREGÃO**

**6.1.** O pregoeiro via sistema eletrônico, dará início á Sessão Pública, na data e horário previsto neste edital.

**6.2.** Iniciada a sessão pública do pregão eletrônico, não cabe desistência da proposta, salvo por motivo justo, decorrente de fato superveniente e aceito pelo pregoeiro.

**6.3.** O pregoeiro realizará a análise preliminar das propostas registradas conforme item 5.3 acima.

**6.3.1.** O pregoeiro verificará as propostas apresentadas, desclassificando aquelas que não estejam em conformidade com os requisitos estabelecidos no edital.

**6.3.2.** A desclassificação de proposta será sempre fundamentada e registrada no sistema, com acompanhamento em tempo real por todos os participantes.

**6.3.3.** Em seguida, no horário marcado será dado início a fase de lances através do sistema eletrônico, observadas as regras de aceitação dos mesmos. Todos os licitantes poderão encaminhar lances exclusivamente por meio do sistema eletrônico, sendo imediatamente informados do seu recebimento e respectivo horário de registro e valor.

**6.4.** Durante o transcurso da sessão pública eletrônica, os licitantes serão informados, em tempo real, as mensagens trocadas no chat do sistema, inclusive valor e horário do menor lance registrado apresentado pelos licitantes, vedada a identificação do detentor do lance.

**6.5.** As licitantes poderão oferecer lances sucessivos, pelo valor total do lote, observando o horário fixado e as regras de aceitação dos mesmos.

**6.5.1.** A licitante somente poderá oferecer lance inferior ao último por ela ofertado e registrado pelo sistema, obedecendo, quando houver, ao percentual ou valor mínimo exigido entre os lances.

**6.5.2** O sistema eletrônico rejeitará automaticamente os lances em valores superiores aos anteriormente apresentados pela mesma Iicitante.

**6.6.** Não serão aceitos, para o mesmo lote, 2 (dois) ou mais lances de mesmo valor, prevalecendo aquele que for recebido e registrado no sistema em primeiro Iugar.

**6.7.** Caso a licitante não realize lances, permanecerá o valor da proposta eletrônica apresentada para efeito da classificação final.

**6.8.** A fase de lances terá duas etapas:

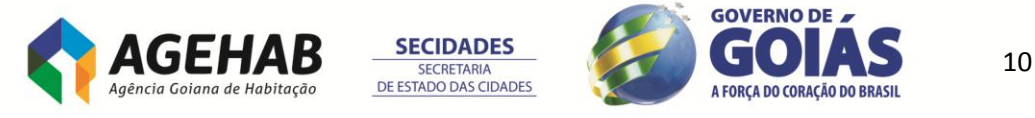

**6.8.1** A primeira, com tempo de duração definido no item 2.3 será encerrada mediante aviso de fechamento iminente dos lances, emitido peio sistema aos licitantes;

**6.8.2** Na segunda etapa será adotada a seguinte metodologia: após transcorrido o prazo definido no referido aviso de fechamento iminente dos lances, transcorrerá o tempo de 1 (um) minuto, prorrogado sempre que houver novo lance, contado mais 1 (um) minuto a partir de cada lance, findo o qual será automaticamente encerrada a recepção de lances.

**6.9.** Após encerradas as operações referidas no item acima, o sistema ficará impedido de receber novos lances.

**6.10.** Encerrada a fase de Iances, em caso de ocorrência de participação de licitante que detenha a condição de microempresa ou empresa de pequeno porte, o sistema averiguará se houve empate nos termos dos itens 3.7.3.1 e 3.7.3.2. Nesse caso será assegurado, como critério de desempate, preferência de contratação para as microempresas e empresas de pequeno porte.

**6.11.** Para efeito do disposto no item acima, ocorrendo o empate, proceder-se-á de acordo com o item 3.7.3.3.

**6.12.** Na hipótese da não contratação nos termos previstos nos itens 6.10 e 6.11, o objeto Iicitado será adjudicado em favor da proposta originalmente detentora da melhor oferta.

**6.13.** O disposto nos itens 6.10 e 6.11 somente se aplicará quando a melhor oferta (após a fase de lances) não tiver sido apresentada por microempresa ou empresa de pequeno porte.

**6.14.** Encerrada a etapa competitiva, o Pregoeiro, verificada as condições de desempate estabelecidas nos arts. 43 a 45 da Lei Complementar Federal n. 123/2006, poderá encaminhar, pelo sistema eletrônico, contraproposta diretamente ao licitante que tenha apresentado o lance de menor valor, bem assim decidir sua aceitação, não se admitindo negociar condições diferentes daquelas previstas no edital.

**6.15.** O Pregoeiro sempre poderá negociar diretamente com o proponente para que seja obtido preço melhor.

## **7. DO JULGAMENTO DAS PROPOSTAS**

**7.1.** O critério de julgamento é baseado no menor preço total do lote.

**7.2.** Considerar-se-á vencedora aquela que, tendo sido aceita, estiver de acordo com os termos deste Edital e seus Anexos, ofertar o menor prego, após a fase de lances e aplicação dos critérios de desempate da Lei Complementar n° 123/2006, atenda as

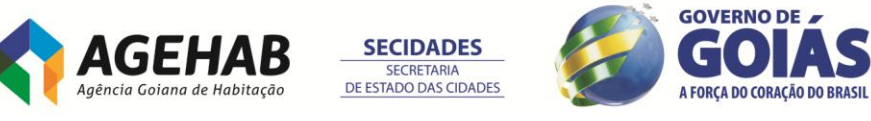

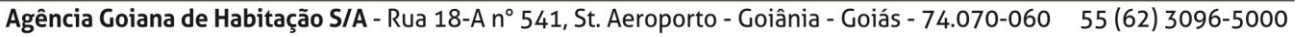

especificações técnicas contidas no item 3 do Termo de referência), , atender as exigências do item 7.8 e for devidamente habilitada após apreciação da documentação, salvo a situação prevista no item 8.8 deste Edital.

**7.3.** Declarado o encerramento da etapa competitiva, o Pregoeiro examinará a aceitabilidade da primeira oferta classificada, quanto ao objeto e valor, decidindo motivadamente a respeito.

**7.4.** Case não se realizem lances será verificada a conformidade da proposta de menor preço com as exigências do Edital.

**7.5.** Havendo apenas uma proposta, desde que atenda a todas as condições do edital e estando o seu preço compatível com os praticados no mercado, poderá ela ser aceita, devendo o Pregoeiro negociar, visando a obter preço melhor.

**7.6.** Sendo aceitável a oferta de menor preço, o sistema informará quem é a licitante detentora da melhor oferta, respeitada as disposições dos itens 6.10 e 6.11. Essa Iicitante deverá enviar, via fax ou email, a nova proposta comercial com valores readequados ao valor ofertado e registrado como de menor preço e todos os documentos exigidos no Edital e seus anexos.

**7.6.1.** Posteriormente deverá ser encaminhado, via correio ou representante, os memoriais originais da Proposta Comercial, conforme item 5.9, e a documentação exigida para habilitação, no original ou cópia autenticada.

*7.7. A Licitante detentora do melhor preço global após a fase de lance, deverá providenciar, com recursos próprios, num prazo máximo de 07 (Sete) dias úteis, a disponibilizar e apresentar a plataforma da solução descritos neste certame, para a equipe técnica da AGEHAB, a fim de que sejam analisados os requisitos e funcionalidades estabelecidos no Anexo 01, item 4. No caso de não atendimento das exigências citadas acima ou dos demais requisitos obrigatórios exigidos no edital e seus anexos, a Licitante será desclassificada.*

**7.8.** Constatado o atendimento das exigências fixadas no edital, a licitante será declarada vencedora.

**7.9.** Se a oferta não for aceita ou se o licitante desatender as exigências habilitatórias, salvo na situação prevista no item 8.8, o Pregoeiro restabelecerá a etapa competitiva de lances entre os licitantes, cabendo à mesma estabelecer o inicio do procedimento de encerramento da nova etapa de lances.

**7.10.** Serão desclassificadas as propostas que:

**7.10.1.** Forem elaboradas em desacordo com as exigências do Edital e seus Anexos;

**7.10.2.** Apresentarem preços irrisórios, simbólicos ou abusivos, ou seja, as que apresentarem preços manifestamente inexequíveis ou superiores ao preço de

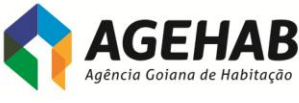

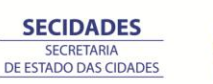

Agência Goiana de Habitação S/A - Rua 18-A nº 541, St. Aeroporto - Goiânia - Goiás - 74.070-060 55 (62) 3096-5000

12

A FORCA DO CORAÇÃO DO BRASIL

mercado, de conformidade, subsidiariamente com os arts.43, inciso IV, 44, parágrafo 3° e 48, incisos I e ll da Lei 8666/93;

**7.10.3.** Apresentarem propostas alternativas tendo como opção de preço ou marca, ou oferta de vantagem baseada nas propostas das demais licitantes;

**7.10.4.** Não apresentarem proposta para todos os itens que compõem o(s) lote(s).

**7.11.** Caso ocorrer desclassificação ou inabilitação por responsabilidade exclusiva da licitante, a mesma poderá sofrer as sansões previstas neste edital.

**7.12.** Da sessão pública do Pregão, o sistema gerará ata circunstanciada, na qual estarão registrados todos os atos do procedimento e as ocorrências relevantes, que estará disponível para consulta nos sites [www.comprasnet.go.gov.br](http://www.comprasnet.go.gov.br/) e [www.goiasprev.go.gov.br.](http://www.goiasprev.go.gov.br/)

**7.13.** Havendo empate, respeitado o disposto nos itens 6.10 e 6.11 acima, no caso de todas licitantes desistirem da fase de lances e se negarem a negociar com o pregoeiro, serão utilizados para fins de desempate os seguintes critérios:

**7.13.1.** O disposto no 2° do Art. 3º da Lei Federal n° 8.666193;

**7.13.2.** Sorteio, em ato público, para o qual todas as licitantes serão convocadas.

# **8 - DA HABILITAÇÃO**

**8.1.** A habilitação da licitante detentora da melhor oferta será verificada ao final da etapa de lances.

**8.2.** A licitante detentora da melhor oferta, **inclusive se esta for microempresa ou empresa de pequeno porte**, deverá atender, obrigatoriamente as seguintes exigências, sob pena de inabilitação:

**8.2.1.** Encaminhar de imediato (máximo de **2 (duas) horas** ao final da fase de lances) para analise, via fax (0XX-62 3201-7815) ou e-mail, a documentação de habilitação para as exigências não contempladas no cadastro obrigatório. Os documentos cuja regularidade deverá ser comprovada por meio de cadastro obrigatório (certificado de registro cadastral emitido pelo CADFOR ou por certificado de registro cadastral que atenda aos requisitos previstos na legislação geral) estão elencados no Anexo II deste Edital e dizem respeito é habilitação jurídica, regularidade fiscal, qualificação econômico-financeira e qualificação técnica. O Certificado de Registro Cadastral — CRC, emitido pelo Cadastro Unificado de Fornecedores do Estado — CADFOR da Superintendência de Suprimentos e Logística da SEGPLAN, poderá ser impresso pelo Pregoeiro para averiguação da conformidade exigida. Caso o CRC apresente "status irregular", será assegurado à licitante o direito de apresentar, via fax ou e-mail, a

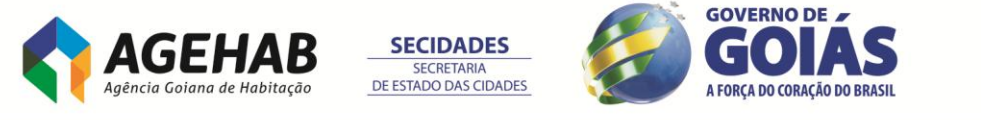

documentação atualizada a regular na própria sessão. O licitante vencedor que se valer de outros cadastros para participar de pregão por meio eletrônico deverá providenciar sua inscrição junto ao CADFOR, como condição obrigatória para a sua contratação.

**8.2.2.** Apresentar para fins de qualificação técnica, no mínimo 01 (um) atestado fornecido por pessoa jurídica de direito público ou privado, comprovando que a licitante forneceu, satisfatoriamente, objeto compatível com o lote de interesse. O atestado deverá conter, no mínimo, o nome da empresa/órgão contratante e o nome do responsável pelo mesmo.

**8.2.3.** Apresentação de prova de qualificação técnica, fornecida por pessoa jurídica de direito público ou privado, em âmbito nacional, nos módulos:

- \* Contábil e Patrimônio;
	- $\checkmark$  Que esteja em operação em ambiente de produção;
	- $\checkmark$  Que seja pertinente e compatível com o objeto da licitação;
	- $\checkmark$  Que tenha no mínimo 03 (três) anos de execução do contrato para mesma pessoa jurídica;
- \* Compras, Estoque, Financeiro
	- $\checkmark$  Que esteja em operação em ambiente de produção;
	- $\checkmark$  Que seja pertinente e compatível com o objeto da licitação;
	- $\checkmark$  Que tenha no mínimo 03 (três) anos de execução do contrato para mesma pessoa jurídica;
- \* Gestão de Obras
	- $\checkmark$  Que esteja em operação em ambiente de produção;
	- $\checkmark$  Que seja pertinente e compatível com o objeto da licitação;
	- $\checkmark$  Que tenha no mínimo 03 (três) anos de execução do contrato para mesma pessoa jurídica;
- \* Folha de Pagamento
	- $\checkmark$  Que esteja em operação em ambiente de produção;
	- $\checkmark$  Que seja pertinente e compatível com o objeto da licitação;
	- $\checkmark$  Que tenha no mínimo 03 (três) anos de execução do contrato para mesma pessoa jurídica;
	- $\checkmark$  Que o processamento de folha de pagamento tenha 50% (cinquenta por cento) a mais do quantitativo de funcionários estabelecido no item 3.2 do Termo de Referência;
	- $\checkmark$  Que tenha processado e pago um mínimo 06 folhas mensais (normal e férias) e 01 folha de décimo terceiro salário (ou equivalente);
	- $\checkmark$  Que comprove a execução das integrações mensais e anuais exigidas pela legislação federal, em relação a FGTS, Previdência (SEFIP), Imposto de Renda, RAIS e PASEP.

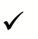

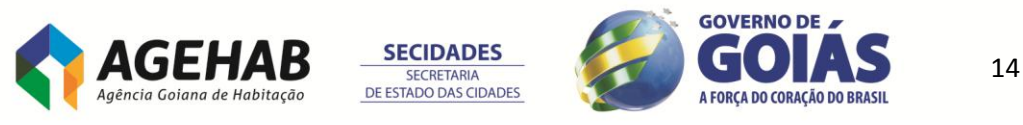

**8.2.3.1.** A referida prova de qualificação técnica acima deverá ser fornecida de acordo com o **ANEXO IV - MODELO DE COMPROVANTE DE QUALIFICAÇÃO TÉCNICA**  reconhecido firma bem como a liberação para que se necessário possa ser realizada uma diligencia técnica nas dependências deste cliente..

**8.2.3.2.** É obrigatório apresentação de qualificação técnica para todos os módulos elencados no subitem 8.2.3;

**8.2.3.3.** A qualificação técnica pode ser de pessoa jurídica distinta para os módulos;

**8.2.3.4. É obrigatória apresenta de portifólio comercial dos produtos ofertados bem como estar disponível no site da empresa.**

**8.2.4.** Apresentação de Atestado de Realização de Visita Técnica, Anexo III do Edital, nos termos e condições constantes do item 21 do Termo de Referência, Anexo I do Edital.

**8.2.5.** Apresentar DECLARAÇÃO, juntamente com as demais documentações, declarando que atende plenamente ao que dispõe o inciso XXXIII do Artigo 79 da Constituição Federal, em cumprimento ao Inciso V do Artigo 27 da Lei nº 8666/93, atestando que não possui em seu quadro, funcionários menores de 18 anos que exerçam trabalho noturno, perigoso ou insalubre, bem como que não possui nenhum funcionário menor de 16 anos, salvo na condição de aprendiz, a partir de 14 anos.

**8.2.6.** Prova de inexistência de débitos inadimplidos perante a Justiça do Trabalho, mediante a apresentação de certidão negativa de débitos trabalhistas (CNDT), nos termos do Título VII-A da Consolidação das Leis do Trabalho, aprovada pelo Decreto Lei no 5.452, de 10 de maio de 1943. (Incluído pela Lei n° 12.440, de 2011).

**8.2.7.** Nota: Caso o CRC traga informação a respeito da regularidade para com a justiça do trabalho (CNDT), este será aceito em substituição à apresentação da certidão exigida nesta alínea.

**8.3.** A licitante detentora da melhor oferta devera encaminhar de imediato (máximo de 2 (duas) horas ao final da fase de lances) para analise, via fax (0XX-62 3096-5041) ou email, nova proposta com valores readequados ao valor ofertado e registrado como de menor lance, bem como a documentação de habilitação para as exigências não contempladas no cadastro obrigatório.

**8.4.** Os originais ou cópias autenticadas da documentação e proposta, deverão ser encaminhados ao Pregoeiro em no máximo de 05 (cinco) dias úteis após a da data do encerramento do Pregão, como condição indispensável para a contratação.

**8.5.** Os documentos extraídos via INTERNET terão seus dados conferidos pela Equipe de Apoio perante o site correspondente.

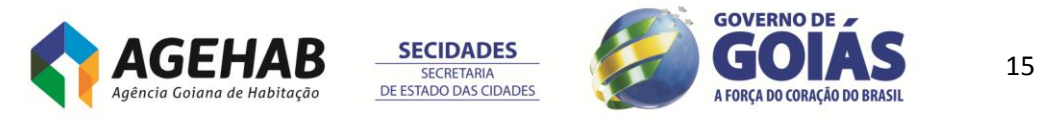

**8.6.** Não serão aceitos protocolos de entrega ou solicitação de documento em substituição aos documentos requeridos no presente Edital e seus Anexos.

**8.7.** Se a documentação de habilitação não atender as exigências deste Edital, o Pregoeiro considerará a licitante inabilitada, estando a Iicitante sujeita as penalidades cabíveis.

**8.8. Microempresas e empresas de pequeno porte**, em cumprimento ao Artigo 5° da Lei Estadual no 17.928/2012, que possuam alguma restrição na comprovação da regularidade fiscal, será assegurado o prazo de até 4 (quatro) dias úteis para a regularização da documentação, contados do momento em que o proponente for declarado o vencedor do certame.

**8.8.1.** O tratamento favorecido previsto no item 8.8 somente será concedido se as microempresas e empresas de pequeno porte apresentarem no certame toda a documentação fiscal exigida, mesmo que esta contenha alguma restrição.

**8.8.2.** O motivo da irregularidade fiscal pendente será registrado pelo pregoeiro em ata, com a indicação do documento necessário para comprovar a regularização.

**8.8.3.** A não-regularização da documentação no prazo estabelecido, implicará decadência do direito a contratação, sem prejuízo das sanções previstas no art. 81 da Lei n. 8666, de 21 de junho de 1993, sendo facultado à Administração convocar os licitantes remanescentes, na ordem de classificação, para a assinatura do contrato, ou revogar a licitação.

**8.9.** A critério do Pregoeiro, os prazos constantes do item 8.3 e 8.4 poderão ser prorrogados.

**8.10.** Os documentos originais da Proposta Comercial e dos Documentos de Habilitação deverão ser enviados em envelope fechado e lacrado contendo os dizeres abaixo descritos no seguinte endereço: Rua 18-A nº 541, Setor Aeroporto, CEP 74070-060, Goiânia-GO.

**"PROPOSTA COMERCIAL E DOCUMENTOS DE HABlLlTAÇÃO" AGÊNCIA GOIANA DE HABITAÇÃO S.A - AGEHAB PREGAO ELETRONICO Nº xxx/2013 (Razão Social da licitante e CNPJ)"**

**9 – DOS RECURSOS**

**9.1.** Declarada a vencedora, ao final da sessão, qualquer licitante poderá manifestar, motivadamente, no prazo de até 10 (dez) minutos, a intenção de recorrer da decisão do Pregoeiro, com o registro da síntese de suas razões em campo próprio definido pelo Sistema Eletrônico;

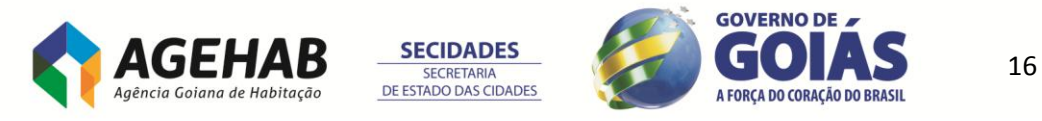

**9.2.** A intenção motivada de recorrer é aquela que identifica, objetivamente, os fatos e o direito que a licitante pretende que sejam revistos pelo Pregoeiro.

**9.3.** A falta de manifestação imediata e motivada da licitante importará na decadência do direito de recurso.

**9.4.** A Iicitante que manifestar intenção de interpor recurso será concedido o prazo de 03 (três) dias para apresentação das razões do mesmo, através de formulário próprio do Sistema Eletrônico, ficando as demais licitantes, desde logo, intimadas a apresentar contrarrazões, se quiserem, através de formulário próprio do Sistema Eletrônico, em igual prazo, cuja contagem terá inicio no primeiro dia útil subsequente ao do término do prazo da recorrente.

**9.5.** Não serão conhecidos os recursos interpostos após os respectivos prazos legais, bem como os que forem enviados pelo chat, por fax, correios ou entregue pessoalmente.

**9.6.** O exame, a instruções e o encaminhamento dos recursos à autoridade competente para apreciá-los serão realizados pelo Pregoeiro no prazo de até 3 (três) dias úteis, podendo este prazo ser dilatado até o dobro, por motivo justo. O encaminhamento à autoridade superior se dará apenas se o pregoeiro, justificadamente, não reformar sua decisão. A autoridade competente terá o prazo de até 3 (três) dias úteis para decidir o recurso, podendo este prazo ser dilatado até o dobro, por motivo justo, devidamente comprovado.

**9.7.** O acolhimento do recurso pelo Pregoeiro ou pela autoridade competente importará a invalidação apenas dos atos insuscetíveis de aproveitamento.

**9.8.** A decisão do recurso será postada no site [www.comprasnet.qo.qov.br.](http://www.comprasnet.qo.qov.br/)

# **10 - DA ADJUDICAÇÃO E DA HOMOLOGAÇÃO**

**10.1.** Inexistindo manifestação recursal, o Pregoeiro adjudicará o objeto à licitante vencedora. Decididos os recursos, a autoridade superior fará a adjudicação do objeto da Iicitação.

**10.2.** A homologação da presente Iicitação compete ao Presidente da Agência Goiana de Habitação S.A - AGEHAB.

## **11 - DO PEDIDO DE ESCLARECIMENTO E DA IMPUGNAÇÃO DO EDlTAL**

**11.1.** Qualquer cidadão ou licitante poderá solicitar esclarecimentos, providências ou impugnar o ato convocatório em até 2 (dois) dias úteis antes da data para a realização da sessão pública do pregão.

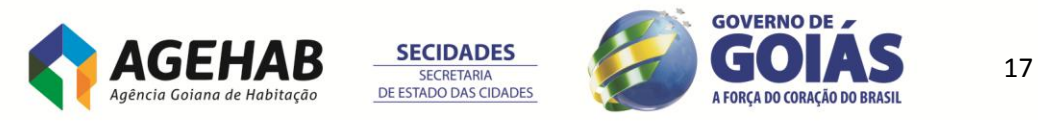

**11.2.** Caberá ao Pregoeiro decidir sobre a petição no prazo de 24 (vinte e quatro) horas.

**11.3.** Se reconhecida a procedência das impugnações ao instrumento convocatório, a administração procederá a sua retificação e republicação com devolução dos prazos.

**11.4.** Os pedidos de impugnação do certame ou esclarecimentos ao Edital deverão ser encaminhados por escrito, ao Pregoeiro da AGEHAB, no endereço Rua 18-A nº 541, 2º andar, Setor Aeroporto, CEP 74070-060, Goiânia-GO, devendo estar acompanhados do estatuto/contrato social quando o sócio ou proprietário for o impugnante do ato ou de instrumento de procuração pública ou particular com firma reconhecida do representante legal da empresa, na qual constem poderes específicos ao procurador para a prática de atos pertinentes ao presente certame, quando este for o impugnante do ato.

## **12 – DO PAGAMENTO**

**12.1.** O pagamento será efetuado mensalmente, conforme Minuta do Contrato em anexo.

## **13 – DOS RECURSOS FINANCEIROS**

A despesa decorrente da presente licitação correrá à conta de Recursos Próprios da Contratante.

## **14 – DAS PENALIDADES**

**14.1.** Constituem ilícitos administrativos, sem prejuízo das sanções penais cabíveis, além da prática dos atos previstos nos arts. 81, 86, 87 e 88 da Lei Federal n° 8.666, de 21 de junho de 1993, a prática dos atos previstos no art. 7° da Lei Federal n° 10.520, de 17 de julho de 2002, cu em dispositivos de normas que vierem a substitui-los, cabendo as sanções previstas nos arts. 86 a 88 da Lei Federal n° 8666, de 21 de junho de 1993, e no art. 7º da Lei Federal n0 10.520, de 17 de julho de 2002.

**14.2.** Nas hipóteses previstas no item 14.1, o interessado poderá apresentar sua defesa no prazo de 10 (dez) dias úteis, contado da notificação do ato, sendo facultada a produção de todas as provas admitidas em direito, por iniciativa e a expensas daquele que as indicou.

**14.2.1.** Quando necessárias, as provas serão produzidas em audiência previamente designada para este fim.

**14.2.2.** Concluída a instrução processual, a comissão designada ou, quando for o caso, o serviço de registro cadastral, dentro de 15 (quinze) dias, elaborará o relatório final e remeterá os autos para deliberação da autoridade competente para aplicar a penalidade, após o pronunciamento da área jurídica.

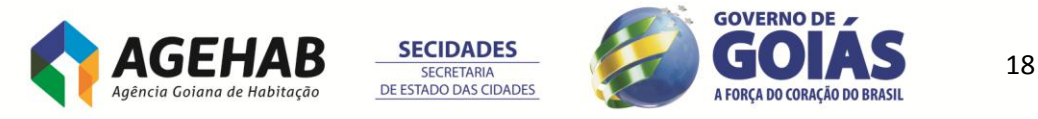

**14.3.** Sem prejuízo do expresso no item 14.1 acima, poderão ser aplicadas, a critério da AGEHAB, as seguintes penalidades:

**14.3.1.** Aquele que, convocado dentro do prazo de validade de sua proposta, não celebrar o contrato, deixar de entregar ou apresentar documentação falsa exigida para o certame, ensejar o retardamento da execução do seu objeto, comportar-se de modo inidôneo ou cometer fraude fiscal, será aplicada penalidade de impedimento de Iicitar e contratar com o Estado, por prazo superior a 5 (cinco) anos, sendo descredenciado do Cadastro Unificado de Fornecedores do Estado - CADFOR, sem prejuízo das multas previstas em edital e no contrato e das demais cominações Iegais, aplicadas e dosadas segundo a natureza e a gravidade da falta cometida.

**14.3.2.** A inexecução contratual, inclusive por atraso injustificado na execução do contrato ou instrumento equivalente, sujeitará a contratada, além das penalidades previstas no item 14.1, a muita de mora, graduada de acordo com a gravidade cia infração, obedecidos aos seguintes limites máximos:

**14.3.2.1.** 10% (dez por cento) sobre o valor do contrato ou instrumento equivalente, em caso de descumprimento total da obrigação, inclusive no caso de recusa do adjudicatório em firmar o contrato ou retirar a nota de empenho, dentro de 10 (dez) dias contados da data de sua convocação;

**14.3.2.2.** 0.3% (três décimos por cento) ao dia, até o trigésimo dia de atraso, sobre o valor da parte do fornecimento ou serviço não realizado;

**14.3.2.3.** 0,7% (sete décimos por cento) sobre o valor da parte do fornecimento ou serviço não realizado, por cada dia subsequente ao trigésimo.

**14.3.2.4.** Note: A multa a que se refere este artigo não impede que a Administração rescinda unilateralmente o contrato e aplique as demais sanções previstas em Lei.

**14.3.2.5.** Caso a Contratada pratique infrações previstas no art. 81, inciso Ill da lei estadual nº 17.928 de 27 de dezembro de 2012, será declarado inidôneo, ficando impedido de licitar e contratar com a Administração Estadual, enquanto perdurarem os motivos determinantes da punição ou até que seja promovida a sua reabilitação perante a própria autoridade que aplicou a penalidade, que será concedida quando ressarcida a Administração dos prejuízos resultantes e após decorrido o prazo da respectiva sanção.

**14.3.2.6.** Para os casos não previstos no item 14.3 a), a penalidade de suspensão será aplicada, conforme determinação do art. 81 da lei estadual nº 17.928 de 27 de dezembro de 2012.

**14.4.** As sanções aqui previstas poderão ser aplicadas juntamente com a do subitem 14.3.2.

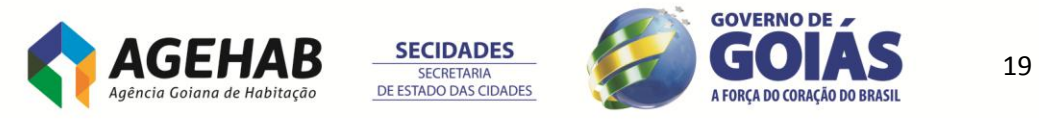

**14.5.** Antes da aplicação de qualquer penalidade serão garantidos à contratada o contraditório e a ampla defesa. A multa será descontada dos pagamentos eventualmente devidos pela AGEHAB ou ainda, quando for o caso, cobrada judicialmente.

# **15** – **DAS CONDIÇÕES PARA CONTRATAÇÃO**

**15.1.** Após a homologação será emitido termo contratual em favor da licitante vencedora que será convocada para, no prazo de 03 (três) dias a partir da notificação, assinar o Contrato, Anexo IV, podendo este prazo ser prorrogado, a critério da Administração, desde que ocorra motivo justificado.

**15.2.** A recusa injustificada da adjudicatória, caracteriza o descumprimento total da obrigação assumida, sujeitando-a as penalidades previstas em lei, exceção feita as licitantes que se negarem a aceitar a contratação, fora da validade de suas propostas.

**15.3.** A rescisão das obrigações decorrentes do presente Pregão se processará de acordo com o que estabelecem os artigos 77 a 80 da Lei nº 8.666/93.

**15.4.** As exigências dos serviços, as quantidades, os prazos, bem como as demais condições constam no Termo de Referência, Anexo l e no instrumento contratual a ser celebrado, conforme Minuta de Contrato, Anexo IV deste Edital.

**15.5.** Caberá a contratante indicar o gestor do contrato, que deverá observar as disposições dos artigos 51 a 54 da Lei Estadual n° 17.928/2012.

**15.6.** Como condição para celebração do contrato ou instrumento equivalente, o Iicitante vencedor devera manter as condições de habilitação.

**15.6.1.** Se o licitante vencedor não celebrar o contrato/instrumento equivalente: ou não apresentar situação regular, é facultado à Administração examinar e verificar a aceitabilidade das propostas subsequentes, na ordem de classificação, procedendo a contratação, sem prejuízo da aplicação das sanções previstas neste edital.

**15.6.2.** Quando da contratação com autor de proposta subsequente àquela melhor classificada, deverá a Administração negociar o valor, procurando aproximá-lo daquele ofertado inicialmente.

## **16 - DAS DISPOSIÇÕES GERAIS**

**16.1.** Este Edital deverá ser lido e interpretado na integra. Após o registro da proposta no sistema, não serão aceitas alegações de desconhecimento.

**16.2.** A autoridade competente para determinar a contratação poderá revogar a licitação em face de razões de interesse público, derivadas de fato superveniente

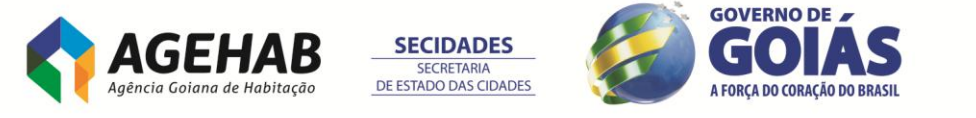

20

Agência Goiana de Habitação S/A - Rua 18-A nº 541, St. Aeroporto - Goiânia - Goiás - 74.070-060 55 (62) 3096-5000

devidamente comprovado, pertinente e suficiente para justificar tal conduta, devendo anulá-Ia por ilegalidade, de oficio ou por provocação de qualquer pessoa, mediante ato escrito e fundamentado, conforme determinação do Art. 18 do Decreto Estadual n° 7.468/2011.

**16.3** As licitantes são responsáveis pela fidelidade e Iegitimidade das informações e dos documentos apresentados em qualquer fase da licitação.

**16.4** Na contagem dos prazos previstos neste Edital excluir-se-á o dia do inicio e incluir-se-á o do vencimento, considerando-se os dias consecutivos, exceto quando houver disposição em contrário. Somente se iniciam e vencem os prazos em dia de expediente regular e integral na AGEHAB.

**16.5** As normas disciplinadoras da licitação serão sempre interpretadas em favor da ampliação da disputa entre os interessados, desde que não comprometam o interesse da Administração, a finalidade e segurança da contratação.

**16.6** A contratada é obrigada a aceitar, nas mesmas condições da licitação, os acréscimos ou supressões, nos termos do 1° do Artigo 65 da Lei Federal n° 8.666/93.

**16.7** As informações elou esclarecimentos serão prestados pelo Pregoeiro através dos sites [www.comprasnet.go.gov.br](http://www.comprasnet.go.gov.br/) e [www.agehab.go.gov.br,](http://www.agehab.go.gov.br/) ficando todos os licitantes obrigados a acessá-los para obtenção das informações prestadas pelo Pregoeiro.

**16.8** Caberá também à licitante acompanhar as operações do sistema eletrônico durante a sessão pública do pregão, ficando responsável pelo ônus decorrente da perda de negócios diante da inobservância de quaisquer mensagens emitidas pelo sistema ou de sua desconexão.

**16.9** Havendo divergências entre a descrição do objeto constante no Edital e a descrição do objeto constante nos sites [www.comprasnet.go.gov.br](http://www.comprasnet.go.gov.br/) e [www.agehab.go.gov.br](http://www.agehab.go.gov.br/) e nota de empenho, prevalecerá, sempre, a descrição deste Edital.

**16.10** Em qualquer fase da licitação, o Pregoeiro poderá promover diligência destinada a esclarecer ou complementar a instrução do processo, bem como sanar os erros de pequena relevância, mediante ato devidamente motivado.

**16.11** Para dirimir as questões relativas ao presente Edital elege-se como foro competente o de Goiânia- GO, com exclusão de qualquer outro.

## **17- DOS ANEXOS**

Constituem anexos do Edital e dele fazem parte integrante:

ANEXO I - Termo de Referência

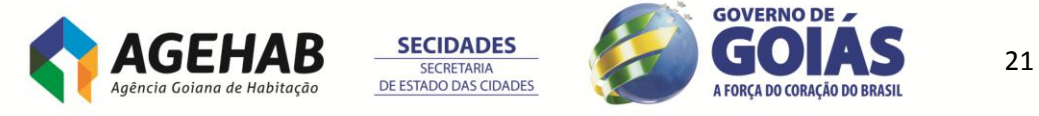

ANEXO II – Modelo de Planilha de custo e formação de preços – modelo de carta proposta

ANEXO III – Modelo de Atestado de Realização de Visita Técnica

ANEXO IV – Modelo de Comprovante de Qualificação Técnica

ANEXO V – Modelo de Declaração de pleno atendimento aos requisitos de habilitação

ANEXO VI – Modelo de Declaração de pleno atendimento aos requisitos de habilitação

ANEXO VII – Termo de Confiabilidade

ANEXO VIII – Termo de aceite da Instalação dos sistemas

ANEXO IX – Glossário

ANEXO XI – Modelo de Declaração de Inexistência de Fato Superveniente

ANEXO XII – Declaração de Inexistência de Menor Trabalhador

ANEXO XIII – Minuta do Contrato

ANEXO XIV - Relação dos Documentos que deverão ser substituídos pela apresentação do certificado de Registro Cadastral - CRC

ANEXO XV - Declaração de Enquadramento na Lei Complementar nº 123/06

Goiânia, 24 de fevereiro de 2014.

**Aquilino Alves de Macêdo** Pregoeiro

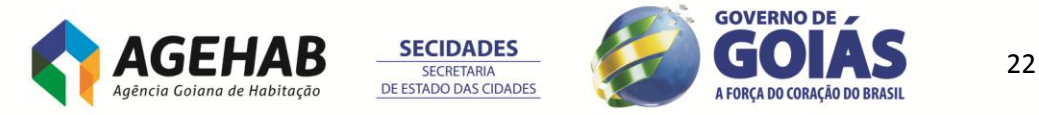

# **ANEXO I**

# **TERMO DE REFERÊNCIA**

### **1. OBJETO**

- 1.1.Contratação de empresa especializada no fornecimento de SOFTWARE ERP (Enterprise Resource Planning), incluindo Licenciamento de uso de Sistemas Integrados com os respectivos serviços de instalação, consultoria de implantação, customização, parametrização, treinamento, suporte e serviço de manutenção corretiva e evolutiva, doravante denominada simplesmente Solução/Sistema.
- 1.2.O objeto da licitação deverá ser adjudicado para uma única proponente, qual seja a que ofertar o menor preço global para o certame.

#### **2. CARACTERIZAÇÃO DO OBJETO**

- 2.1.Para fins de aquisição do software, em caráter definitivo para a CONTRATANTE, são apresentadas as informações que se seguem:
	- 2.1.1.As licenças de uso devem ser por prazo indeterminado tipo 'perpétua', caracterizando cessão de direitos patrimoniais à AGEHAB, em atendimento ao disposto no caput do artigo 111, da Lei nº8.666/1993;
	- 2.1.2.O sistema integrado a ser adquirido deverá ser constituído por um conjunto de funcionalidades totalmente integrados, padrão ERP (Enterprise Resource Planning), contendo no mínimo os recursos apresentados mais adiante neste anexo, de forma correta e plena, fazendo com que os dados gerados a partir do processo operacional agregue valor e facilidades no dia a dia e retorne o investimento efetuado na informatização.
	- 2.1.3.O licenciamento do sistema não poderá apresentar incremento financeiro vinculado a futuros upgrades (evolução) de hardware, Sistema Operacional e Sistema Gerenciador de Banco de Dados dentro da plataforma operacional adotada para o sistema, na vigência do Contrato;
	- 1.1.1.Por razões estratégicas e independência, os módulos do software que compõe a Solução deverão ser fornecidos e entregues acompanhados de seus manuais de operação e documentação.
	- 1.1.2.Os módulos definidos para a Solução devem, obrigatoriamente, ter integração nativa entre si e fazer parte da mesma estrutura de informação.
	- 1.1.3.Os softwares deverão ser entregues no endereço da CONTRATANTE, situado na Rua 18 A nº 541 Setor Aeroporto, Goiânia, Goiás, CEP: 74.070-060, A/C do Gestor do Contrato, em mídia CD-ROM ou DVD-ROM, acompanhado da respectiva Nota Fiscal.

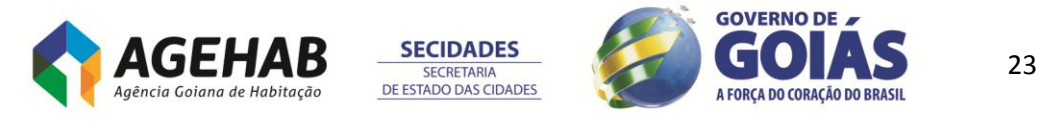

#### **2. JUSTIFICATIVA**

- 2.1.A AGEHAB possui uma heterogenia entres os softwares sendo que o Recursos Humanos (RH) é gerenciado pelo FPW (LG Informática), Contábil, financeiro, patrimônio, compras e obras pelo sistema UAU (Globaltec).
- 2.2.Os softwares não possui comunicação nativa entre-se ocasionando o grande de digitação e erros recorrentes na tentativa de digitação dos dados do RH para Financeiro.
- 2.3.Ressaltamos os documentos (fls 3 a 6) enviados pelas gerências de Gestão de Pessoas, Contabilidade, Financeiro e Auditoria interna, quanto ao não funcionamento correto dos atuais software e dificuldades em agilizar o trabalho diário bem como erros.
- 2.4.Muitas operações fundamentais para o funcionamento da AGEHAB estão fortemente dependentes dos serviços disponíveis em sua rede de computadores, de maneira que se torna necessário o constante aperfeiçoamento dos serviços existentes bem assim a instalação de novos serviços que produzam impacto positivo sobre o desempenho institucional;
- 2.5.A aquisição da Solução proposta tem por finalidade prover ferramental especializado no gerenciamento de informações, que integram todos os dados e processos de uma organização em um único sistema. A integração pode ser vista sob a perspectiva funcional (sistemas de: Recursos Humanos, finanças, contabilidade, construção, almoxarifado, compras, contratos, patrimônio e etc) e sob a perspectiva sistêmica (sistema de processamento de transações, sistemas de informações gerenciais, sistemas de apoio a decisão, etc).
- 2.6.Entre as mudanças mais palpáveis que um sistema de ERP propicia a uma corporação, está a maior confiabilidade dos dados, agora monitorados em tempo real, e a diminuição do retrabalho. Algo que é conseguido com o auxílio e o comprometimento dos funcionários treinados, responsáveis por fazer a atualização sistemática dos dados que alimentam toda a cadeia de módulos do ERP e que, em última instância, fazem com que a empresa possa interagir. Assim, as informações trafegam pelos módulos em tempo real, ou seja, uma ordem de construção civil dispara o processo de compra de materiais com o envio da informação para múltiplas bases, do estoque de insumos à logística do produto. Tudo realizado com dados orgânicos, integrados e não redundantes.
- 2.7.A agregação de benefícios ao unificar procedimentos e compartilhar informações, bem assim a economia de escala, proporcional ao número de processos automatizados corroboram a iniciativa de contratação de uma ferramenta integrada de gerenciamento e planejamento dos recursos empresariais para esta Agência;
- 2.8.Definiu-se, assim, como premissa e estratégia para este projeto a condição obrigatória de aquisição de um software modular, totalmente integrado, de um único fabricante, realizada através da contratação por fornecedor único, resguardando-se, nos interesses da CONTRATANTE, os cuidados para não tornar o ambiente de TI, por si só, ingerenciável entre a heterogeneidade de tecnologias e fornecedores existentes no mercado.
- 2.9. Tribunal de Contas da União (TCU) publicou o Acórdão 2523/2012- Plenário, relativo à Auditoria Operacional em Sistemas ERP implantados em Empresas Estatais, o qual apresenta diversas recomendações de boas práticas quanto à aquisição destes Sistemas, dentre elas algumas pertinentes ao apoio aos processos de aquisições públicas por parte de sistemas informatizados.

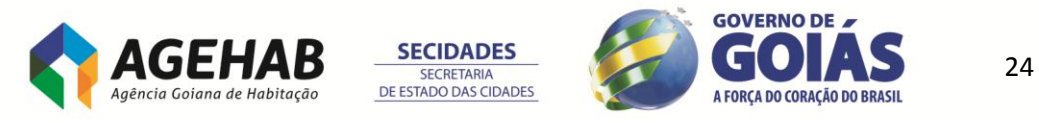

- 2.10. Demonstrativo de resultados a serem alcançados A pretendida modernização permitirá:
- 2.11. Integrar todas as Áreas de Funcionais que compõem a AGEHAB, com a garantia de baixo acoplamento e alta coesão;
- 2.12. Alavancar a capacitação da mão de obra especializada da AGEHAB, garantindo desta forma, que o Suporte Técnico e a Manutenção Evolutiva sejam realizados pela própria Equipe de Modernização da solução;
- 2.13. Garantir segurança cibernética para o processo de gerência na AGEHAB, em conformidade com os requisitos de segurança e boas práticas vigentes no mercado;
- 2.14. Diminuir tempo, custos e o quantitativo de pessoas envolvidas na execução e acompanhamento das atividades de abastecimento e execução de obras;
- 2.15. Diminuir tempo e custos para a aquisição de materiais e serviços;
- 2.16. Acompanhar, gerenciar e planejar a execução efetiva de obras;
- 2.17. Diminuir o tempo e custos no suprimento e movimentação de itens de abastecimento para AGEHAB;
- 2.18. Controlar e planejar os recursos financeiros da AGEHAB;
- 2.19. Reduzir as despesas com materiais de consumo e melhorar a qualidade e tempestividade do processo de reposição em toda a AGEHAB;
- 2.20. Aprimorar a qualidade e integridade dos processos de aquisições públicas;
- 2.21. Controlar bens patrimoniais, equipamentos e materiais com a utilização de código de barras e Radio Frequency Identification (RFID);
- 2.22. Obter relatórios gerenciais sem a necessidade de consultar dados de outros sistemas ou mediante a elaboração de planilhas ou equivalentes;
- 2.23. Integração de processos e Unidades Administrativas;
- 2.24. Uniformização de procedimentos e desburocratização de atividades;
- 2.25. Maior rapidez e segurança na execução das atividades;
- 2.26. Maior confiabilidade e segurança dos dados (sistema integrado);
- 2.27. Otimizar o processo de tomada de decisão
- 2.28. Eliminar a redundância de atividades
- 2.29. Informações em tempo real; e
- 2.30. Melhorar os controles internos e transparência dos resultados.

#### **3. DA ESTRUTURA**

3.1.O sistema deverá no mínimo atender as seguintes áreas funcionais e seus subsistemas abaixo:

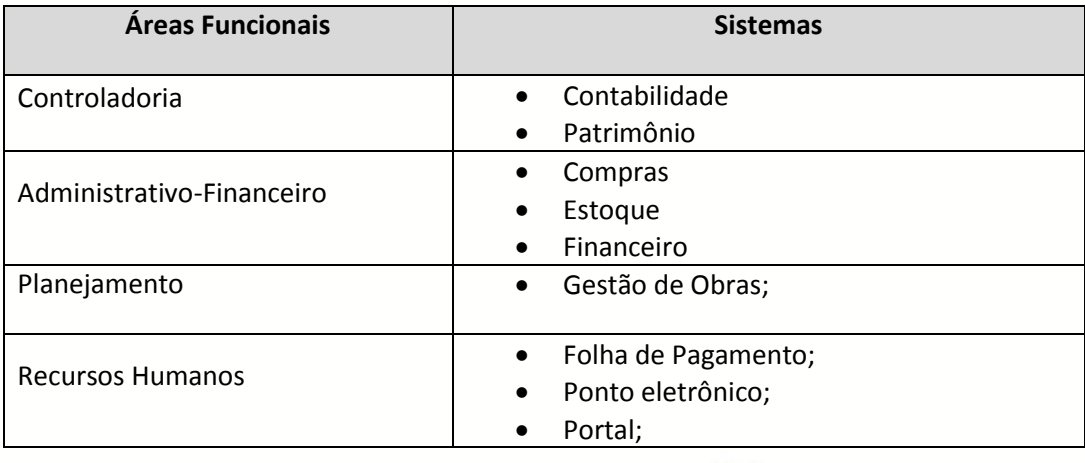

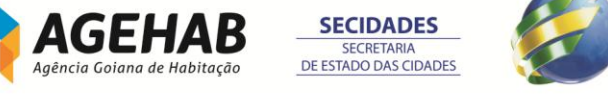

25

**GOVERNO DE** 

- 3.2.O sistema deverá processar no mínimo 1.000 (mil) funcionários ativos para folha de pagamento;
- 3.3.O sistema deverá aceitar cadastramento de N usuários;
- 3.4.O sistema deverá considerar até 30 (trinta) licenças de usuários concorrentes;

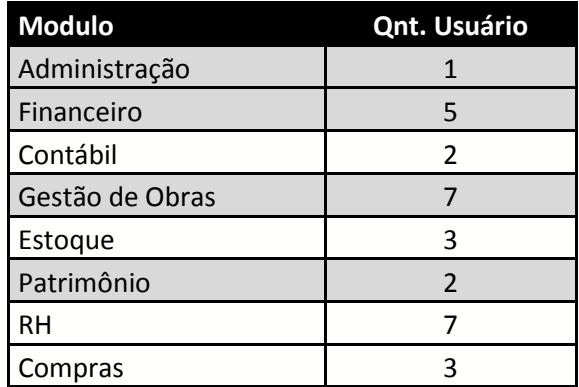

3.5.A CONTRATANTE irá solicitar junta a CONTRATADA a liberação de usuários conforme o aumento da necessidade.

#### **4. DA PROVA DO PRODUTO**

- 4.1.A Licitante detentora do melhor preço global após a fase de lance, deverá providenciar, com recursos próprios, num prazo máximo de 07 (sete) dias úteis, a disponibilizar e apresentar a plataforma da solução descritos neste certame, para a equipe técnica da AGEHAB, a fim de que sejam analisados os requisitos e funcionalidades estabelecidos no Anexo 01, **item 12, 13, 14 e 16**. No caso de não atendimento de 100% dos itens 12, 13 e 14 e mínimo de 90% do item 16 das exigências deste anexo ou dos demais requisitos obrigatórios exigidos no edital e seus anexos, a Licitante será desclassificada.
	- 4.1.1.Atender quando da demonstração dos sistemas o mínimo exigido no presente edital.
	- 4.1.2.Todas as funcionalidades informadas como atendidas, deverão ser imediatamente demonstradas no teste de funcionalidades.
	- 4.1.3.As demonstrações dos cenários não esgotam a possibilidade de questionamentos e solicitação de comprovação de requisitos durante a apresentação.
	- 4.1.4.A PROPONENTE deverá disponibilizar, no mínimo 01(hum) técnico com conhecimento pleno da solução para esclarecer quaisquer dúvidas, questionamentos ou eventuais problemas.
	- 4.1.5.A Licitante deverá fornecer relatório informando todos os dados técnicos da solução, antes da data da prova do produto em questão;
	- 4.1.6.Toda a massa de dados para prova do produto deve ser elaborada pela Licitante de modo a atender plenamente todos os requisitos obrigatórios, sem customização ou desenvolvimento.
	- 4.1.7.É obrigatório que a Solução ofertada contenha, regras de negócio inerentes a **gestão de pessoas**, o qual será comprovado através do **ANEXO IV - MODELO DE COMPROVANTE DE QUALIFICAÇÃO TÉCNICA**.**GOVERNO DE**

26

A FORCA DO CORAÇÃO DO BRASIL

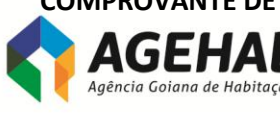

**SECIDADES SECRETARIA** DE ESTADO DAS CIDADES

- 4.1.8.Pelo fato do controle de CHEQUE MORADIA ser algo muito especifico da CONTRATANTE, A PROPONENTE não será obrigada a apresentar a solução para atender tal necessidade durante a prova do produto.
- 4.1.9. A apresentação será realizada na sede da Agência Goiana de Habitação S/A, Rua 18 A nº 541, Setor Aeroporto, Goiânia, Goiás, CEP: 74070-060, de segunda a sexta, das 08:30 as 12:00 e 14:00 as 17:00;

### **5. DA MATURIDADE E EXPERIÊNCIA**

- 5.1.O sistema ofertado deverá estar livre de erros e estável;
- 5.2.O sistema ofertado deverá estar amadurecido, com pelo menos 05 (anos) anos de comercialização e operação no mercado.

#### **6. DA QUALIFICAÇÃO TÉCNICA**

- 6.1.Deverá ser apresentado prova de qualificação técnica, fornecida por pessoa jurídica de direito público ou privado, em âmbito nacional, nos módulos:
	- 6.1.1.Contábil e Patrimônio;
		- 6.1.1.1. Que esteja em operação em ambiente de produção;
		- 6.1.1.2. Que seja pertinente e compatível com o objeto da licitação;
		- 6.1.1.3. Que tenha no mínimo 03 (três) anos de execução do contrato para mesma pessoa jurídica;
	- 6.1.2.Compras, Estoque, Financeiro
		- 6.1.2.1. Que esteja em operação em ambiente de produção;
		- 6.1.2.2. Que seja pertinente e compatível com o objeto da licitação;
		- 6.1.2.3. Que tenha no mínimo 03 (três) anos de execução do contrato para mesma pessoa jurídica;

#### 6.1.3.Gestão de Obras

- 6.1.3.1. Que esteja em operação em ambiente de produção;
- 6.1.3.2. Que seja pertinente e compatível com o objeto da licitação;
- 6.1.3.3. Que tenha no mínimo 03 (três) anos de execução do contrato para mesma pessoa jurídica;
- 6.1.4.Folha de Pagamento
	- 6.1.4.1. Que esteja em operação em ambiente de produção;
	- 6.1.4.2. Que seja pertinente e compatível com o objeto da licitação;
	- 6.1.4.3. Que tenha no mínimo 03 (três) anos de execução do contrato para mesma pessoa jurídica;
	- 6.1.4.4. Que o processamento de folha de pagamento tenha 50% (cinquenta por cento) a mais do quantitativo de funcionários estabelecido no item 3.2 do Edital;
	- 6.1.4.5. Que tenha processado e pago um mínimo 06 folhas mensais (normal e férias) e 01 folha de décimo terceiro salário (ou equivalente);

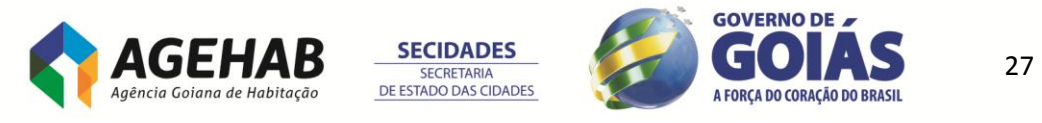

- 6.1.4.6. Que comprove a execução das integrações mensais e anuais exigidas pela legislação federal, em relação a FGTS, Previdência (SEFIP), Imposto de Renda, RAIS e PASEP.
- 6.2.A referida prova de qualificação técnica acima deverá ser fornecida de acordo com o **ANEXO IV - MODELO DE COMPROVANTE DE QUALIFICAÇÃO TÉCNICA** reconhecido firma bem como a liberação para que se necessário possa ser realizada uma diligencia técnica nas dependências deste cliente.
- 6.3.É obrigatório apresentação de qualificação técnica para todos os módulos do item 6.1.1, 6.1.2, 6.1.3, 6.1.4;
- 6.4.A qualificação técnica pode ser de pessoa jurídica distintas para os módulos;
- 6.5.A proponente deverá apresenta portifólio comercial dos produtos ofertados bem como estar disponível no site da empresa.

### **7. DO GERENCIAMENTO DO PROJETO**

- 7.1.A fim de termos uma total transparência nas tarefas a serem executadas para garantir a migração coerente dos dados legados para o novo sistema, a empresa fornecedora, deverá fornecer documentação específica para gerenciamento do projeto, constando pelo menos as seguintes informações:
- 7.2.**Estrutura Analítica do Projeto (WBS):** descrevendo todas as fases do processo de migração, as atividades necessárias e as entregas previstas em cada atividade;
- 7.3.**Diagrama de Sequência das Atividades:** mostrando a sequência de execução das tarefas de migração e suas dependências;
- 7.4.**Cronograma da Migração**: indicando a execução das tarefas no tempo, com suas respectivas dependências já definidas no diagrama, além dos marcos importantes da migração e prazos estimados preliminares destas tarefas, demarcando-se o início do processo geral e o término previsto da migração.

#### **8. DO SERVIÇOS DE IMPLANTAÇÃO**

- 8.1.Os serviços de implantação da Solução serão supervisionados pela CONTRATANTE, através de funcionário(os) designado(s) para esta atividade, preliminarmente ao início da execução, durante a execução até o término da execução;
- 8.2.Responsabilizar-se pela conformidade e qualidade dos serviços e bens, bem como de cada material, matéria-prima ou componente individualmente considerado, mesmo que não sejam de sua fabricação, garantindo seu perfeito desempenho;
- 8.3.Fornecer toda e qualquer documentação, projetos, manuais, etc., produzidos durante a execução do objeto do Contrato, de forma convencional e em meio magnético (CD Rom).
- 8.4.A licitante deverá seguir sua metodologia própria no processo de implantação.

#### 8.5.**Prazo total do Projeto:**

- 8.5.1.Para a execução das fases 1ª, 2ª, 3ª e 4ª, a CONTRATADA terá prazo máximo de 210 (duzentos e dez) dias, conforme itens 8.5.3; 8.5.7; 8.5.8.
- 8.5.2.A manutenção mensal será iniciada a partir do termino da 4°.

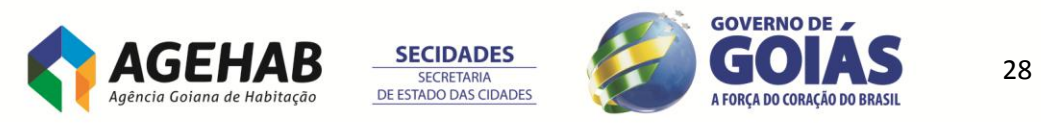

- **8.5.3. 1ª FASE –** LEVANTAMENTO DE REQUISITOS, PLANEJAMENTO E ELABORAÇÃO DO PROJETO EXECUTIVO.
- 8.5.4.Esta 1ª fase terá prazo de 45 (quarenta e cinco) dias corridos, contados da assinatura do Contrato;
- 8.5.5. Produtos esperados;
	- 8.5.5.1. Fluxos de etapas do workflow (definidos após o levantamento da CONTRATADA);
	- 8.5.5.2. Identificação e Apresentação das Rotinas e suas funcionalidades;
	- 8.5.5.3. Apresentação das soluções de Migração de Dados e Integração de Sistemas;
		- 8.5.5.3.1. Plano de Implantação do Sistema incluindo a migração do legado conforme descrito no item 19;
		- 8.5.5.3.2. Sistema de Segurança (Autenticações, Login, Perfis, etc);
		- 8.5.5.3.3. Cronograma do projeto executivo;
		- 8.5.5.3.4. Definição das datas específicas de entrega de cada etapa do projeto;
		- 8.5.5.3.5. Entrega do documento homologado entre as duas partes;

#### **8.5.6. 2ª FASE –** DESENVOLVIMENTO

- 8.5.6.1. Esta 2ª fase terá prazo de 45 (quarenta e cinco) dias corridos, contado do primeiro dia subsequente ao termino da 1ª fase;
- 8.5.6.2. Desenvolvimento:
- 8.5.6.3. Desenvolvimento de interface e aplicações;
- 8.5.6.4. Integração, Conectividade e aplicações;
- 8.5.6.5. Customizações;
- 8.5.7. **3ª. FASE –** IMPLANTAÇÃO
	- 8.5.7.1. Esta 3ª fase terá prazo de 60 (sessenta) dias corridos, contado do primeiro dia subsequente ao termino da 2ª fase;
	- 8.5.7.2. INSTALAÇÃO DA SOLUÇÃO NO AMBIENTE DA CONTRATADA;
		- 8.5.7.2.1. TESTES;
		- 8.5.7.2.2. Homologação
		- 8.5.7.2.3. Simulações (Geração de Folha, Coleta de Marcações, contratos, pagamentos e etc.);
		- 8.5.7.2.4. Migração de dados;
		- 8.5.7.2.5. Testes e correções;
	- 8.5.7.3. TREINAMENTO;
	- 8.5.7.4. Treinamento de uso da solução e demais recursos conforme item 11;

#### 8.5.8.**4ª. FASE –** ACOMPANHAMENTO PÓS-IMPLANTAÇÕES

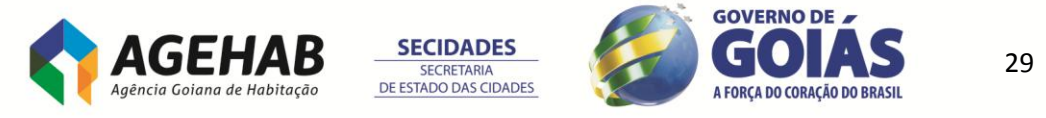

- 8.5.8.1. Esta 4ª fase terá prazo de 60 (sessenta) dias corridos, contado do primeiro dia subsequente ao termino da 3ª fase;
- 8.5.8.2. Após a implantação da Solução, haverá o acompanhamento por um ou mais funcionários da CONTRATADA, nas dependências da CONTRATANTE, num total de 60 (sessenta) dias, para garantir que todas as funcionalidades estejam em perfeito funcionamento, bem como, para auxílio na assimilação das mudanças e o esclarecimento de dúvidas dos usuários;
- 8.5.8.3. Após a aceita da homologação da solução pelo gestor do contrato, a implantação é dada com concluída e passa a iniciar o Serviço de Manutenção e Suporte;
- 8.5.9.Entende-se por instalação, a atividade de deixar o software operacional, permitindo seu uso no estado original, sem, ainda, as devidas configurações e customizações.
- 8.5.10. Entende-se por configuração a situação em que os requisitos de tecnologia e funcionalidade obrigatórios são atendidos sem a necessidade de alteração no código-fonte do Software ou de desenvolvimento de novos módulos de código, ou seja, o requisito está incorporado de forma nativa no Software, podendo necessitar apenas de ajustes de parâmetros quando de sua instalação.
- 8.5.11. Customizar/Desenvolver significa introduzir modificações, inclusive em seu código, que o tornem aderentes às necessidades particulares da Agência.
- 8.5.12. A solução proposto deverá atender obrigatoriamente de forma nativa e integrada, sem necessidade de customização, os requisitos técnicos contidos no item **16 - DAS FUNCIONALIDADES DOS MÓDULOS DA PLATAFORMA E RECURSOS MÍNIMOS DOS SISTEMAS**, deste Termo de Referência.
- 8.5.13. Todos os serviços deverão ser prestados em horário comercial local, de segunda a sexta-feira, das 08h00 às 18h00.
- 8.5.14. A CONTRATADA deverá, durante o período de capacitação e implantação do sistema, realizar transferência das técnicas e métodos utilizados à equipe técnica da CONTRATANTE, proporcionando-lhe a habilidade para configurar e administrar a solução proposta.

#### **9. DA DOCUMENTAÇÃO**

- 9.1.Os serviços de implantação da Solução serão supervisionados pela CONTRATANTE, através de funcionário(os) designado(s) para esta atividade, preliminarmente ao início da execução, durante a execução até o término da execução;
- 9.2.Toda a documentação referente ao manual do usuários, entregue pela empresa contratada deve estar em meio eletrônico, acessível através de uma das opções de menu do sistema.
- 9.3.Os demais materiais também devem ser disponibilizados em CD-ROM ou DVD. Apostilas de treinamento, Dicionário de do banco de dados, além de cópia digital, devem ser fornecidas em papel impresso;
- 9.4.Manual do usuário, que permita uma adequada utilização da solução por técnicos e usuários da CONTRATANTE.
- 9.5.Em relação ao software, devem ser fornecidos os documentos:

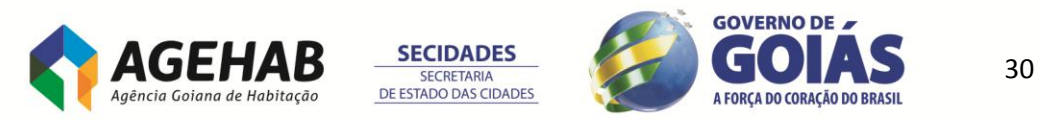

9.5.1.Manual do Sistema ou Guia de Referência do Sistema, voltado a público especializado em Tecnologia da Informação, incluindo, no mínimo:

9.5.1.1.

Glossário ou metadados de negócio;

- 9.5.1.2. Dicionário de dados ou metadados técnicos;
- 9.5.1.3. Manual do Usuário em papel ou digital;
- 9.5.1.4. Apostila de treinamento;
- 9.5.1.5. Recursos de Integração (API, Extratores de dados, Importadores de dados, etc).
- 9.5.1.6. Quaisquer outro manual que seja importantepara o perfeito entendimento da solução;

#### **10. DO DIMENSIONAMENTO DE HARDWARE**

10.1. Para atendimento do escopo deste edital a CONTRATADA deverá fornecer o dimensionamento da hardware e software básicos necessários para o pleno funcionamento da solução ofertada. Este dimensionamento deverá ser entregue no prazo máximo de 5 (cinco) dias da assinatura do contrato.

#### **11. DO TREINAMENTO**

- 11.1. O treinamento deverá ser de responsabilidade da CONTRATADA e deverá ser dentro de uma carga horária suficiente para capacitar de forma adequada o número mínimo de pessoas necessárias tanto à utilização quanto à administração do sistema.
- 11.2. Todas as despesas relativas à execução do treinamento serão de exclusiva responsabilidade da CONTRATADA, incluindo os gastos com instrutores, seu deslocamento e hospedagem, o fornecimento do material didático em língua portuguesa e a emissão de certificados para os profissionais treinados.
- 11.3. O cronograma de treinamento deverá ser definido conjuntamente com o CONTRATANTE, de forma a atender as conveniências de datas e horários deste.

#### 11.4. Requisitos gerais:

- 11.4.1. Caberá à CONTRATADA o fornecimento do instrutor, do software e do material didático necessário.
- 11.4.2. Caberá ao CONTRATANTE o fornecimento do local e dos equipamentos necessários.
- 11.4.3. Os cursos deverão ocorrer nas instalações da CONTRATANTE;
- 11.4.4. A CONTRATANTE se compromete com a realização de, no mínimo, uma turma de cada módulo;
- 11.4.5. A CONTRATADA deverá prever a ocorrência de treinamentos em períodos concomitantes;
- 11.4.6. A CONTRATANTE se compromete com a qualidade e capacidade de absorção de sua equipe com os treinamentos realizados.

#### 11.5. **TREINAMENTO PARA EQUIPE TÉCNICA**

- 11.5.1. Treinamento na Solução e seu ambiente de desenvolvimento;
- 11.5.2. A CONTRATADA deverá prover a necessária capacitação da equipe técnica do CONTRATANTE, de forma que esta equipe possa:

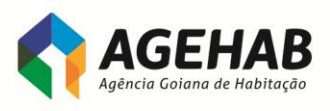

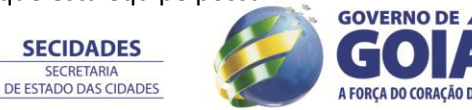

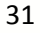

**SECRETARIA** 

- 11.5.3. Dominar a tecnologia aplicada e as suas ferramentas, de forma a garantir o funcionamento contínuo e adequado às necessidades da CONTRATANTE;
- 11.5.4. Executar configurações e personalizações necessárias para a implantação e operação do sistema aplicado no âmbito da AGEHAB;
- 11.5.5. Ser capaz de customizar, migrar dados e implantar as funcionalidades do sistema ofertado;
- 11.5.6. Instalar novas versões do sistema ofertado;
- 11.5.7. Ter domínio dos modelos de dados.

### 11.6. **TREINAMENTO PARA GERENTES**

- 11.6.1. Treinamento no Sistema ofertado para as gerências envolvidas no fluxo de trabalho.
- 11.6.2. A CONTRATADA deverá prover a capacitação da equipe de coordenação da implantação do sistema de forma que essa equipe possa:
	- 11.6.2.1. Dominar os conceitos básicos e características de funcionamento do sistema;
	- 11.6.2.2. Dominar as ferramentas do sistema no seu nível básico de funcionamento;

#### 11.7. **TREINAMENTO PARA MULTIPLICADORES**

- 11.7.1. Treinamento no Sistema Integrado de Gestão de Recursos Humanos e Folha de Pagamento para multiplicadores e usuários.
- 11.7.2. A CONTRATADA deverá prover a capacitação da equipe de multiplicadores de forma a habilitá-los para:
	- 11.7.2.1. Capacitar os usuários finais do sistema aplicativo na utilização dos módulos ofertados;
	- 11.7.2.2. Capacitar os usuários finais na utilização dos recursos disponíveis para a geração de consultas e relatórios com os dados existentes;
	- 11.7.2.3. Transmitir aos usuários do sistema habilidades que permitam a adequada utilização.

#### **12. DOS RECURSOS TECNOLÓGICOS**

As características tecnológicas será obrigatória e o mínimo exigido para solução ofertada.

- 12.1. Para ser executado em rede de microcomputadores e ambiente multiusuário.
- 12.2. Permitir utilização multi empresas e multi-filial
- 12.3. Distribuição do Processamento:
	- 12.3.1. O sistema deverá permitir diversas possibilidades de distribuição do sistema: Do tradicional ( Processamento em apenas um servidor ) ao totalmente distribuído ( Processamento distribuído em diversos servidores ).
- 12.4. Aplicações em Multi-Tier (Múltiplas Camadas)
	- 12.4.1. Camada Client
	- 12.4.2. Camada Aplication Server
	- 12.4.3. Camada Database Server
- 12.5. Terminal Remoto:
	- 12.5.1.1. Aplicação Win 32.

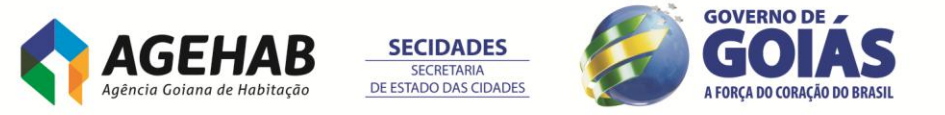

- 12.6. **ESCALABILIDADE**: O sistema deverá atender ao critério de incremento de servidores ao invés de somente substituição dos servidores em caso de crescimento futuro da empresa e necessidade de novas aquisições de servidores para suportar tal crescimento.
	- 12.6.1. Possibilidade de escalabilidade de servidores incremental.
- 12.7. **PORTABILIDADE**: O Sistema deverá garantir a possibilidade futura de mudanças nas configurações de Hardware e Software básicos sem prejuízo para o CONTRATANTE, conforme indicado abaixo:
	- 12.7.1. Plataformas mínimas exigidas:
		- 12.7.1.1. Servidores Intel XEON;
	- 12.7.2. Sistemas Operacionais mínimos exigidos:
		- 12.7.2.1. Windows Vista x86/x64 ou superior
		- 12.7.2.2. Windows 2008 R2 x64 ou superior
	- 12.7.3. Banco de Dados
		- 12.7.3.1. Acesso aos principais bancos de dados do mercado no mínimo:
		- 12.7.3.2. ORACLE;
		- 12.7.3.3. MS SQL Server 2008 R2;
- 12.8. O Sistema deverá ter como exigência mínima de funcionalidade a possibilidade de acesso ao Dicionário de Dados de todas as tabelas do sistema.
	- 12.8.1. Integração mínima com:
		- 12.8.1.1. Microsoft Excel
		- 12.8.1.2. Microsoft Word
- 12.9. Ambiente de Desenvolvimento próprio:
	- 12.9.1. O sistema deverá permitir o desenvolvimento de novas funcionalidades através de um profissional da própria CONTRATANTE devidamente treinado.
	- 12.9.2. O sistema deverá permitir que as futuras e novas funcionalidades sejam integradas ao projeto original sem nenhuma perda caso venha a ser feita uma atualização de versão futura.
	- 12.9.3. O ambiente de desenvolvimento deverá ser integrado ao sistema visual.
	- 12.9.4. O ambiente de desenvolvimento deverá possibilitar que analista de sistema da CONTRATANTE possa criar e manter rotinas específicas do CONTRATANTE.
	- 12.9.5. Possua gerador de relatórios de simples utilização.
- 12.10. Permitir parametrizações com regras, fórmulas e procedimentos definidos pelo usuário.
- 12.11. Estar sendo constantemente atualizado, quanto ao conteúdo legal, tecnologia, ajustes e correções. Além disso, todas as novas atualizações, versões e melhorias deverão ser disponibilizadas à CONTRATANTE, dentro do contrato de manutenção.
- 12.12. Dispor de documentação completa para a utilização (operação), administração, configuração do sistema.
- 12.13. Sistema flexível e configurável à estrutura organizacional do CONTRATANTE.
- 12.14. Dispor de controle de integridade e validação de dados que evitem erros acidentais na operação e o tornem um sistema seguro e robusto;
- 12.15. Dispor de recurso de recuperação quando de uma queda de energia ou interrupção proposital de processamento, visando manter a integridade dos dados.
- 12.16. Possuir dicionário de dados disponível para desenvolvedores.
- 12.17. Permitir "rastreabilidade" em todos os subsistemas, onde seja possível a partir de informações sintéticas se chegarem a informações analíticas e vice-versa, de forma encadeada ou seqüencial.
- 12.18. Permitir programar tarefas em datas e horas pré-estabelecidas como a geração de relatórios, demonstrativos, avisos etc, permitindo enviá-los a destinatários de correio de internet, intranet e extranet em formato gráfico e/ou HTML.

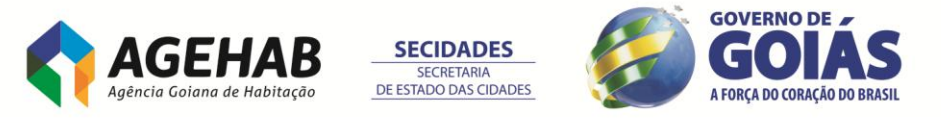

- 12.19. Possuir rotina própria de geração de informações para demonstrativos gerenciais/ gráficos (cubo de decisão / Data Warehouse - DW / Business Intelligence - BI)
- 12.20. O Sistema deverá possuir integração total e On-Line (automática e sem necessidade de exportações e importações de dados entre sistemas) entre todos os seus sistemas e subsistemas.
- 12.21. Permitir ser acessado tanto pela intranet quanto pela internet dentro do padrão web
- 12.22. Permitir que todos os relatórios gerados possam ser executados, visualizados ou enviados por e-mail.
- 12.23. Dispor de interface gráfica amigável, padronizada, intuitivo, de fácil operação e de fácil navegabilidade;
- 12.24. Possibilidade de configuração de layout de exibição (perfil) específico por usuário (definição de quais campos em uma tela / tabela deve ser exibida e em qual ordem)
- 12.25. Dispor de botões de atalho para as principais tarefas
- 12.26. Dispor de Help On-Line, sensível ao contexto (relativo ao campo ou tela).
- 12.27. Autenticação de usuários com Active Directory (AD) da Microsoft

## **13. DO CONTROLE DE ACESSO E LOGS**

- 13.1. Dispor de sistema gerenciador de controle de acesso por usuários e de grupos de usuários com acesso através de senhas e com determinação de políticas de bloqueio de conta, expiração de senhas e formato de senha.
- 13.2. Dispor de controle de permissões de acesso por telas e tabelas do sistema para consulta, alteração, inclusão e exclusão.
- 13.3. Possuir controle de Log por usuário e tabela, através da definição das operações que deverão ser monitoradas: inclusões, alterações ou exclusões.
- 13.4. Gerar relatórios gerenciais que mostram a estrutura de grupos de usuários (níveis de acesso)
- 13.5. Dispor de controle de Log dos principais processos e aplicativos da solução;
- 13.6. Possibilidade de Log (auditoria) de todas as operações efetuadas por usuário (alterações, inclusões, exclusões);

### **14. DOS REQUISITOS DE SEGURANÇA**

#### 14.1. **REGRAS DE PERMISSÃO DE ACESSO EXIGIDAS PARA OS SOFTWARES**

- 14.1.1. Todos os sistemas integrados devem ser acessados com uma única senha por usuário, sendo possível a liberação ou bloqueio do acesso para cada módulo em particular.
- 14.1.2. Permitir o cadastramento de usuários e senhas com diversos níveis de responsabilidade. O acesso permissão de cada usuário deve ser em nível de tarefa, determinando a permissão para inclusão, alteração, exclusão ou consulta.
- 14.1.3. Cadastramento de aplicações permitidas em diversos níveis (usuário, departamento e etc);
- 14.1.4. O menu deve ser personalizado e estar organizado por assunto.

#### 14.2. **REGRAS DE ADMINISTRAÇÃO E SEGURANÇA DOS SOFTWARES.**

14.2.1. As regras de administração e segurança do sistema têm por objetivo permitir o gerenciamento dos módulos do sistema, com possibilidade de controle de

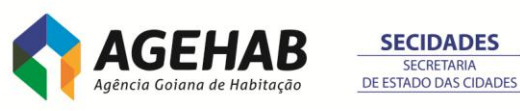

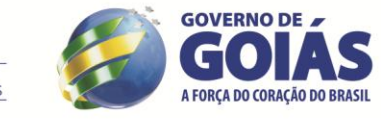

34

**SECRETARIA** 

usuários, backup's, diretório de atualização e dados cadastrais da entidade. Devendo obrigatoriamente realizar as seguintes rotinas:

- 14.2.1.1. A segurança do sistema deve ser definida e mantida pelo pessoal técnico da área de Informática.
- 14.2.1.2. O sistema deve permitir a definição de perfis de utilização individuais ou de grupos. Neste caso, cada usuário ou grupo de usuários poderá ou não ter acesso a determinadas funções, sendo que cada página ou tela do sistema é uma função autorizável ou não.
- 14.2.1.3. O sistema deve possibilitar a administração dos usuários de forma centralizada ;
- 14.2.1.4. Possuir ferramenta para atualização automática dos sistemas instalados nas estações de trabalho, com a previsão de manter sempre atualizados os arquivos executáveis, as figuras e os padrões de exibição para atender características específicas dos sistemas. As atualizações deverão ocorrer sem a necessidade de intervenção dos usuários, por controle automatizado de comparação com as versões disponibilizadas no servidor de aplicativos.
- 14.2.1.5. Permitir a configuração de grupos de usuários, com direitos de acesso, para a utilização dos sistemas, ao nível de interfaces, com a opção de controlar o acesso dos usuários em cada operação que corresponda a alterações no banco de dados. Os grupos deverão estar disponíveis para vincular usuários aos grupos.
- 14.2.1.6. Permitir a inclusão e configuração de usuários individuais e seus acessos aos sistemas, com a possibilidade de relacioná-los ou não aos grupos criados e, possibilitando a definição de especializações aos acessos dos mesmos.

# **15. DOS REQUISITOS TÉCNICOS DO SISTEMA GERENCIADOR DE BANCO DE DADOS (SGBD) E DOS SOFTWARES**

15.1. A solução deve utilizar o software gerenciador de banco de dados SQL SERVER 2008. Como a infraestrutura da CONTRATANTE já está licenciada para uso do banco de dados SQL SERVER 2008, não há necessidade de fornecimento das respectivas licenças de uso.

**16. DAS FUNCIONALIDADES DOS MÓDULOS DA PLATAFORMA E RECURSOS MÍNIMOS DOS SISTEMAS**

Os sistemas que irão compor a solução de ERP no CONTRATANTE deverá ser integrado nativamente e possuir no mínimo os seguintes recursos e características abaixo:

## 16.1. **CERTIFICAÇÕES DE SOFTWARE**:

16.1.1. A solução deverá atender a todas as exigências estabelecidas pela **Portaria nº 1.510 de 21 de agosto de 2009 do Ministério do Trabalho e Emprego**, no que tange a coleta de marcações junto aos relógios eletrônicos de ponto (REP), como

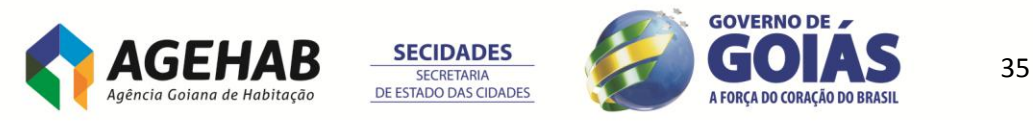

também a quaisquer outras especificações técnicas exigidas por tal regulamentação;

#### 16.2. **REQUISITO TÉCNICOS**:

- 16.2.1. Fornecer serviço de suporte a operação do sistema em horário comercial;
- 16.2.2. Auditoria On-Line em todos os níveis do sistema para usuários com o perfil de auditores internos. Este perfil permite auditar os sistemas diretamente pelo usuário auditor;
- 16.2.3. Gerador de Relatório Interno e Integrado sem a utilização de ferramentas acessórias ou softwares externos;
- 16.2.4. Gerador de Relatório para ambiente Web (Intranet/Internet);
- 16.2.5. Possuir ferramenta de extração de informações que permita ao usuário criar suas próprias consultas e relatórios customizados, conforme suas necessidades;
- 16.2.6. Possuir rotinas de integração com equipamentos móveis;
- 16.2.7. Visualização dos dados através de recursos multidimensionais (cubos de decisão - OLAP)
- 16.2.8. Utilização da Tecnologia aberta Framework: XML e TXT
- 16.2.9. Possuir uma ferramenta de gerenciamento para monitorar todos os componentes da solução de forma centralizada.
- 16.2.10. Suportar sistemas operacionais na camada de serviço de aplicação: Microsoft Windows Vista (x32 e x64) ou superior.
- 16.2.11. Suportar na camada de dados diversos gerenciadores de banco de dados relacional: MS SQL 2008, DB2, Oracle, Informix.
- 16.2.12. Suportar Web services, tanto no desenvolvimento e publicação de novos serviços, como na requisição de serviços existentes em diretórios de serviços (protocolos WSDL, UDDI, SOAP).
- 16.2.13. Suportar, de forma nativa, os padrões abertos de conectividade; tais como: HTTPS, SMTP, ftp, XML, XSLT, Web Services (WSDL, SOAP, UDDI).
- 16.2.14. Possuir uma estratégia de atualização de novas versões que trata as parametrizações e novos desenvolvimentos; ou seja, possui ferramenta de upgrade para transportar para a nova versão.
- 16.2.15. Apresentar adequada performance da ferramenta de acesso aos dados (DW, ERP, Interfaces, etc.).
- 16.2.16. Permitir acesso estruturado à base de dados (datawarehouse).
- 16.2.17. Possibilitar a consolidação das execuções orçamentárias nos diferentes níveis da organização (p.ex. holding, empresa, Área de Negócio, Unidade de Controle, Diretoria, Gerência Geral, Gerência e Supervisão).
- 16.2.18. Planilha Eletrônica Própria permitindo a Importação e Exportação para o MS Excel.
- 16.2.19. Possuir atualização automática do CONTRATANTE das novas versões, ou seja, distribuição do software CONTRATANTE a partir do download automático do CONTRATANTE.
- 16.2.20. Possuir sistema de mensagem integrado, distribuindo mensagem para vários usuários logados no sistema.
- 16.2.21. Definição de perfil de usuário para cada subsistema
- 16.2.22. Interface do Sistema e documentação 100% em língua Portuguesa
- 16.2.23. Help on-line sensitivo ao contexto
- 16.2.24. Trilha de Auditoria em todos os subsistemas
- 16.2.25. O Sistema deve prover recurso de impressão do código de barra
- 16.2.26. Possibilitar a criação de campos complementares, sem a necessidade de codificação/desenvolvimento no código fonte;

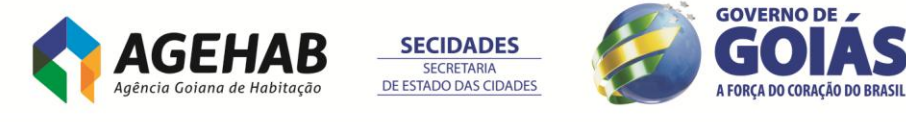
## **ÁREA CONTROLADORIA**

## 16.3. **MÓDULO CONTABIL:**

- 16.3.1. Totalmente integrado aos demais sistema de ERP;
- 16.3.2. Possuir pontos de acesso via desenvolvimento/codificação pela CONTRATANTE com interação direta no núcleo do sistema;
- 16.3.3. Cadastrar Plano de Contas;
- 16.3.4. Cadastrar Centro de Custos;
- 16.3.5. Permitir cadastro de configuração contábil entre os módulos;
- 16.3.6. Permitir até 99 períodos contábeis em cada exercício;
- 16.3.7. Permitir bloqueio e desbloqueio de períodos;
- 16.3.8. Permitir controle em moedas diferentes simultaneamente;
- 16.3.9. Permitir bloquear contas contábeis por períodos determinados;
- 16.3.10. Possibilidade a criação de até 3 níveis de informação de custos;
- 16.3.11. Permitir controlar até 9 tipos diferentes de saldos contábeis;
- 16.3.12. Permitir efetuar rateios contábeis;
- 16.3.13. Permitir através de regras configuradas pelo CONTRATANTE, que o fato gerador de um lançamento contábil seja rastreado;
- 16.3.14. Permitir apuração do resultado contábil;
- 16.3.15. Permitir efetuar a consolidação de dados de diversas filiais / empresas;
- 16.3.16. Permitir, através de funções da planilha excel, que o usuário crie seus próprios relatórios e demonstrativos;
- 16.3.17. Atender às leis comerciais e fiscais, emitindo os relatórios obrigatórios por lei;
- 16.3.18. Efetuar contabilidade orçamentária, com controle de orçamento por conta e por centro de custo, com possibilidade de acompanhamento orçado X realizado, inclusive financeiramente.
- 16.3.19. Permitir exportar informações para declarações acessórios obrigatórios do município, Estado e União.
- 16.3.20. Permitir calcular os lançamentos contábeis, utilizando regime de apuração de impostos, específicos da CONTRATANTE;

Permitir a geração de inconsistências de lançamentos contábeis;

## 16.4. **MÓDULO PATRIMÔNIO:**

- 16.4.1. Totalmente integrado aos demais sistema de ERP;
- 16.4.2. Possuir pontos de acesso via desenvolvimento/codificação pela CONTRATANTE com interação direta no núcleo do sistema;
- 16.4.3. Efetuar o cálculo de depreciação e correção mensal e anual;
- 16.4.4. Efetuar o controle individualizado por bem;
- 16.4.5. Permitir formas diferenciadas para taxa de depreciação;
- 16.4.6. Permitir cotas constantes baseadas em percentual anual;
- 16.4.7. Permitir amortização por período (vida útil, arrendamento ou locação);
- 16.4.8. Permitir controle de seguradoras e apólices de seguro;
- 16.4.9. Permitir controle de ampliações e reformas efetuadas sobre os bens;
- 16.4.10. Controlar reavaliação dos bens;
- 16.4.11. Possibilitar controle de baixas de bens do ativo por motivo;
- 16.4.12. Permitir controle de inventário, verificação física de ativos;
- 16.4.13. Permitir a contabilização das diferenças apuradas através do ajuste contábil;
- 16.4.14. Permitir bloqueio e desbloqueio do cálculo de depreciação;
- 16.4.15. Permitir alteração da taxa de depreciação;

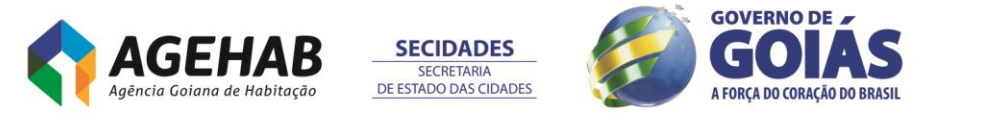

- 16.4.16. Gerenciar todas as movimentações de bens: baixas e transferências, desdobramentos, agrupamentos, reativações;
- 16.4.17. Possibilitar a emissão de etiquetas de identificação do bem;
- 16.4.18. Emitir os seguintes relatórios:
	- 16.4.18.1. Bens por situação;
	- 16.4.18.2. Saldos a depreciar;
	- 16.4.18.3. Posição valorizada do bem;
	- 16.4.18.4. Transferências;
	- 16.4.18.5. Aquisições;
	- 16.4.18.6. Baixas;
	- 16.4.18.7. Movimentos;
	- 16.4.18.8. Correção monetária;
	- 16.4.18.9. Bens depreciados;
	- 16.4.18.10. Lançamentos por Centro de Custo
	- 16.4.18.11. Inventário;
	- 16.4.18.12. Aquisições por Transferência;
	- 16.4.18.13. Ampliações;

## **ÁREA ADMINISTRATIVO E FINANCEIRO**

## 16.5. **MÓDULO COMPRAS:**

- 16.5.1. Totalmente integrado aos demais sistema de ERP;
- 16.5.2. Possuir pontos de acesso via desenvolvimento/codificação pela CONTRATANTE com interação direta no núcleo do sistema;
- 16.5.3. Vinculo Cheque Moradia em Ordem de Compra;
- 16.5.4. Distribuição dos cheques moradias na Ordem de Compra, respeitando escala de proporcionalidade e seus devidos relatórios;
- 16.5.5. Administrar solicitações de compras;
- 16.5.6. Gerar solicitações de compra automaticamente a partir da análise de estoques e/ou via requisição;
- 16.5.7. Permitir emissão de Solicitação de Compras;
- 16.5.8. Administrar cotações de preço;
- 16.5.9. Possibilitar análise das cotações inseridas;
- 16.5.10. Emitir análise de cotações;
- 16.5.11. Sugerir melhor cotação a valor presente;
- 16.5.12. Possibilidade de geração automática de Pedido de Compras;
- 16.5.13. Permitir controle de alçadas para liberação do Pedido de Compra;
- 16.5.14. Possibilitar cálculo de divergências entre pedidos de compras e notas fiscais de entrada;
- 16.5.15. Permitir controle de pedido de compras;
- 16.5.16. Dispor de consulta a pedidos de compra pendentes;
- 16.5.17. Permitir condições de pagamento totalmente flexíveis;
- 16.5.18. Emissão de informes:
- 16.5.19. Pedido de Compras;
- 16.5.20. Análise dos estoques;
- 16.5.21. Boletim de entrada;
- 16.5.22. Divergências
- 16.5.23. Controle de contrato de Fornecimento;
- 16.5.24. Controle de solicitantes;
- 16.5.25. Controle de alçadas/autorização por usuário;

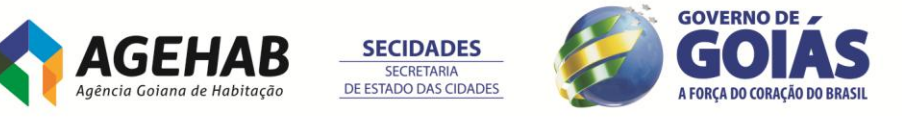

## 16.6. **MÓDULO ESTOQUE:**

- 16.6.1. Totalmente integrado aos demais sistema de ERP;
- 16.6.2. Possuir pontos de acesso via desenvolvimento/codificação pela CONTRATANTE com interação direta no núcleo do sistema;
- 16.6.3. Controlar valores e quantidades em estoque;
- 16.6.4. Permitir controle de movimentos do estoque;
- 16.6.5. Permitir controle de rastreabilidade;
- 16.6.6. Permitir controle de custo médio;
- 16.6.7. Possibilidade de projeção do consumo médio;
- 16.6.8. Calcular o lote econômico pela curva ABC;

16.6.9. Calcular o ponto de pedido;

- 16.6.10. Calcular o custo de reposição (padrão) por moeda;
- 16.6.11. Possibilidade de saldo de localização por endereço;
- 16.6.12. Possibilidade de controle de multidepósitos;
- 16.6.13. Possuir rotinas de requisição de material;
- 16.6.14. Permitir baixa de materiais no estoque após solicitação atendida;
- 16.6.15. Possuir rotina de inventário com recontagem e acertos automáticos;
- 16.6.16. Operacionalizar estoques com códigos de barras;
- 16.6.17. Controlar consignações (CONTRATANTE e fornecedores);
- 16.6.18. Gerenciar curva ABC;
- 16.6.19. Gerar relatórios gerenciais e legais diversos, inclusive por centro de custo, por categoria de item e por depósito, com quantidades e valores totalizados;
- 16.6.20. Controlar ponto de reposição e estoque mínimo.

## 16.7. **MÓDULO FINANCEIRO:**

- 16.7.1. Totalmente integrado aos demais sistema de ERP;
- 16.7.2. Possuir pontos de acesso via desenvolvimento/codificação pela CONTRATANTE com interação direta no núcleo do sistema;
- 16.7.3. Permitir controle de bancos;
- 16.7.4. Permitir acompanhamento de movimentação bancária;
- 16.7.5. Permitir comunicação CNAB com os bancos;
- 16.7.6. Controlar aplicações financeiras;
- 16.7.7. Controlar empréstimos;
- 16.7.8. Gerar Fluxo de Caixa;
- 16.7.9. Permitir o controle do Fluxo de caixa com mais de uma moeda;
- 16.7.10. Permitir cadastrar simulações financeiras no fluxo de caixa;
- 16.7.11. Permitir o controle orçamentário por natureza de receita e despesas;
- 16.7.12. Permitir acompanhamento do histórico de CONTRATANTEs;
- 16.7.13. Permitir administração do **Contas a Receber** com os seguintes recursos:
	- 16.7.13.1. Controlar todos os tipos de títulos da própria empresa ou em poder de terceiros, por CONTRATANTE, representante, portador, normal e previsão;
	- 16.7.13.2. Calcular juros de mora e multa por atraso;
	- 16.7.13.3. Possibilitar baixas parciais ou totais de títulos (manual, automática e escritural);
	- 16.7.13.4. Manter históricos financeiros e adiantamentos de CONTRATANTE para análise de créditos;
	- 16.7.13.5. Controlar títulos em multimoeda;
	- 16.7.13.6. Controlar cheques pré-datados (apresentações e devoluções);
	- 16.7.13.7. Emissão de boletos;

**SECIDADES SECRETARIA** DE ESTADO DAS CIDADES

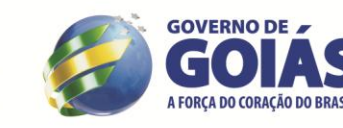

- 16.7.14. Permitir administração do Contas a Pagar com os seguintes recursos:
	- 16.7.14.1. Permitir controle de pagamentos eventuais;
	- 16.7.14.2. Emissão de cheques;
	- 16.7.14.3. Suporte SPB (Sistema de Pagamentos brasileiro);
	- 16.7.14.4. Controlar todos os tipos de títulos por fornecedor e por portador, normal e previsão;
	- 16.7.14.5. Registrar títulos automaticamente via entradas de compras;
	- 16.7.14.6. Calcular juros de mora e multas por atraso;
	- 16.7.14.7. Gerar cheques automaticamente via pagamentos;
	- 16.7.14.8. Possibilitar diversas modalidades de baixas de títulos, incluindo parciais ou totais;
	- 16.7.14.9. Manter históricos financeiros e adiantamentos dos fornecedores;
	- 16.7.14.10. Importar títulos e movimento de baixas de outros sistemas a partir de um layout de importação definido pela licitante;
	- 16.7.14.11. Possibilitar encontro de contas entre títulos a pagar e a receber;
	- 16.7.14.12. Controlar títulos em multimoeda;
	- 16.7.14.13. Possibilitar a renegociação de pagamentos;
- 16.8. Permitir administração da Tesouraria com os seguintes recursos;
	- 16.8.1. Controlar saldos de contas por data de movimento e data de liberação (depósitos futuros e pré-datados);
	- 16.8.2. Possibilitar conciliação bancária automática ou manual (lançamentos, cheques e extratos);
	- 16.8.3. Gerar fluxo de caixa, considerando pedidos de compra e venda, float bancário, média de atraso, previsões e simulações;
	- 16.8.4. Possibilitar lançamentos automáticos, via contas a receber e a pagar;
	- 16.8.5. Permitir entradas de movimentos e transferências automáticas entre contas
	- 16.8.6. Emitir, re-emitir e controlar cheques, suas respectivas cópias e avisos de débito;
	- 16.8.7. Permitir o acompanhamento gerencial da situação da empresa através da estrutura de contas do plano financeiro;
	- 16.8.8. Emitir cheques com possibilidade de configuração de layout de cheques;
	- 16.8.9. Permitir a utilização de borderôs.

#### **ÁREA PLANEJAMENTO**

## 16.9. **MÓDULO GESTÃO DE OBRAS**:

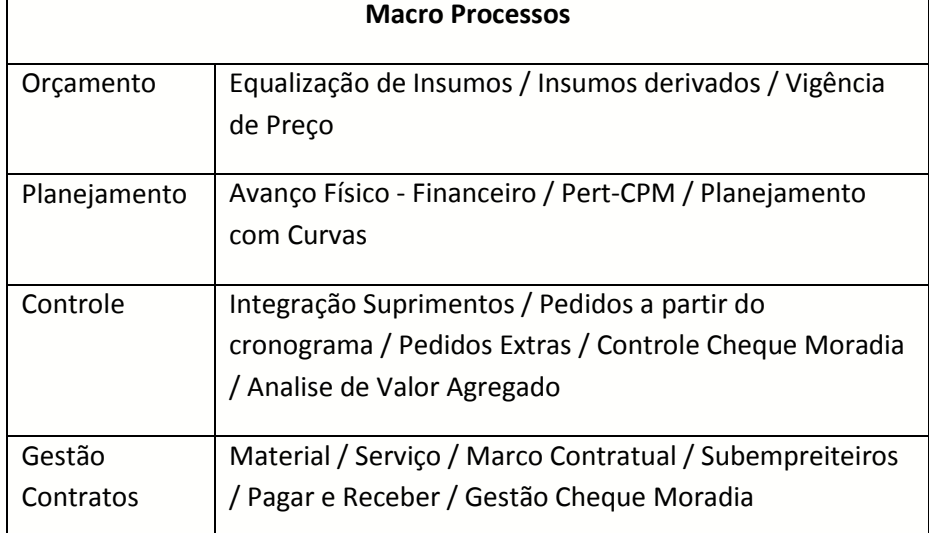

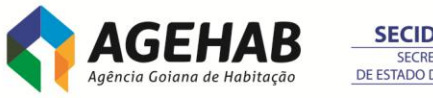

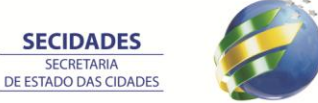

**GOVERNO DE** 

- 16.9.1. Totalmente integrado nativamente aos demais sistemas de ERP;
- 16.9.2. Permitir a importação dos beneficiários do Cheque Moradia via layout à ser definido;
- 16.9.3. Permitir o cadastro do contrato, vinculando as entradas de receitas: Cheque Complemento / Cheque Construcao / Cheque Melhoria.
- 16.9.4. Permitir cadastro do contrato vinculado com a obra contemplando os beneficiários deste contrato.
- 16.9.5. Permitir fixar o cronograma por data mantendo os lançamentos do cronograma na data em que os mesmos foram feitos;
- 16.9.6. Controle de Equalização de Recursos
- 16.9.7. Conter Insumos Derivado realiza o acompanhamento da obra com um nível maior de detalhamento e uma maior precisão no controle de gastos.
- 16.9.8. Realizar o acompanhamento da obra pelo Avanço Físico. Esta ferramenta deve fornecer um valor que seja usado como referência para o monitoramento do avanço físico da tarefa e de seu peso em relação às demais atividades, etapas, Subprojetos e ao Projeto.
- 16.9.9. Contratos "A pagar" e "A receber" informações de adiantamentos necessários.
- 16.9.10. Permitir converter as datas do Pert para o Cronograma Realizado considerando o percentual concluído da tarefa;
- 16.9.11. Permitir liberar a medição gerando movimentos para módulo de faturamento informando valores extras;
- 16.9.12. Permitir importar os preços cotados módulo de Compras e Faturamento, considerando a tributação de IPI;
- 16.9.13. Permitir calcular a soma das retenções de um determinado contrato;
- 16.9.14. Permitir definir uma data limite para efetuar apropriações de serviços/insumos;
- 16.9.15. Permitir transformar todos os recursos globais do projeto em recursos locais;
- 16.9.16. Permitir alterar o BDI Diferenciado de tarefas com base na alteração de BDIs Diferenciado de outras tarefas;
- 16.9.17. Permitir importar o custo médio e custo unitário na importação de insumos (produtos) a partir dos módulos de Gestão de Estoques, Compras e Faturamento;
- 16.9.18. Permitir copiar o calendário da atividade de uma determinada tarefa para outras tarefas;
- 16.9.19. Permitir converter os lançamentos existentes do cronograma para uma outra grandeza (Percentual ou Quantidade ou Valor);
- 16.9.20. Permitir efetuar lançamentos múltiplos nos cronogramas do projeto;
- 16.9.21. Permitir atualizar a produção por hora da composição por produção com a produção horária do recurso chefe da equipe na produção de equipe mecânica;
- 16.9.22. Permitir abrir o arquivo anexado ao Diário de Projeto;
- 16.9.23. Permitir anexar um arquivo a um registro de Diário de Projeto;
- 16.9.24. Permitir definir uma moeda específica para uma determinada tarefa, onde está será convertida para a moeda do projeto de acordo com sua cotação;
- 16.9.25. Permitir aplicar leis sociais no preço do utilizado na apropriação vinculada a um funcionário;
- 16.9.26. Permitir editar preço unitário da apropriação no cadastro de uma apropriação vinculada a um funcionário;
- 16.9.27. Permitir selecionar qual será a data do movimento nos módulos de Gestão de Estoques, Compras e Faturamento a ser utilizada como base da apropriação;**GOVERNO DE**

41

A FORCA DO CORAÇÃO DO BRASIL

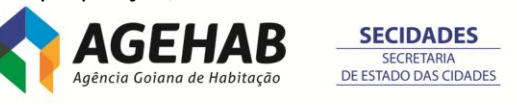

- 16.9.28. Permitir efetuar o arredondamento das quantidades dos insumos que não podem ser fracionados de acordo com as opções que podem ser "Para Cima" ou "Mais Próximo" ou "Baixo";
- 16.9.29. Permitir definir a cor em que as tarefas serão exibidas na visão de tarefas, cronograma, alocação de recursos e cópia de itens;
- 16.9.30. Permitir cadastrar campos livres para cálculo do custo horário de insumos;
- 16.9.31. Permitir cadastrar campos livres para projetos, obras, tarefas, composições, insumos e contratos;
- 16.9.32. Permitir travar o fechamento do cronograma previsto em 100%;
- 16.9.33. Emitir um aviso caso o cronograma previsto não feche em 100%;
- 16.9.34. Permitir definir a máscara em que os códigos dos insumos serão gravados pelo sistema;
- 16.9.35. Permitir definir a máscara em que os códigos das composições serão gravados pelo sistema;
- 16.9.36. Permitir definir a máscara em que os códigos das tarefas serão gravados pelo sistema;
- 16.9.37. Permitir determinar o número de casas decimais para campos que expressam um valor na moeda corrente;
- 16.9.38. Permitir determinar o número de casas decimais para campos que expressam percentuais em geral;
- 16.9.39. Permitir determinar o número de casas decimais para campos que expressam quantidades em geral;
- 16.9.40. Permitir arredondar os cálculos do projeto;
- 16.9.41. Permitir truncar os cálculos do projeto;
- 16.9.42. Permitir efetuar os cálculos considerando o número de casas decimais definidas nos parâmetros do projeto;
- 16.9.43. Permitir aplicar Leis Sociais sobre o "Valor Total do Grupo na Composição" ou sobre o "Custo Unitário dos Insumos";
- 16.9.44. Permitir aplicar Fator K de Insumos na Curva ABC de Insumos;
- 16.9.45. Permitir aplicar o Fator K de Insumo sobre os "Insumos Mão-de-Obra de Composições por Produção" ou "Como Fator Multiplicador aos Coeficientes dos Insumos nas Composições";
- 16.9.46. Permitir aplicar o BDI do projeto sobre o "Custo Unitário dos Serviços" ou sobre o "Valor Total do Projeto";
- 16.9.47. Permitir efetuar a aplicação do BDI do Projeto, Diferenciado (da Tarefa) e do Grupo de Custo;
- 16.9.48. Permitir filtrar a lista de itens (Insumos, Composições e Serviços) a serem copiados no módulo de Cópia de Itens;
- 16.9.49. Na importação de composições via Excel, permitir sobrescrever a composição cadastrada no projeto, pela composição da planilha do MS Excel, caso o código de ambas sejam idênticos;
- 16.9.50. Permitir exportar a descrição completa do insumo para a descrição auxiliar do produto no para os módulos de Gestão de Estoques, Compras e Faturamento, no módulo de exportação de insumos (produtos) para os módulos de Gestão de Estoques, Compras e Faturamento;
- 16.9.51. Permitir informar CONTRATANTE/Fornecedor e Conta Caixa global na integração com módulo de Gestão Financeira;
- 16.9.52. Permitir filtrar a visão de tarefas;
- 16.9.53. Permitir Alteração da Hierarquia da Tarefa. Permite definir qual será a nova hierarquia (tarefa pai) de uma determinada tarefa;

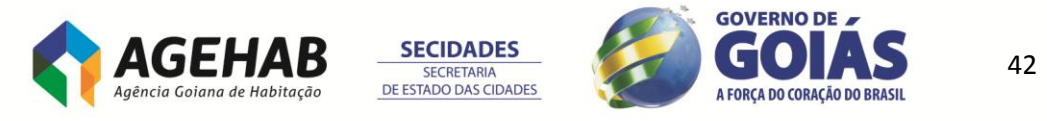

- 16.9.54. Permitir definir um calendário para os recursos de cada tarefa do projeto. O calendário de produção do recurso é utilizado no cálculo da alocação de recursos por permanência.
- 16.9.55. Permitir definir um calendário para cada atividade (serviço) do projeto. O calendário de produção da atividade é utilizado como calendário default dos recursos vinculados a esta tarefa.
- 16.9.56. Permitir calcular todos os insumos apresentados na visão;
- 16.9.57. Permitir definir um projeto como Modelo. Este projeto estará disponível para Cópia de Itens, independentemente se o usuário logado possui acesso ao mesmo;
- 16.9.58. Permitir definir a posição do projeto com o Status Cancelado;
- 16.9.59. Permitir inserir quantidade igual a 0 (zero) para os serviços na visão de tarefas;
- 16.9.60. Permitir efetuar estorno das medições liberadas do contrato;
- 16.9.61. Permitir calcular todas as composições disponíveis na visão. Caso a visão esteja filtrada, apenas as composições visualizadas pelo filtro, serão calculadas;
- 16.9.62. Permitir calcular todos os insumos disponíveis na visão. Caso a visão esteja filtrada, apenas os insumos visualizados pelo filtro, serão calculados;
- 16.9.63. Permitir arredondar o cálculo da quantidade na Alocação de Recursos;
- 16.9.64. Permitir conceder acesso a projetos por projeto selecionado;
- 16.9.65. Permitir acertar as inconsistências do Grupo DNER do insumo e dos recursos da composição;
- 16.9.66. Permitir a conversão de preços importados do módulo de Gestão de Estoques, Compras e Faturamento, associado ao insumo no módulo de Construção e Projetos;
- 16.9.67. Permitir localizar o próximo registro da busca no cadastro de insumos;
- 16.9.68. Permitir atualizar o histograma resumo da requisição de materiais;
- 16.9.69. Permitir a criação de Campos Complementares para Grupo de Custo;
- 16.9.70. Permitir incluir default de jornada de trabalho do grupo de custo no insumo cadastrado, caso o mesmo esteja na faixa de insumos;
- 16.9.71. Permitir incluir Classificação Diário do Projeto para classificar as ocorrências registradas no diário de projeto;
- 16.9.72. Permitir controlar as quantidades dos insumos a serem compradas na requisição de materiais. Ao gerar os movimentos para módulos de Gestão de Estoques, Compras e Faturamento, o sistema irá verificar a necessidade de transferência do estoque nos locais de estoque, para o local de estoque de destino definido na edição da requisição e a necessidade de compra caso a quantidade necessária seja maior que a quantidade em estoque.
- 16.9.73. Permitir travar os lançamentos nos períodos dos cronogramas Previsto, Realizado e Medido. A interface do cronograma ficará hachurada nos períodos que não poderão sofrer modificações;
- 16.9.74. Permitir apagar medições em grupo (multi-medições);
- 16.9.75. Permitir efetuar medições em grupo (multi-medições);
- 16.9.76. Permitir renumerar todas as composições do projeto (Caso o parâmetro auto-incremento esteja habilitado);
- 16.9.77. Permitir gerar código da composição incremental a partir de um valor inicial definido nos parâmetros do projeto;
- 16.9.78. Permitir atualizar as quantidades acatadas dos insumos na requisição de materiais de acordo com um percentual definido sobre as quantidades sugeridas;

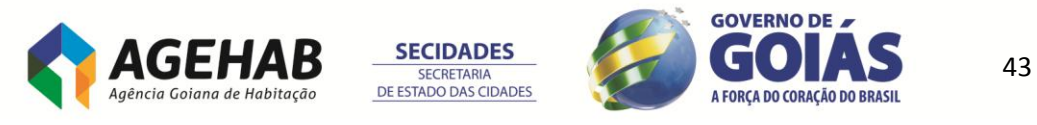

- 16.9.79. Permitir cadastrar fórmulas para cálculo do valor a ser liberado para módulo de Estoques, Compras e Faturamento e Gestão Financeira;
- 16.9.80. Permitir a geração de histórico das posições do contrato. Contratos nas posições Paralisado, Concluído e Cancelado não podem sofrer alterações;
- 16.9.81. Permitir informar taxas negativas para cálculo do BDI;
- 16.9.82. Permitir contabilizar os movimentos através de defaults cadastrados no item de uma determinada tabela opcional, variando ou não de contrato a contrato;
- 16.9.83. Permitir realinhar o valor unitário contratado dos itens associados ao contrato e ao aditivo de contrato. O realinhamento do valor unitário contratado dos serviços associados ao contrato, reflete nos aditivos de contrato e vice-versa;
- 16.9.84. Permitir gerar os relatórios periódicos histograma com os valores acumulados, ou seja, os valores e quantidades dos recursos serão somados do período anterior ao atual;
- 16.9.85. Permitir associar os itens do projeto, aos aditivos de contrato. Quando associados, a quantidade associada aos aditivos, deve ser somada com a quantidade contratada do contrato;
- 16.9.86. Permitir a criação de vigência de preços para insumos a partir do módulo de Cotação de Insumos;
- 16.9.87. Permitir cadastrar vigência em percentual para que o preço vigente de menor período de um dado Cronograma seja cadastrado com o valor e os demais sejam informados somente por percentual de incremento e decremento. O percentual deverá ser informado em valores absolutos e com sinal. Caso seja negativo implicará em decremento.
- 16.9.88. Permitir ativar preços cotados importados do módulo de Gestão de Estoques, Compras e Faturamento;
- 16.9.89. Permitir importação de preços cotados no módulo de Gestão de Compras pelo movimento de cotação gerado na requisição de materiais, escolhendo como origem dos dados planilha de atividades ou de serviços.
- 16.9.90. Permitir a gravação da Conta Caixa Default no movimento a partir do módulo de Contratos.
- 16.9.91. Permitir criação de Campos Complementares para Aditivos de Contrato;
- 16.9.92. Permitir indicar em qual será a data do movimento no módulo de Gestão de Estoques, Compras e Faturamento a ser utilizada como base da apropriação;
- 16.9.93. Permitir realinhar o preço unitário do item na visão de medições;
- 16.9.94. Permitir rastrear as integrações das tarefas/etapas/obras/projetos no momento da exclusão;
- 16.9.95. Permitir definir uma retenção default no contrato para todos os itens associados ao mesmo;
- 16.9.96. Permitir copiar as ligações do Pert na cópia de itens;
- 16.9.97. Permitir converter as datas do Pert para o Cronograma;
- 16.9.98. Permitir lançar a porcentagem calculada da apropriação no cronograma previsto, realizado ou medido;
- 16.9.99. Permitir simular o preço da composição que será definido antes de alterá-lo.
- 16.9.100. Permitir a geração de histórico das posições do projeto quando alteradas;
- 16.9.101. Permitir arredondar as quantidades requisitadas ao módulo de Compras e Faturamento na conversão de unidades;

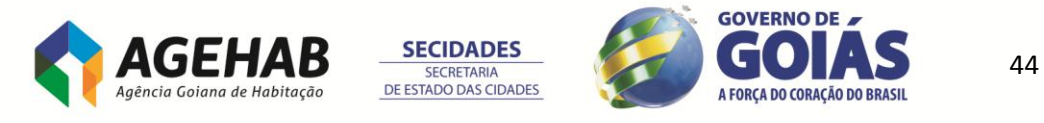

- 16.9.102. Permitir a criação de variáveis para cálculo das quantidades dos recursos associados a composição.
- 16.9.103. Permitir rastrear os movimentos gerados no módulos de Gestão de Estoques, Compras e Faturamento pelo módulo de Contratos;
- 16.9.104. Permitir gerar movimentos para o módulos de Gestão de Estoques, Compras e Faturamento a partir do Contrato, gerando faturamento (contas a pagar e receber) e contabilização;
- 16.9.105. Permitir fazer uma previsão manual dos valores faturados período a período do contrato;
- 16.9.106. Permitir a criação de várias obras por projeto;
- 16.9.107. Permitir cadastrar projetos que possuem a posição 'Paralisada', 'Concluída' ou 'Revisada', não podem ser modificados. Ficam bloqueadas as inclusões, alterações e exclusões de dados dos projetos com essa posição;
- 16.9.108. Permitir manuseio de planilha de obra, composição e ajuste de coeficientes e preços em uma só tela;
- 16.9.109. Permitir calcular o valor unitário de uma tarefa, percentualmente, em função de outras tarefas do mesmo projeto. É definido o percentual das tarefas a ser considerado. Depois, soma-se o valor de todas as tarefas. O valor apurado é o custo unitário da tarefa. Isso é somente para tarefas que têm valor cotado e o mesmo está ativo. Tarefas que já possuem associação não podem ser associadas a outras que também possuem associação.
- 16.9.110. Permitir trabalhar com preços cotados em moedas diferentes da moeda do projeto, convertendo os preços dos insumos para a moeda do projeto. Permitir trabalhar com preços cotados na moeda do projeto, mas indexado a uma outra moeda. Converter a unidade do preço do insumo para a unidade do insumo, de acordo com a unidade base e fator de conversão, durante o cálculo do projeto;
- 16.9.111. Permitir fazer um rateio de centros de custos para cada tarefa;
- 16.9.112. Permitir fazer um rateio de departamentos para cada tarefa;
- 16.9.113. Permitir a seleção de múltiplas tarefas para ativá-las, desativá-las, excluí-las e alterná-las entre valor cotado e calculado;
- 16.9.114. Permitir a cópia de etapas e tarefas
- 16.9.115. Permitir a definição de uma condição de pagamento para insumos, grupos de custo e parâmetros;
- 16.9.116. Permitir a criação da planilha de obra para associação de recursos (insumos e composições);
- 16.9.117. Permitir inclusão de itens de planilha com preço, sem necessidade de criação de composições;
- 16.9.118. Permitir ajuste automático do valor final da obra e forma de rateio, de acordo com o usuário;
- 16.9.119. Permitir ordenações e busca rápida dos insumos e composições;
- 16.9.120. Permitir cadastro de insumos associados. Ao inserir um insumo como recurso de uma composição, os insumos associados àquele insumo, também poderão ser inseridos como recursos da composição;
- 16.9.121. Permitir controle de fracionamento de insumos. Insumos que não podem ser fracionados têm sua quantidade arredondada de acordo com a parametrização (sempre para cima, para o inteiro mais próximo ou sempre para baixo);
- 16.9.122. Permitir cotação de preços dos insumos na unidade orçada ou na unidade de compra. Podem ser cotados insumos globais, desde que seja criado ou atualizado um preço local. Insumos com unidade % não podem ser cotados.
- 16.9.123. Conter fator k por insumo;

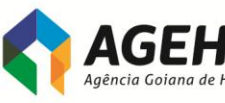

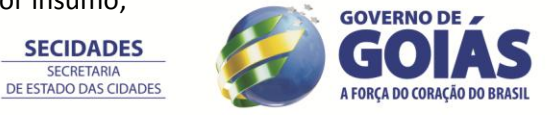

**SECIDADES SECRETARIA** 

- 16.9.124. Conter fator k por composição;
- 16.9.125. Permitir cadastro de composições de custo unitário e de composições por produção;
- 16.9.126. Permitir a cópia de dados de outras composições (cabeçalho, recursos, descrição completa, produção de equipe mecânica);
- 16.9.127. Permitir definir preço de composição, inclusive selecionando os recursos (insumos / composições auxiliares) que não poderão ser alterados na definição do preço da composição.
- 16.9.128. Permitir cadastrar composições com base nos dados de outra composição;
- 16.9.129. Permitir associação dos insumos das composições através do recurso arrastar-soltar;
- 16.9.130. Permitir efetuar substituição de um recurso por outro, num grupo de composições;
- 16.9.131. Permitir alteração de múltiplos registros de tarefas, ou seja, alteração do conteúdo dos campos de valores (não calculados) e os campos livres;
- 16.9.132. Permitir exclusão de composições não utilizadas;
- 16.9.133. Permitir exclusão de insumos não utilizados;
- 16.9.134. Permitir efetuar / restaurar backup do projeto;
- 16.9.135. Permitir cálculo do Custo Horário de Equipamentos e de Mão-de-obra;
- 16.9.136. Permitir cálculo da Produção das Equipes de obra, com cadastro de unidades para as variáveis intervenientes;
- 16.9.137. Permitir integração com arquivo do MS Project. Exportar para o MS Project e Sincronizar;
- 16.9.138. Permitir Cópia de itens (taxas (somente quando o projeto origem é Global), parâmetros, insumos (com Todos os Preços, Apenas Preço Ativo ou Nenhum), composições, serviços e obras) entre projetos. Pode-se efetuar cópia de múltiplas obras, mas as mesmas terão que ser com os mesmos códigos originais.
- 16.9.139. Permitir a cópia de Itens entre Coligadas. Essa cópia leva em consideração que o projeto global existente na coligada origem não existe na coligada destino, por essa razão, os recursos (insumos e composições) globais, utilizados no projeto origem, e os grupos de custos globais, são copiados como locais. Como os insumos globais são copiados como locais, os seus preços (locais e globais) também são. Sendo que os preços locais dos insumos globais, são copiados do projeto origem. Na cópia de itens, quando o projeto origem é projeto global e está sendo copiado para a mesma coligada, os recursos das composições podem ser copiados como locais ou como globais;
- 16.9.140. Permitir cronograma planejado realizado e medido em até 250 períodos, com periodicidade mensal, quinzenal (corridos), quinzena, semanal (corridos), semana, diária e personalizada. O cronograma físico das etapas e das obras é calculado considerando o peso dos dados lançados no cronograma dos serviços;
- 16.9.141. Permitir geração de lançamentos para o módulo de Gestão Financeira a partir do cronograma;
- 16.9.142. Permitir Cronograma Previsto x Real x Medido;
- 16.9.143. Permitir Conversão dos dados do Pert para o Cronograma;
- 16.9.144. Quando se considera a vigência de preços, os cronogramas consideram o preço vigente no período e o tipo de cronograma definido no preço do insumo. Os preços dos insumos podem ter vigências(validades) diferentes que serão consideradas na aplicação (cronograma previsto, realizado ou medido) definida no cadastro do preço, ou seja, o cronograma irá considerar o preço vigente em

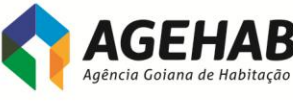

**SECIDADES SECRETARIA** 

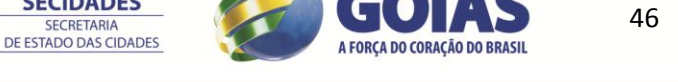

cada período de acordo com a data de vigência e o tipo de cronograma. Preços globais não são considerados quando se está utilizando a vigência de preços. Somente preços locais de insumos globais e de insumos locais são considerados. Os períodos que não tiverem um preço com vigência para o mesmo utilizarão o preço ativo.

- 16.9.145. Permitir Cronograma de preços que indica qual o valor do insumo em cada período. O cronograma de preços pode ser ordenado por código ou por descrição do insumo e pode ser filtrado pelo tipo do cronograma (previsto, realizado ou medido).
- 16.9.146. Permitir apropriação de insumos por obra, etapa ou tarefa;
- 16.9.147. Permitir apropriação múltipla de insumos por tarefa ou por insumos;
- 16.9.148. Permitir visualização da Alocação de recursos interprojetos;
- 16.9.149. Permitir a criação de projeto global (com seus insumos, composições globais e contratos globais);
- 16.9.150. Os insumos globais podem ter preços locais, ou seja, em cada projeto o insumo global pode ter um preço;
- 16.9.151. As composições locais podem ter recursos (insumos e composições auxiliares) globais;
- 16.9.152. Pode-se associar à tarefa, insumos (globais ou locais) ou composições (globais ou locais);
- 16.9.153. Controle do recebimento e do pagamento de sub empreiteiros por itens de planilha;
- 16.9.154. Permitir rateio por centro de custo no contrato;
- 16.9.155. Permitir rateio por departamento no contrato;
- 16.9.156. Permitir a associação parcial de uma tarefa a um contrato;
- 16.9.157. Permitir a associação de várias tarefas, ao mesmo tempo, a um contrato;
- 16.9.158. Permitir a associação do valor contrato igual ao valor da mão-de-obra do item.
- 16.9.159.
- 16.9.160. Permitir lançamento de diversas medições no mesmo período através das medições complementares;
- 16.9.161. Permitir o cadastro de observações para cada período medido e liberado no módulo de Contrato;
- 16.9.162. Permitir o cadastro de Pessoas. As pessoas podem ser candidatos, funcionários, ex-funcionários, visitantes, apontadores ou outros. O cadastro de pessoas é utilizado na geração do arquivo de medição para dispositivo móvel, para indicar quem fará a medição;
- 16.9.163. Permitir a associação de períodos dos cronogramas com os períodos do contrato. Isso permite converter a medição do contrato para o cronograma medido;
- 16.9.164. Permitir contrato de fornecimento de Materiais a pagar.
- 16.9.165. Permitir realinhamento do contrato;
- 16.9.166. Permitir reajuste do contrato;
- 16.9.167. Permitir reajuste definitivo do contrato;
- 16.9.168. Permitir controle de Retenção: Retenção do Contrato, Retenção na Medição ou Retenção no item da Medição.
- 16.9.169. Permitir contratos com Retenção no Total podem ter um detalhamento da mesma (retenções ou deduções). As deduções não retornam para o contratado, ou seja, o valor não será pago posteriormente e as retenções retornam. O valor da dedução é calculado considerando o valor total da medição

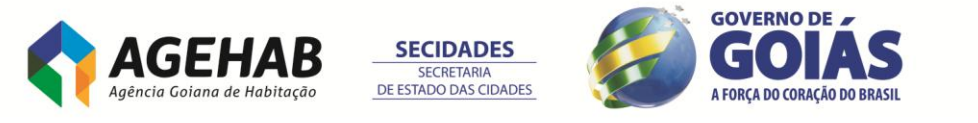

com reajuste (se houver). O valor da retenção é calculado considerando o valor total da medição com reajuste (se houver) subtraindo o valor da dedução.

- 16.9.170. Permitir controle dos saldos contratuais a pagar e a receber;
- 16.9.171. Permitir controle de Aditivos de valor e data;
- 16.9.172. Permitir inserção de períodos extras para o número de dias aditados. Esses períodos não podem ser gerados automaticamente. Os períodos são gerados utilizando a mesma periodicidade do contrato.
- 16.9.173. Permitir inserção de períodos irregulares, definindo as datas de início e término do período, para períodos com periodicidade "Personalizada". O sistema verifica se as datas modificadas estão dentro do intervalo de duração do contrato;
- 16.9.174. Permitir auditoria (log) de Usuários;
- 16.9.175. Permitir importação de insumos, composições e tarefas do Excel;
- 16.9.176. Permitir importação de tarefas do MS Project. Pode-se criar uma nova obra para as tarefas que serão importadas, se já existir a obra que está sendo importada. Pode-se determinar o intervalo de linhas do arquivo do MS Project que serão importadas;
- 16.9.177. Permitir importação de insumos, composições, tarefas e CONTRATANTE / fornecedores de arquivos texto (de acordo com layout do Sistema);
- 16.9.178. Permitir Gráfico de Gantt na visão do Pert;
- 16.9.179. Permitir a criação de campos complementares para Projetos, Obras, Composições, Insumos, Tarefas, Apropriações, Contratos e Detalhamento de Medição. Eles podem ser do tipo Data, Inteiro, Real ou Alfanumérico. Pode-se fazer uma validação do valor informado para o campo complementar, utilizando tabela dinâmica, ou seja, o valor digitado deve estar cadastrado na tabela dinâmica informada na criação do campo complementar.
- 16.9.180. Permitir descrever tudo que ocorreu na obra, dia a dia, inclusive várias ocorrências no mesmo dia, através do Cadastro do Diário de Projeto.
- 16.9.181. Permitir o controle de revisão de projetos. Primeiro gera-se um projeto filho. Depois, são efetuadas as alterações (atualizações) no projeto. Finalmente, compara-se o projeto anterior com o projeto revisado. A comparação é sempre entre dois projetos.
- 16.9.182. Permitir geração de projetos filhos para revisão e comparação entre o projeto orçado e o projeto modificado. A comparação é efetuada sempre entre dois projetos e são comparados os parâmetros e as tarefas.
- 16.9.183. Permitir exportar as revisões comparadas com destaque para as diferenças.
- 16.9.184. Permitir alterar a hierarquia dos projetos. Um projeto comum (revisão zero ou sem revisão) pode se tornar a revisão de um outro projeto. Essa funcionalidade não se aplica para projetos que não são de licitação, globais e que possuem projetos filhos.
- 16.9.185. Permitir ajustar a hierarquia de tarefas. Identifica as tarefas com hierarquia incorreta (tarefas que não possuem tarefa pai, tarefas que estão com a tarefa pai num nível incorreto, tarefa que possui um serviço e é filha de outra tarefa que possui um serviço ou obra que está no nível 1) e ajusta. Somente tarefa que possui serviço e é filha de outra tarefa que possui serviço não é ajusta automaticamente. É necessária a intervenção do usuário.
- 16.9.186. Permitir monitorar os índices de custos reais consumidos e o produto físico obtido no projeto ao longo dos períodos, ou seja, o que foi obtido pelo projeto em relação à quantidade de capital consumida para atingir os resultado.

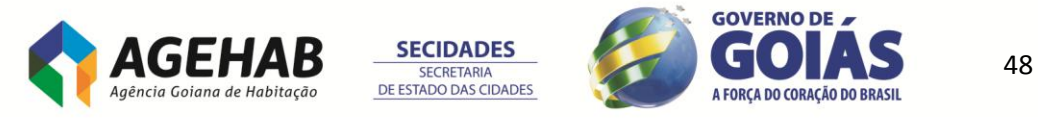

- 16.9.187. Permitir para contratos que utilizam tipo 'A Receber' como Contrato de Serviço, Contrato por Marco Contratual e Contrato de Parcela Fixa, além da Planilha de Atividades é possível relacionar a Planilha de Serviços. Este módulo necessita de processos da gestão de contratos como associação de itens, medição e liberação de períodos, adiantamento, aditivos, realinhar e faturar contrato.
- 16.9.188. Permitir que sejam lançados os cronogramas Previsto, Realizado e Medido na planilha de serviços.
- 16.9.189. Permitir gerar um novo insumo (insumo especializado), a partir de um insumo origem com as mesmas propriedades.
- 16.9.190. Permitir gerar revisões de projeto considerando fases de projeto.
- 16.9.191. Permitir definir qual planilha será utilizada para geração de alguns relatórios fixos, planilha de atividades ou planilha de serviços.
- 16.9.192. Permitir tarefas receita são consideradas no cronograma de desembolso e o somatório da receita pode ser visualizado no resumo do projeto.
- 16.9.193. Permitir através da definição de "Status" o controle das ações realizadas na definição de contratos e aditivos.
- 16.9.194. Permitir realizar o cadastro de apropriações utilizando a visão de apropriação e facilitando a inserção da apropriação é possível realizar importação de apropriações através de arquivo MS-Excel.
- 16.9.195. Permitir o rateio entre tarefas da planilha de atividades criando uma nova composição, denominada composição de sistema. Os recursos incluídos na tarefa rateada serão os recursos da composição de sistema.
- 16.9.196. Permitir realizar dedução informando um produto a faturar, para os contratos de "Prestação de serviços" e de "Marco contratual". Para a dedução de produto faturado é necessário parametrizar no Suprimentos/Faturamento o tipo de movimento, informando que "Usa dedução de contrato".
- 16.9.197. Permitir a criação de um rateio por estado/município para as medições de períodos de contratos (medição por trecho) onde, ao serem faturados, os impostos sejam apurados corretamente para cada estado/município, ou seja, cada município terá a emissão do faturamento em separado, para que as notas fiscais sejam impressas por município.

## **ÁREA RECURSOS HUMANOS**

## 16.10. **MÓDULO FOLHA DE PAGAMENTO:**

- 16.10.1. Ser compatível, na sua totalidade, com a CLT, Regime Jurídico Único, Acordos Coletivos de Trabalho, normativos internos da Contratante e a legislação em vigor;
- 16.10.2. Possuir pontos de acesso via desenvolvimento/codificação pela CONTRATANTE com interação direta no núcleo do sistema;
- 16.10.3. Permitir consultas e alterações das informações cadastrais e financeiras, por meio de qualquer estação de trabalho, incluindo as instaladas nas unidades descentralizadas;
- 16.10.4. Efetuar auditoria de operações realizadas e permitir ao usuário definir quais funções serão auditadas. Registrando no mínimo o nome do usuário, operação, data e nome da máquina em que foi efetuada a operação e os dados alterados em cada tabela;
- 16.10.5. Possuir ferramenta de extração de informações que permita ao usuário criar suas próprias consultas e relatórios customizados, conforme suas necessidades;

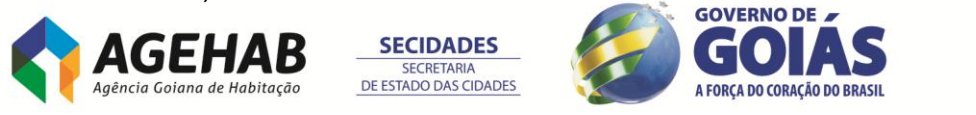

- 16.10.6. Permitir a importação e exportação de arquivos em layout pré-definido pela CONTRATADA;
- 16.10.7. Possuir interface gráfica, com telas padronizadas contendo menus e barra de ferramentas, com ícones que facilitem a identificação das funções;
- 16.10.8. Possibilitar a criação de novas fórmulas de cálculo pela equipe interna da contratante, por meio de parametrização do sistema, sem a necessidade de alteração nos programas fonte do sistema;
- 16.10.9. Manter as alterações feitas pela equipe interna da Contratante, no banco de dados, regras de negócio, relatórios, telas e parâmetros do sistema, quando da atualização de versões;
- 16.10.10. Independência do módulo, proporcionando a contínua atualização das informações, mesmo após o fechamento da folha de pagamento;
- 16.10.11. Possibilitar simulações para cenários definidos pelo usuário, sem a necessidade de interrupção do processamento do Sistema;
- 16.10.12. Possibilitar o controle de usuários e grupos de usuários, com autorizações em nível de função em cada tela (consulta, inclusão, exclusão e alteração) e em nível de tabelas e campos (o sistema deverá, por exemplo, Permitir o bloqueio ou omissão de um único campo em uma determinada tabela);
- 16.10.13. Ser integrada com a contabilidade através de parametrização dos sistemas, sem a necessidade de alteração nos programas fonte do sistema;
- 16.10.14. Possuir todos os dados relacionados ao empregado, incluindo período de experiência, correspondente a todas as funções, contendo no mínimo:
	- 16.10.14.1. Matrícula,
	- 16.10.14.2. nome abreviado,
	- 16.10.14.3. nome completo,
	- 16.10.14.4. nome usual,
	- 16.10.14.5. grau de instrução,
	- 16.10.14.6. curso de formação,
	- 16.10.14.7. data de nascimento,
	- 16.10.14.8.sexo,
	- 16.10.14.9. raça/cor,
	- 16.10.14.10. tipo de deficiência,
	- 16.10.14.11. horário de trabalho,
	- 16.10.14.12. lotação,
	- 16.10.14.13. nome do pai,
	- 16.10.14.14. nome da mãe,
	- 16.10.14.15. estado civil,
	- 16.10.14.16. data de casamento,
	- 16.10.14.17. nome do cônjuge,
	- 16.10.14.18. data de nascimento do cônjuge,
	- 16.10.14.19. CPF, PIS/PASEP,
	- 16.10.14.20. Carteira de Identidade (número, série, órgão expedidor, UF e data de emissão)
	- 16.10.14.21. Carteira de Trabalho e Previdência Social (número, série, UF e data de emissão),
	- 16.10.14.22. Título de Eleitor (número, Zona, Seção, UF e data de emissão),
	- 16.10.14.23. Certificado Militar (número, série, região militar, categoria, tempo de serviço, patente e data de emissão),
	- 16.10.14.24. Carteira de Motorista (número, UF, data de emissão, categoria e data de validade), Passaporte (número, código, data de emissão, órgão e UF), Identidade de Estrangeiro (número, série, data de emissão, órgão,

50

A FORCA DO CORAÇÃO DO BRASIL

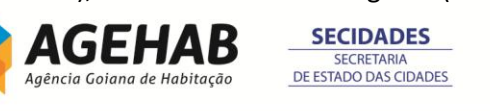

validade, naturalizado e ano de chegada ao Brasil), nacionalidade, naturalidade (cidade e UF), país de nascimento, endereço, bairro, cidade, UF, CEP, código DDD, número telefone residencial e celular, telefone para contato, número da Carteira de Registro de Classe, endereço eletrônico;

- 16.10.15. Controlar todo histórico do empregado e do ex-empregado, possibilitando incluir dados desde a data de admissão e Permitir o cadastramento de ex-empregados, identificando competência (mês/ano). Deverá ter, no mínimo, os seguintes históricos individualizados:
	- 16.10.15.1. Lotação matrícula, nome da lotação, código lotação, documento e data da movimentação;
	- 16.10.15.2. Lotação matrícula, nome da lotação, código lotação, documento e data da movimentação;
	- 16.10.15.3. Cargo matrícula, nome do cargo, data, tipo alteração e documento;
	- 16.10.15.4. Salário matrícula, faixa/nível salarial, valor salário, data, tipo de alteração salarial e texto documento;
	- 16.10.15.5. Situação Contratual matrícula, situação contratual com início e fim;
	- 16.10.15.6. Contribuição Sindical matrícula, exercício, entidade sindical, data pagamento e valor pago;
	- 16.10.15.7. Licenças matrícula, licença, início, fim e quantidade de dias;
	- 16.10.15.8. Cedidos matrícula, código cessão, lotação de origem, ônus, entidade, CNPJ do cessionário, início, fim, motivo e documento;
	- 16.10.15.9. Requisitado matrícula, código da requisição, lotação de destino, identificação do ônus, CNPJ do requisitante, início, fim, motivo e documento;
	- 16.10.15.10. Férias matrícula, parcelamento, abono pecuniário, início/fim, início de gozo, dias de gozo e quantidade de dias da 2ª parcela;
	- 16.10.15.11. Situação funcional matrícula, situação (anistiado, reintegrado e outros), início e fim;
	- 16.10.15.12. Movimentação decorrente de transferências;
	- 16.10.15.13. Afastamento matrícula, afastamento, início, fim e quantidade de dias;
- 16.10.16. Disponibilizar a Ficha de Registro Eletrônica do empregado, com foto digitalizada, obedecendo ao padrão da Delegacia Regional do Trabalho – DRT e dados adicionais utilizados pela Contratante;
- 16.10.17. Tratar as ocorrências que influenciam o período aquisitivo de férias;
- 16.10.18. Permitir o parcelamento conforme legislação vigente do período de férias, controlar as férias coletivas e o controle dos adiantamentos e das parcelas pagas, de forma integrada com o módulo de folha de pagamento;
- 16.10.19. Contar o tempo de serviço efetuando a correção da quantidade de anuênios ou quinquênios, com base nos afastamentos que interferem na database;
- 16.10.20. Controlar dependentes do empregado para fins de pagamento dos benefícios existentes (Salário-família e Imposto de Renda), excluindo, automaticamente, o dependente que não mais atender às condições estabelecidas;
- 16.10.21. Registrar elogios e penalidades, contendo no mínimo, a matrícula, nome do empregado, data ou período e descrição;
- 16.10.22. Controlar os tipos de afastamentos dos empregados;
- 16.10.23. Permitir o controle de entrada e saída da Carteira de Trabalho e Previdência Social - CTPS, emitindo protocolo;
- 16.10.24. Controlar os empregados cedidos e requisitados, de acordo com a legislação vigente e normas da Contratante; **GOVERNO DE**

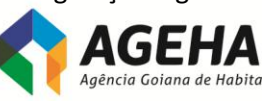

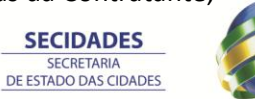

51

A FORCA DO CORAÇÃO DO BRASIL

- 16.10.25. Controlar prazos de estágios;
- 16.10.26. Manter cadastro de estagiários, contendo, no mínimo:
	- 16.10.26.1. nome,
	- 16.10.26.2. data de nascimento,
	- 16.10.26.3. naturalidade,
	- 16.10.26.4. filiação,
	- 16.10.26.5. Carteira de Identidade,

16.10.26.6. CPF,

- 16.10.26.7. endereço,
- 16.10.26.8. telefones (residencial/celular),
- 16.10.26.9. matrícula na Instituição intermediadora,
- 16.10.26.10. curso período (semestre),
- 16.10.26.11. instituição de ensino;
- 16.10.27. Calcular e Emitir as folhas de pagamentos dos empregados da Contratante, mensal, suplementar, retroativa, de adiantamento, de férias normais e coletivas, de 13º salário 1ª e 2ª parcela e rescisões, tratando adequadamente os diversos regimes jurídicos - CLT, Autônomos, Estagiários ou Regime Jurídico Único;
- 16.10.28. Controlar proventos e descontos;
- 16.10.29. Permitir lançamento "on-line" por matrícula ou verba;
- 16.10.30. Gerar relação bancária impressa e em meio magnético padrão FEBRABAN;
- 16.10.31. Gerar simulações de cálculo da margem consignável do empregado, de acordo com a legislação pertinente, inclusive detectando os possíveis ajustes de saldo negativo;
- 16.10.32. Calcular encargos sociais e emitir guias no formato exigido pela legislação;
- 16.10.33. Gerar simulações da folha de pagamento, visando à projeção de gastos com pessoal em meses futuros;
- 16.10.34. Permitir cálculos retroativos da folha de pagamento, com vistas à Apuração de diferenças salariais e de encargos Gerados pela concessão de reajuste salarial, promoções e implantação de Plano de Cargos, Carreiras e Salários – PCCS;
- 16.10.35. Efetuar cálculo de todas as modalidades de Rescisão de Contrato de Trabalho, bem como as complementares, de forma individual ou coletiva, com levantamento simultâneo dos valores pendentes a recuperar do ex-empregado, gerando relatórios e os arquivos eletrônicos que permitam enviar as informações ao órgão competente, conforme exigido na legislação e regulamento;
- 16.10.36. Efetuar o pagamento do abono/rendimentos do PIS/PASEP, em conformidade com o convênio Banco do Brasil;
- 16.10.37. Calcular FGTS e salário família para os casos de afastamentos de empregados por motivo de licença acidente de trabalho e gestante e FGTS para os casos de serviço militar;
- 16.10.38. Apurar a média duo decimal do número das horas extras trabalhadas correspondentes ao período aquisitivo, para fins de pagamento de férias sobre as horas extras;
- 16.10.39. Apurar a média do número de horas extras trabalhadas no ano base de referência, para o cálculo do 13.º salário incidente sobre as mesmas;
- 16.10.40. Apurar a média do número de horas extras dos últimos 12 meses ininterruptos anteriores ao pagamento da Licença-Prêmio para fins decomposição da referida vantagem sobre as horas extras trabalhadas;

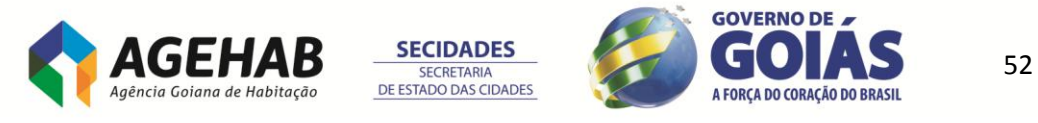

- 16.10.41. Efetuar cálculo proporcional dos proventos, descontos e benefícios, nos casos de admissão, designação, destituição, benefícios pelo INSS em razão de licenças médica e gestante e acidente de trabalho, cessão/requisição, licença sem vencimentos, faltas e outras modalidades;
- 16.10.42. Calcular todas as modalidades de pensão alimentícia, com base nas decisões judiciais, bem como prever cálculos de mais de uma pensão para o mesmo empregado, com seus respectivos relatórios;
- 16.10.43. Permitir a preparação, manutenção e emissão/consulta de ficha financeira por matrículas, nome ou lotação, em relatório e meio magnético com atualização mensal;
- 16.10.44. Calcular e processar os valores relativos à contribuição individual e patronal, inclusive dos colaboradores não pertencentes ao quadro de empregados e dos conselheiros, regidos pela CLT ou Regime Jurídico Único, na forma da legislação vigente, para previdência, GRPS, INSS, IRPF, FGTS, PIS/PASEP, RAIS, CAGED, eSOCIAL (apenas a primeira fase – SANITIZAÇÃO CADASTRAL) , líquidos bancários e outros Impostos Federais com tratamento dos validadores, efetuar cálculos atuais e de meses anteriores, gerando relatórios e os arquivos eletrônicos que permitam enviar as informações ao órgão competente, conforme exigido na legislação e regulamento. O programa deverá ser parametrizável para permitir conformidade com versões atualizadas e com as mudanças na legislação.
- 16.10.45. Controlar e Calcular a correção, juros e multas de recolhimento em atraso;
- 16.10.46. Permitir o cadastramento e classificação das rubricas da folha de pagamento, de acordo com o Plano de Contas do CONTRATANTE;
- 16.10.47. Emitir faturas com a identificação dos valores relativos aos salários, encargos sociais e benefícios de empregados cedidos sem ônus para a Contratante, a outros órgãos;
- 16.10.48. Calcular o RPA dos autônomos que prestam serviços à Empresa, emitindo o RPA e o DARF retido, gravando as informações para GRPS, os Informes anuais e DIRF;
- 16.10.49. Calcular as provisões de férias, 13º salário e encargos legais podendo ser contabilizados automaticamente junto com os demais eventos da folha;

## 16.11. **RELATÓRIOS**

- 16.11.1. Emitir relatório da folha de pagamento analítico e sintético (CLT, Autônomos, Estagiários ou Regime Jurídico Único), por lotação, permitindo a gravação em meio magnético (padrão FEBRABAN) e a recuperação de meses/anos anteriores;
- 16.11.2. Emitir relatório da relação bancária dos empregados e pensionistas, em meio magnético (padrão FEBRABAN);
- 16.11.3. Emitir relatório do cadastro Geral de pensionista, identificando o empregado;
- 16.11.4. Emitir relatório do demonstrativo mensal de pagamento (contracheques) para os empregados e pensionistas;
- 16.11.5. Emitir relatório do adiantamento de 13º salário, baixa do adiantamento, provisão para 13º salário, encargos sobre provisão e baixa da provisão, por lotação e Unidade Gestora, contendo todas as verbas em separado, nome e matrícula de cada empregado;
- 16.11.6. Emitir relatório do comprovante de rendimentos anual de pensionista, na forma da legislação vigente;

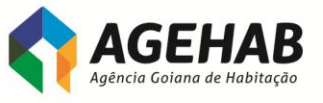

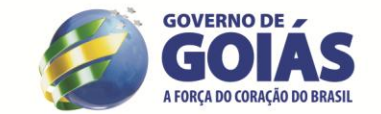

53

**SECIDADES SECRETARIA** DE ESTADO DAS CIDADES

- 16.11.7. Emitir relatório das tabelas do sistema, de acordo com filtros definidos pela Contratante;
- 16.11.8. Emitir relatório do resumo de proventos e descontos, demonstrando os dados financeiros da folha de pagamento, por lotação, bem como a freqüência de empregados por verbas;
- 16.11.9. Emitir relatório da listagem do cadastro de empregados por lotação e Geral, contendo, no mínimo, matrícula, nome, cargo/função e data de admissão, em ordem alfabética, com totalizador;
- 16.11.10. Emitir relatórios que detalhem por entidade beneficiária os valores descontados (consignações) para a mesma;
- 16.11.11. Emitir relatório de INSS/Empregado/Patronal, INSS/Diretores/Patronal, diferença do Seguro de Acidente do Trabalho - SAT e FGTS, com emissão das GPS/INSS e arquivo TXT/FGTS, nos padrões oficiais;
- 16.11.12. Emitir relatório de media de variáveis analítico e sintético.
- 16.11.13. Emitir relatório da classificação contábil, de acordo com o Plano de Contas da Contratante, total Geral, total por lotação e por unidade gestora;
- 16.11.14. Emitir relatório da ficha financeira por período definido pelo usuário, individual e por lotação.
- 16.11.15. Fechamento anual: exportação de dados para montagem de Informe de rendimentos-empregados, Rais, Dirf.
- 16.11.16. Fechamento mensal: exportação de dados para montagem de Sefip, GRRF e CAGED;

## 16.12. **MODULO PONTO ELETRÔNICO**

- 16.12.1. Importação das marcações do sistema de acesso RP HENRY ORION 6;
- 16.12.2. Acerto das marcações de ponto tratadas pelo sistema;
- 16.12.3. Descentralização do gerenciamento dos controles de freqüência, entre os coordenadores de área;
- 16.12.4. Relatórios gerenciais flexíveis, podendo o gestor confeccionar os seus relatórios, incluindo ou excluindo campos contidos na base de dados;
- 16.12.5. Gerador de relatórios via SQL;
- 16.12.6. O Sistema deve ter total integração com o Modulo Folha de Pagamento, permitindo a realização de cálculos referentes às horas dos funcionários e o lançamento direto na folha de pagamento, considerando o cadastro de eventos da Folha de Pagamento;
- 16.12.7. Cálculo automático de horas trabalhadas, horas extras, atrasos, faltas, saídas antecipadas, adicional noturno, DSR e outros;
- 16.12.8. Banco de horas parametrizável;
- 16.12.9. Controle de banco de horas e de saldos de situações;
- 16.12.10. Cálculo de jornadas de trabalho do tipo mensalista e horista, além de tipos variáveis, flexíveis e móveis;
- 16.12.11. Total flexibilidade na elaboração das regras de jornadas de trabalho;
- 16.12.12. Facilidade na manutenção das informações dos funcionários e suas regras de jornada;
- 16.12.13. Permitir a definição de horário flexível de refeição;
- 16.12.14. A integração na folha de pagamento é gerada nos códigos dos eventos utilizados pelo CONTRATANTE;
- 16.12.15. Rotinas para checar processamentos, não permitindo que sejam processados movimentos em duplicidade;
- 16.12.16. O período de apuração e de relatórios é definido pelo próprio operador;

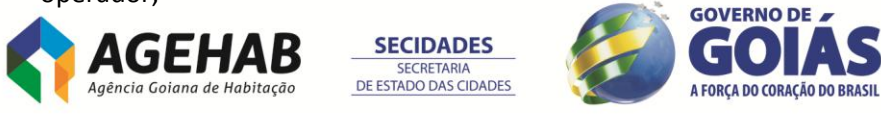

- 16.12.17. Podem ser atribuídas senhas para o acesso ao menu principal e para cada função do sistema, evitando-se a manipulação dos dados do sistema por pessoas não autorizadas;
- 16.12.18. Controle de faixas de distribuição de horas extras;
- 16.12.19. Tabela de calendários de feriados por seção;
- 16.12.20. Tratamento de horários rígidos com ou sem tolerâncias e horários flexíveis com compensação de faltas e atrasos, semiflexíveis e núcleos;
- 16.12.21. Manutenção de dados históricos dos funcionários, como banco de horas e ficha de abono;
- 16.12.22. Possibilidade de lançamentos e alterações globais de abonos, horários e dados de funcionários;

## **COLETA DE MARCAÇÕES VIA RELÓGIOS;**

## **FORMA DE COLETA:**

- 16.12.22.1. Off-line: trabalhando a integração por meio de arquivos textos;
- 16.12.22.2. On-line: recebendo as marcações dos relógios de forma instantânea através da rede computacional interna;

## **TIPOS DE COLETORES:**

- 16.12.22.3. Relógio de ponto com um leitor de código de barras ou com Leitores biométricos;
- 16.12.22.4. Catraca com um leitor de código de barras;

## **MARCAÇÃO DE PONTO**

16.12.22.5. A solução deverá suportar a marcação de ponto através de relógio eletrônico – Sede e Seccionais

## 16.13. **MODULO PORTAL**

- 16.13.1.1. Visualização de informes de rendimentos;
- 16.13.1.2. Impressão de contra cheques e demonstrativos de pagamentos diversos;
- 16.13.1.3.
- 16.13.1.4. Possibilitar que o empregado, por meio de senha individual, efetue consultas aos seus dados cadastrais financeiros;

## **17. DO SUPORTE TÉCNICO**

- 17.1. O suporte técnico e manutenção começarão a ser prestado imediatamente após a completa instalação, implantação e confirmação do funcionamento de todos os Sistemas contratados.
- 17.2. A confirmação do funcionamento se dará através **da assinatura do Termo de Aceite Final** do produto.
- 17.3. Durante o período compreendido entre a instalação e a assinatura do Termo de Aceite Final do produto, o suporte técnico e manutenção será de responsabilidade da CONTRATADA não incidindo custo adicional para o CONTRATANTE.
- 17.4. A empresa deverá possuir equipe técnica especializada para oferecer, durante todo o período contratual, a critério da Administração, na busca das melhores soluções tecnológicas para colocar o sistema em condições de atender as propostas da administração e a questão legal.

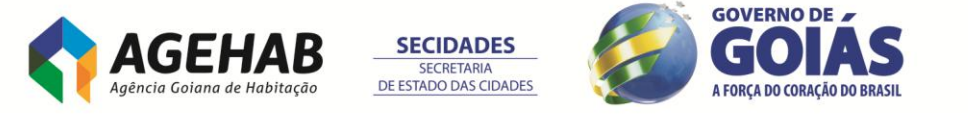

- 17.5. A CONTRATADA deverá ter serviço de suporte técnico na região metropolitana de Goiânia com central de atendimento para suporte via telefone;
- 17.6. A contratada deverá garantir a atualização tecnológica do sistema ofertado, mantendo-o em conformidade com a legislação federal, estadual e municipal pertinente ao objeto desde certame, sem nenhum ônus adicional para a contratante durante a vigência do contrato.
- 17.7. A contratada deverá garantir o desenvolvimento e implementação de todas as melhorias e novas funcionalidades relativas ao item anterior, solicitadas pela contratante, sem nenhum ônus adicional para a contratante durante a vigência do contrato.
- 17.8. A modalidade de suporte técnico deve ser 5x8, no horário entre 9h e 18h de dias úteis.
- 17.9. O item Suporte Técnico compreende os serviços:
	- 17.9.1. Atualização de versões do software aplicativo, as quais incorporam correções de erros ou problemas registrados e melhorias implementadas pela empresa contratada, num empacotamento estável do sistema;
	- 17.9.2. Suporte técnico mediante atendimento telefônico, para esclarecimento de dúvidas e resolução de problemas relacionados à configuração e uso dos componentes da solução contratada;
	- 17.9.3. Suporte local, em Goiânia-GO, para atuar presencialmente quando o suporte remoto não tenha resolvido o problema.
	- 17.9.4. Cada situação de criticidade (Crítica, Grave ou Irregular) demanda um tempo máximo de resolução do problema;

## **18. DOS NÍVEIS DE SERVIÇOS**

- 18.1. Níveis de serviço são critérios objetivos e mensuráveis estabelecidos entre CONTRATANTE e CONTRATADA com a finalidade de aferir e avaliar fatores relacionados à solução contratada, principalmente qualidade, desempenho e disponibilidade. Para mensurar esses fatores serão utilizados os indicadores do quadro adiante, com respectivos limites.
- 18.2. Ao abrirem chamados para solicitar serviço de suporte técnico, o gestor do contrato, classificarão as situações-problema como CRÍTICA, GRAVE ou IRREGULAR;
- 18.3. A empresa CONTRATADA deverá solucionar os problemas indicados nos chamados de serviços nos prazos definidos conforme quadro a seguir, denominado "CLASSIFICAÇÃO E TEMPOS DE ATENDIMENTO"
- 18.4. As solicitações de serviços pelo CONTRATANTE a CONTRATADA serão classificadas, quanto ao TIPO, conforme abaixo:
	- 18.4.1. **ERROS**: Solicitações para correções de funcionalidades dos sistemas que deixaram de executar ou passaram a executar de forma incorreta ou diferente de como já vinham sendo executadas, ou quando se tratar de melhorias e as novas funcionalidades não estejam de acordo com os requisitos definidos. São solicitações que necessitam alterar os códigos fontes ou desenvolver rotinas especiais.
	- 18.4.2. **DÚVIDAS**: Solicitações para auxílio na operação dos sistemas ou em procedimentos operacionais do cliente. São solicitações que não necessitam alterar os códigos fontes ou fazer rotinas especiais para atender.
	- 18.4.3. **MELHORIAS**: Solicitações que necessitam alterações em códigos fontes ou desenvolvimento de novas rotinas, por motivo de mudanças na realidade do cliente para atendimento a normas legais, modificações de procedimentos operacionais, melhoria de processos e outros.

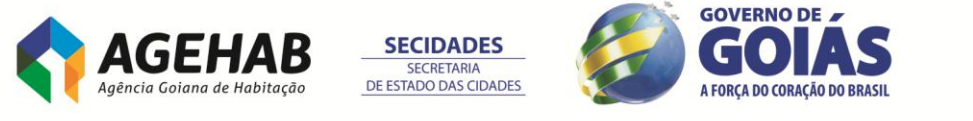

## 18.5. Quanto a **CRITICIDADE**, as demandas serão classificadas em:

- 18.5.1. **CRÍTICAS**: Relacionadas a funcionalidades dos Sistemas que prejudicam o atendimento aos clientes externos (profissionais e PJ inscritos e demais entidades) ou fornecedores ou impedem que o CONTRATANTE cumpra suas obrigações com prazos estabelecidos e inadiáveis ou ainda prejudicam sua imagem.
- 18.5.2. **GRAVES**: Relacionados a funcionalidades dos sistemas que prejudicam o atendimento interno ou impedem que o CONTRATANTE cumpra suas obrigações com prazos estabelecidos, mas que podem ser adiados ou que não prejudiquem sua imagem.
- 18.5.3. **IMPORTANTES**: Relacionadas a funcionalidade dos sistemas que não prejudicam a operacionalização do CONTRATANTE.
- 18.6. A CONTRATADA deverá solucionar os problemas conforme os seguintes prazos:

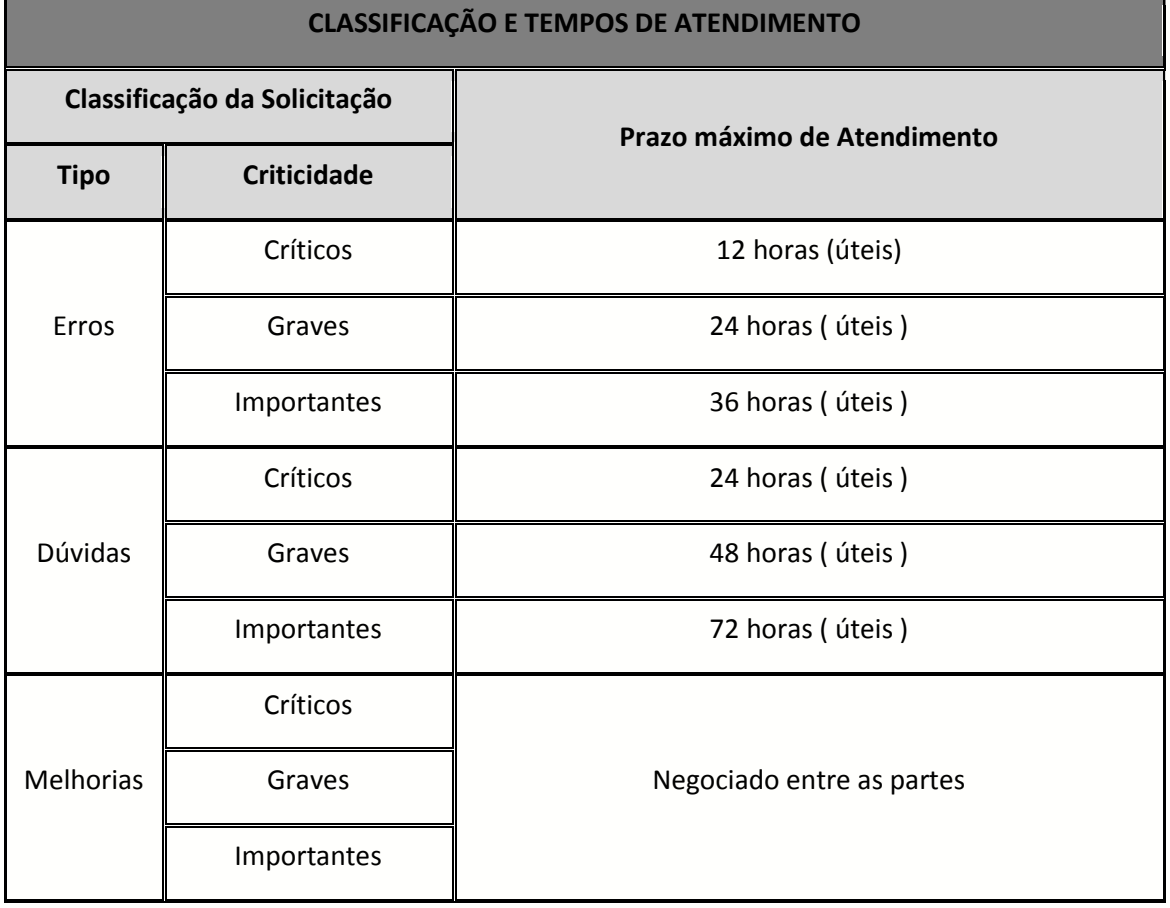

- 18.7. Os prazos máximos de atendimento das solicitações somente poderão ser ajustados com autorização expressa do CONTRATANTE.
- 18.8. A classificação das solicitações pelo TIPO e CRITICIDADE é de responsabilidade do CONTRATANTE, de acordo com as definições acima, no momento do pedido da solicitação. Caso esta não o faça, fica a critério da CONTRATADA classificá-las.
- 18.9. Para efeito de apuração do prazo de atendimento de uma solicitação, será considerada como "data e hora de abertura da solicitação" a data e hora que a CONTRATADA receber a solicitação. Será considerada como "data e hora de entrega" a data e hora que o CONTRATANTE receber a solução dada pela CONTRATADA, a qual será realizada através do esclarecimento de dúvidas para demandas do tipo

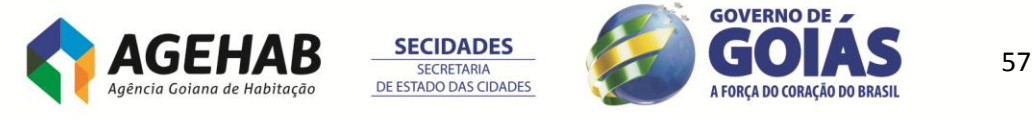

"DUVIDAS" e através da disponibilização de nova versão do Sistema para solicitações do tipo "ERROS" e "MELHORIAS".

- 18.10. A comunicação de solicitação e de entrega de serviços poderá ser realizada por qualquer canal tais como E-mail, ofício, pessoalmente ou por telefone.
- 18.11. A CONTRATADA disponibilizará ferramenta on-line para que o CONTRATANTE possa acompanhar as solicitações, seus prazos, as entregas e as previsões de atendimento.
- 18.12. Quando confirmada pelo gestor do contrato que a causa da indisponibilidade da solução de controle de acesso de pessoas foi falha do hardware ou falha do software básico provido pelo contratante, no cálculo dos indicadores de níveis de serviço não será computado o tempo até o restabelecimento do mecanismo que falhou.
- 18.13. Quaisquer problemas que venham a comprometer o alcance dos níveis de serviço estabelecidos devem ser imediatamente comunicados à contratante, que colaborará com a contratada na busca da melhor solução para o problema.

## **19. DA MIGRAÇÃO DOS DADOS**

- 19.1. A CONTRATANTE por meio da Gerência de Tecnologia da Informação irá fornecer documentação do sistema atualmente utilizado:
	- 19.1.1. Dicionário de dados do banco de dados;
- 19.2. A CONTRATADA deverá migrar os seguintes dados:
	- 19.2.1. Cadastro de fornecedores;
	- 19.2.2. Cadastro de clientes;
	- 19.2.3. Cadastro de insumos/materiais;
	- 19.2.4. Cadastro de funcionários e dependentes
- 19.3. A CONTRATANTE irá disponibilizar os dados em formato/padrão predefinido em com a CONTRATADA para que possa ser migrado os dados do sistema atualmente utilizado pela a AGEHAB.

## **20. DA BANCO DE HORAS PARA TREINAMENTO E CUSTOMIZAÇÃO**

- 20.1. O banco de horas tem como objetivo atender novas necessidades durante a vigência do contrato, sobe demanda, como:
	- 20.1.1. Treinamento de novos funcionários;
	- 20.1.2. Customização de novas necessidades;
- 20.2. O banco de horas será de 80 (oitenta) horas podendo ser utilizado para treinamento ou customização.
- 20.3. O banco de horas só poderá ser utilizado após assinatura do **ANEXO VIII - TERMO DE ACEITE DA INSTALAÇÃO DOS SISTEMAS.**

## **21. DA VISTORIA TÉCNICA**

21.1. Tendo em vista que o objeto deste termo de referência requer conhecimento sobre o Cheque Moradia e das plataformas de sistemas já implantados, se faz necessária visita com objetivo de verificar as condições para o desenvolvimento/customização do sistema de acordo com as necessidades da AGEHAB.

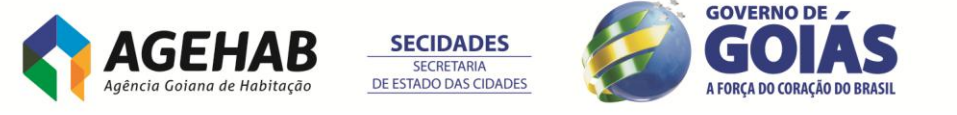

- 21.2. Para o correto dimensionamento e elaboração da Proposta Comercial, a LICITANTE deverá realizar visita técnica nas instalações do local de execução dos serviços, onde será acompanhado pela Gerente de Tecnologia da Informação, ou por servidor(es) por ele designado(s), de segunda à sexta-feira, das 08:30 horas às 12 horas ou das 14:00 horas às 17:00 horas, devendo o agendamento ser efetuado previamente pelo telefone (62) 3096-5057 ou pelo e-mai[l redes@agehab.go.gov.br](mailto:redes@agehab.go.gov.br)
- 21.3. O prazo para visita iniciar-se-á no dia útil seguinte ao da publicação do Edital, estendendo-se até 05 (dias) dias úteis anteriores à data prevista para a abertura da sessão pública. Face à complexidade do objeto, recomenda-se que a visita seja realizada com a antecedência suficiente para a correta elaboração da Proposta Comercial.
- 21.4. Por ocasião da visita, o representante da LICITANTE será devidamente credenciado e deverá fornecer os seguintes dados atinentes à empresa: Razão Social, CNPJ, endereço e telefone. Para o credenciamento, o representante da LICITANTE deverá apresentar procuração, através de instrumento público ou de instrumento particular com firma reconhecida. Em sendo o representante sócio ou dirigente da LICITANTE, deverá apresentar cópia do respectivo Estatuto ou Contrato Social. Além do instrumento de mandato deverá apresentar obrigatoriamente sua cédula de identidade ou documento equivalente.
- 21.5. Depois de realizada a visita, o representante da LICITANTE receberá um estado de Realização de Visita Técnica, conforme modelo constante do **ANEXO III – ATESTADO DE REALIZAÇÃO DE VISITA TÉCNICA** ao Termo de Referência, assinado pela Gerência de Tecnologia da Informação da AGEHAB e pelo representante da LICITANTE.
- 21.6. Por ocasião na fase de habilitação do pregão, a LICITANTE deverá, obrigatoriamente, apresentar o Atestado de Realização de Visita Técnica assinado pela Gerência de Tecnologia da Informação da AGEHAB e pelo representante da LICITANTE.
- 21.7. Cumpre observar que a obrigatoriedade da Visita Técnica justifica-se face à complexidade e abrangência do objeto licitado. Deste modo, as dúvidas sobre os serviços requeridos serão esclarecidas diretamente, em reunião da LICITANTE com a Gerência de Tecnologia da Informação e demais gerência envolvidas.

## **22. DAS OBRIGAÇÕES DA CONTRATADA**

- 22.1. É vedada a subcontratação total ou parcial do objeto, a associação da CONTRATADA com outrem, a cessão ou transferência, total ou parcial, do objeto, bem como subcontratações referentes ao Treinamento e Suporte Técnico nos Softwares ERP, assim como Projeto de Implementação, previstos neste Termo de Referência.
- 22.2. É vedada a participação de consórcios. No estabelecimento desta premissa foram consideradas as características da pretendida contratação frente à gama de soluções disponíveis no mercado, devidamente amparada na jurisprudência do Tribunal de Contas da União, em especial frente aos Acórdãos 1.631/207-Plenário, 1.453/2009-Plenário e 2.813/2004-1ª Câmara, daquela Corte.
- 22.3. A CONTRATANTE desqualifica as possibilidades de formação de consórcio, de fracionamento e de subcontratação total ou parcial do objeto, por se caracterizar como solução única e integrada, a qual requer da empresa a ser contratada, em sua essência, a expertise única de parametrização e customização do software ofertado, serviço este fundamentado em esforço mental e desenvolvimento interdependente, sem a possibilidade do estabelecimento claro de fronteiras de responsabilidades em caso de consórcio entre fornecedores ou de

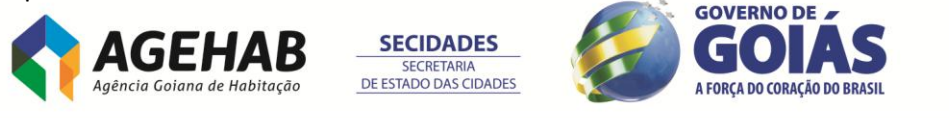

59

Agência Goiana de Habitação S/A - Rua 18-A nº 541, St. Aeroporto - Goiânia - Goiás - 74.070-060 55 (62) 3096-5000

fracionamento do objeto. Ademais, o consórcio, o fracionamento e a subcontratação do objeto potencializam a necessidade de gerir possíveis conflitos entre fornecedores de itens de serviços que integram a solução, bem como conduzem a riscos de inviabilização do projeto nos prazos desejados para sua execução. Cumprir o objeto do presente contrato, em estrita conformidade com o disposto em seus itens, bem como o teor de sua proposta, utilizando-se da melhor técnica aplicável a trabalhos desta natureza.

- 22.3.1. O descumprimento dos prazos previstos sujeitará a CONTRATADA, a critério do AGEHAB, às penalidades previstas neste edital e, inclusive, a imediata rescisão contratual.
- 22.4. Responsabilizar-se pela perfeita execução dos serviços contratados, como também por quaisquer danos ou prejuízos que vier a causar a AGEHAB ou a terceiros, em decorrência do não cumprimento das obrigações assumidas.
- 22.5. Responsabilizar-se pelos vícios e danos decorrentes da execução do objeto, de acordo com os artigos 14 e 17 a 27, do Código de Defesa do Consumidor (Lei nº 8.078, de 1990), ficando a CONTRATANTE autorizada a descontar dos pagamentos devidos à CONTRATADA, ou da garantia contratual, o valor correspondente aos danos sofridos
- 22.6. Refazer, às suas expensas, todo e qualquer trabalho realizado em desconformidade com as determinações da AGEHAB ou, ainda, os que apresentarem defeitos, vícios ou incorreções.
- 22.7. Responder inteiramente por todos os encargos trabalhistas, previdenciários, fiscais, comerciais, seguro de acidentes, impostos e quaisquer outros que forem devidos e referentes aos serviços oriundos da contratação
- 22.8. Proibir que seu pessoal fique vagando por áreas dos edifícios que não relacionados ao trabalho;
- 22.9. Manter, durante a vigência do Contrato, todas as condições de habilitação e qualificação técnica apresentadas no processo licitatório, compatíveis com as obrigações assumidas neste Contrato.
- 22.10. Tratar com urbanidade e respeito a qualquer servidor ou pessoa dentro das dependências da AGEHAB.
- 22.11. Apresentar a relação nominal dos empregados que adentrarão a AGEHAB para a execução dos serviços.
- 22.12. Utilizar empregados habilitados e com conhecimentos compatíveis com os necessários para executar os serviços que lhes forem atribuídos, em conformidade com as normas e determinações em vigor.
- 22.13. Atender as solicitações da AGEHAB quanto à substituição dos empregados alocados, nos casos em que ficar constatado descumprimento das obrigações relativas à execução do serviço, conforme preconizado neste Termo de Referência.
- 22.14. Manter atualizados, durante a vigência do contrato, para fins de pagamento, a Certidão Negativa de Débito – CND junto ao INSS, a Certidão Negativa de Débito Trabalhista-CNDT, o Certificado de Regularidade - CRF do FGTS e certidão de regularidade junto à Fazenda Federal;
- 22.15. Não permitir a utilização de qualquer trabalho do menor de dezesseis anos, exceto na condição de aprendiz para os maiores de quatorze anos; nem permitir a utilização do trabalho do menor de dezoito anos em trabalho noturno, perigoso ou insalubre.
- 22.16. Guardar sigilo sobre todas as informações obtidas em decorrência do cumprimento do Contrato, observando o preconizado neste Termo de Referência.
- 22.17. **São expressamente vedadas à CONTRATADA**:

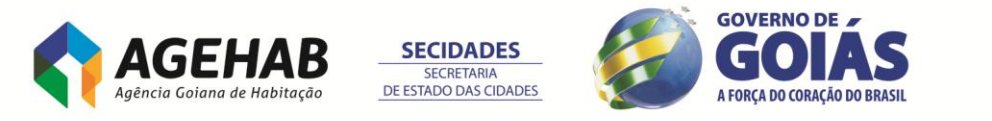

22.17.1. A ceder, sob qualquer forma, os créditos oriundos deste contrato a terceiros;

- 22.18. Por ocasião da assinatura do Contrato, a CONTRATADA deverá apresentar nominalmente a equipe do projeto, relacionando a função de cada pessoa, bem como sua qualificação técnica e experiência profissional, sendo que a composição desta equipe deverá estar em conformidade com as funções.
- 22.19. O vínculo profissional dos componentes da equipe com a CONTRATADA será comprovado por meio de cópia autenticada da Carteira de Trabalho ou ficha cadastral devidamente registrada na Delegacia Regional do Trabalho.

## **23. DAS OBRIGAÇÕES DA CONTRATANTE**

- 23.1. Permitir acesso dos empregados da contratada às suas dependências, equipamentos, softwares e sistemas de informação necessários para a execução dos serviços;
- 23.2. Prestar as informações e os esclarecimentos pertinentes que venham a ser solicitados pelos empregados da contratada ou por seu preposto;
- 23.3. Fornecer de toda a infraestrutura necessária para instalação e funcionamento dos equipamentos, como local físico, tomadas elétricas, pontos de acesso à rede, etc.
- 23.4. Efetuar o pagamento conforme execução dos serviços, desde que cumpridas todas as formalidades e exigências do contrato;
- 23.5. Exercer a fiscalização dos serviços prestados;
- 23.6. Comunicar oficialmente à contratada quaisquer falhas verificadas no cumprimento do contrato;
- 23.7. Impugnar qualquer serviço executado que não satisfaça as condições aqui prescritas;
- 23.8. A AGEHAB **não poderá** praticar atos de ingerência na administração da contratada, tais como:
	- 23.8.1. Exercer o poder de mando sobre os empregados da CONTRATADA, devendo reportar-se somente aos prepostos ou responsáveis por ela indicados, exceto quando o objeto da contratação prever o atendimento direto, tais como nos serviços de recepção e apoio ao usuário;
	- 23.8.2. Direcionar a contratação de pessoas para trabalhar nas empresas contratadas;
	- 23.8.3. Promover ou aceitar o desvio de funções dos trabalhadores da contratada, mediante a utilização destes em atividades distintas daquelas previstas no objeto da contratação e em relação à função específica para a qual o trabalhador foi contratado;
	- 23.8.4. Considerar os trabalhadores da CONTRATADA como colaboradores eventuais do próprio órgão ou entidade responsável pela contratação, especialmente para efeito de concessão de diárias e passagens.
- 23.9. Comprovar e relatar, por escrito, as eventuais irregularidades na execução dos serviços;
- 23.10. Acompanhar e fiscalizar o(s) empregado(s) da prestadora durante a execução dos serviços;
- 23.11. Sustar a execução de quaisquer trabalhos por estarem em desacordo com o especificado ou por outro motivo que justifique tal medida;
- 23.12. Fiscalizar, quando julgar conveniente, nas dependências da prestadora, mesmo sem prévia comunicação, a prestação de serviços;
- 23.13. Emitir pareceres no processo administrativo referente à execução dos serviços, em especial quanto à aplicação de sanções e alterações contratuais;

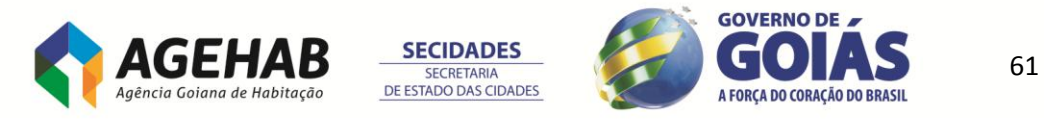

23.14. Convocar reunião inicial, quando necessário, com todos os envolvidos na contratação; e acompanhar e monitorar toda a execução dos serviços.

#### **24. DO LOCAL DE EXECUÇÃO**

- 24.1. Os serviços deverão ser prestados na sede da Agência Goiana de Habitação S/A - AGEHAB, situadas na Rua 18 A nº 541 – Setor Aeroporto – Goiânia – GO – CEP 74070-060.
- 24.2. A proposta comercial deverá considerar todos os custos relativos ao projeto, como por exemplo, as etapas de implantação e customização do sistema, para a sua execução na cidade de Goiânia – GO.

#### **25. DOS PRAZOS**

25.1. A prestação dos serviços terá início imediato à assinatura do Contrato e os cronogramas de implantação seguirão conforme no item **8 - DO SERVIÇOS DE IMPLANTAÇÃO**, deste edital.

#### **26. DA VIGÊNCIA**

- 26.1. O contrato terá um prazo de 12 (doze meses) meses, podendo ser prorrogável, até um máximo de 48(quarente e oito) meses.
- 26.2. Na hipótese da adjudicatária não comparecer para assinar o Contrato no prazo estipulado, sem prejuízo das sanções previstas neste Edital, será convocada licitante remanescente, na ordem de classificação, para fazê-lo em igual prazo e nas mesmas condições da sua proposta.

#### **27. DO REAJUSTE**

- 27.1. Os preços inicialmente contratados serão reajustados anualmente, a contar da data da assinatura do contrato, de acordo com a variação do IPCA - Índice Nacional de Preços ao Consumidor Amplo, salvo dispositivo legal que de outro modo discipline a matéria, ou no caso de desequilíbrio econômico-financeiro na relação contratual, devidamente comprovado e acatado pela AGEHAB.
- 27.2. O reajuste anual será praticado em :
	- 27.2.1. Serviço de Manutenção e Suporte Técnico;
	- 27.2.2. Banco de horas para Treinamento e Customização;
- 27.3. No caso de atraso ou não divulgação do índice de reajustamento, a CONTRATANTE pagará CONTRATADA a importância calculada pela última variação conhecida, liquidando a diferença correspondente tão logo seja divulgado o índice definitivo.
- 27.4. Caso o índice estabelecido para reajustamento venha a ser extinto ou de qualquer forma não possa mais ser utilizado, será adotado em substituição o que vier a ser determinado pela legislação então em vigor.

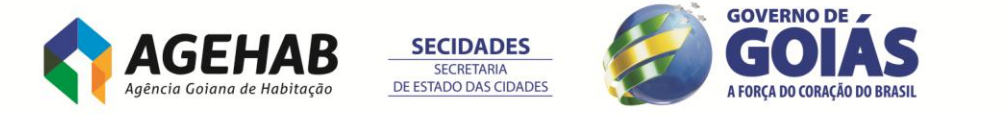

#### **28. DO PAGAMENTO**

- 28.1. O pagamento dos serviços executados será procedido mediante requerimento mensal ou serviço medido, com apresentação da Nota Fiscal/Fatura, após o fechamento do mês e a quitação até o décimo dia útil do mês seguinte.
- 28.2. As nota(s) fiscal (is)/faturas deverão conter no mínimo os seguintes dados:
- 28.3. Data de emissão
- 28.4. Estar endereçada a Agência Goiana de Habitação AGEHAB, situada a Rua 18-A nº 541, Setor Aeroporto - Goiânia/GO, CNPJ nº 01.274.240/0001-47;
- 28.5. Preços unitários e totais da fatura;
- 28.6. ESPECIFICAÇÃO DOS SERVIÇOS.
- 28.7. A CONTRADA deverá emitir nota fiscal dos serviços prestados;
- 28.8. O pagamento será efetuado após atesta pela autoridade competente assim como das respectivas requisições da AGEHAB, desde que a Certidão Negativa de Débito – CND, o Certificado de Regularidade do FGTS – CRF, a prova de regularidade para com a Fazenda Federal e a Certidão de Débitos Trabalhistas – CNDT estejam atualizados e acompanhados das respectivas ordens de serviços e, se for o caso, de orçamento detalhado;
- 28.9. Na ocorrência da rejeição de nota fiscal/fatura, motivada por erro ou incorreções, o prazo estipulado no subitem 29.1 passará a ser contado a partir da data da sua reapresentação, examinadas as causas da recusa;
- 28.10. Por razões de ordem legal e orçamentária que regem as atividades da Administração Pública, os serviços efetuados em determinado exercício (ano civil) não poderão ser faturados tendo como referência o ano seguinte.
- 28.11. Forma de pagamento dos itens
	- 28.11.1. O item 1, Licença de uso para todos os módulos/ambientes, será pago em 12 parcelas;
	- 28.11.2. Os itens 2 e 3 serão pagos do 1º ao 7º mês após assinatura do contrato;
	- 28.11.3. O item 4 será pago em 5 parcelas após a conclusão da  $4^{\circ}$  Faze ACOMPANHAMENTO PÓS-IMPLANTAÇÕES;
	- 28.11.4. O item 5 será pago por medição conforme necessidade e solicitação por parte da CONTRATANTE a ser utilizada após a 4ª. fase do projeto.

## **29. DA GARANTIAS DE EXECUÇÃO**

- 29.1. Antes de firmar o Contrato ou retirar o instrumento equivalente, a ADJUDICATÁRIA prestará garantia equivalente a 05% (cinco por cento) sobre o valor total do Contrato, nos termos do art. 56, da Lei nº 8.666, de 1993 e instruções complementares definidas no Edital.
- 29.2. Caso a opção seja por utilizar títulos da dívida pública, estes devem ter sido emitidos sob a forma escritural, mediante registro em sistema centralizado de liquidação e de custódia autorizado pelo Banco Central do Brasil, e avaliados pelos seus valores econômicos, conforme definido pelo Ministério da Fazenda.
- 29.3. Não serão admitidos, como garantia, os títulos da dívida pública, emitidos por pessoas jurídicas de direito público no período de 1850 a 1930, assim como aqueles de duvidosa liquidez, ao critério do CONTRATANTE, além de pedras preciosas, ainda que portadoras de certificado de conformação geológica;
- 29.4. A garantia, se prestada na forma de fiança bancária ou seguro-garantia, deverá ter validade durante a vigência do contrato.
- 29.5. Em se tratando de garantia prestada através de caução em dinheiro, o depósito

63

A FORCA DO CORAÇÃO DO BRASIL

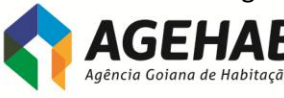

**SECIDADES SECRETARIA** DE ESTADO DAS CIDADES

Agência Goiana de Habitação S/A - Rua 18-A nº 541, St. Aeroporto - Goiânia - Goiás - 74.070-060 55 (62) 3096-5000

deverá ser feito obrigatoriamente na Caixa Econômica Federal - CEF, conforme determina o art. 82 do Decreto nº 93872, de 23 de dezembro de 1986, sendo esta devolvida atualizada monetariamente, nos termo do §§ 4º, art. 56, da Lei nº 8.666/93.

- 29.6. No caso de garantia na modalidade de fiança bancária, deverá constar expressa renúncia do fiador aos benefícios do artigo 827 do Código Civil.
- 29.7. No caso de alteração do valor do contrato, ou prorrogação de sua vigência, a garantia deverá ser readequada nas mesmas condições.
- 29.8. Se o valor da garantia for utilizado, total ou parcialmente, pela CONTRATANTE, para compensação de prejuízo causado no decorrer da execução contratual por conduta da CONTRATADA, esta deverá proceder à respectiva reposição no prazo de 10 (dez) dias úteis, contados da data em que tiver sido notificada.
- 29.9. A garantia prestada pela CONTRATADA será liberada, após o término da vigência do Contrato, depois de certificado pelo Gestor deste Contrato que o mesmo foi Totalmente realizado a contento, dentro do prazo de 10 (dez) dias úteis.

#### **30. DAS PENALIDADES**

- 30.1. A licitante que, convocada dentro do prazo de validade de sua proposta, não assinar Contrato, deixar de entregar documentação exigida neste edital, apresentar documentação falsa, ensejar o retardamento do fornecimento de seu objeto, não mantiver a proposta, comportar-se de modo inidôneo, fizer declaração falsa ou cometer fraude fiscal, ficará impedida de licitar e de contratar com a União e será descredenciada no SICAF, pelo prazo de até 5 (cinco) anos;
- 30.2. O descumprimento total ou parcial das obrigações assumidas pelo fornecedor, sem justificativa aceita pela Administração, resguardados os procedimentos legais pertinentes, poderá acarretar, isolada ou cumulativamente, nas seguintes sanções:
- 30.3. Advertência.
- 30.4. Multas (que serão recolhidas de acordo com instruções fornecidas pela CONTRATANTE):

a) - Multa de 10% (dez inteiros por cento) sobre o valor de sua proposta final vencedora, se der causa a pelo menos um dos inadimplementos estabelecidos a seguir:

a.1) Multa de até 0,1% (um décimo por cento) por semana de atraso, calculado sobre a respectiva etapa do serviço de implantação;

a.3) No caso de atraso superior a 90 (noventa) dias, será aplicada penalidade adicional de até (um por cento) sobre a respectiva etapa do serviço de implantação, por mês, até o limite de 10 (dez) meses;

a.4) No caso do não cumprimento ou cumprimento irregular dos serviços de Manutenção e Evolução Tecnológica dos Softwares ERPI; Suporte Técnico das Soluções Implementadas ERP; Treinamento nos softwares ERP será aplicada multa de até 0,2% (dois décimos por cento) sobre o valor total do Contrato, por dia de atraso, até o limite de 5% (cinco por cento);

b.5) Em caso de descumprimento de cláusulas, com penalidades não previstas nos itens anteriores, poderão ser aplicadas as penalidades previstas no Artigo 87 da lei nº

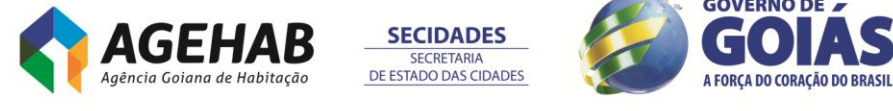

8.666/93. As multas previstas para o inadimplemento contratual previsto neste item serão fixadas dentro do percentual de 0,01% (um centésimo por cento) a 5% (cinco por cento) sobre o valor do contrato, com base no princípio da proporcionalidade, cuja mensuração ficará a critério do CONTRATANTE, podendo ensejar, ainda, na rescisão do Contrato nos termos do art. 78, da Lei n.8.666, de 1993;

a.6) Cumulativamente as multas aplicadas não deverão exceder a 30,0% (trinta por cento) do valor total do contrato, quando serão tomadas ações administrativas com vistas à aplicação de outras sanções pela inobservância de cláusula(s) contratual(is);

I) - Não aceitar a Ordem de serviço no prazo de validade de sua proposta vencedora;

II) - Deixar de entregar, ainda que parcialmente, documentação, inclusive a proposta final vencedora ou documentos de habilitação, exigidos nos termos e prazos do presente edital;

III) Deixar de entregar no prazo estabelecido no instrumento convocatório, devidamente assinada, a ata de registro de preços ou contrato, conforme disposições contidas no edital;

IV) - Apresentar documentação falsa, ainda que parcialmente;

V) - Não mantiver sua proposta integralmente nos termos e valores em que foi regularmente apresentada e aceita pelo pregoeiro;

VI) - Comportar-se de modo inidôneo;

VII) - Fizer declaração falsa, ainda que parcialmente, quanto a qualquer dos requisitos de habilitação exigidos e/ou quanto ao cumprimento de quaisquer das demais exigências previstas no respectivo edital e seus anexos;

VIII) - Cometer fraude fiscal

b) - Multa de mora 2% (dois por cento) sobre o valor total do Contrato/ARP, após decorridos 05 (cinco) dias de inadimplência, à juízo da Administração;

c) - Multa compensatória de 0,33% (trinta e três décimos por cento) por dia, incidente sobre o valor do(s) item (s) que se encontre (m) inadimplente(s), contado a partir do 6º (sexto) dia de inadimplência, limitada ao percentual máximo de 10% (dez por cento);

- 30.5. Na hipótese de a LICITANTE vencedora recusar a celebração do Contrato (ADJUDICATÁRIA FALTOSA) em até 10 (dez) dias da adjudicação do objeto, será aplicada multa no valor de até 20% (vinte por cento) sobre o valor total do objeto.
- 30.6. A multa poderá ser aplicada cumulativamente com as demais sanções, não terá caráter compensatório, e a sua cobrança não isentará a empresa LICITANTE ou CONTRATADA da obrigação de indenizar eventuais perdas e danos.
- 30.7. As multas impostas à CONTRATADA serão descontadas de eventuais créditos que a CONTRATADA tiver por receber ou, quando estes forem insuficientes

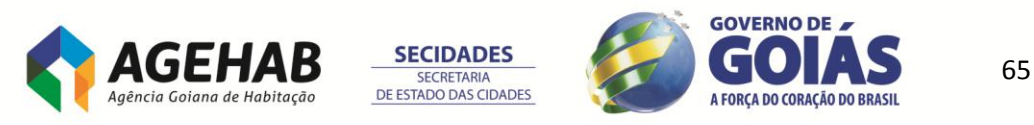

para quitação da multa, serão descontadas da garantia prestada ou, quando necessário, cobradas direta e judicialmente.

- 30.8. A rescisão do Contrato poderá ocorrer com fundamento nos subitens 18.1 e 18.2 deste Termo de Referência, bem como nos termos previstos nos art. 77 a 80 da Lei nº 8.666/1993, e poderá implicar à CONTRATANTE a prerrogativa de execução integral da Garantia do Contrato
- 30.9. Suspensão temporária do direito de participar de licitações e de fornecer a Administração Pública por prazo de até 5 (cinco) anos.
- 30.10. Declaração de inidoneidade para licitar ou contratar com a Administração Pública enquanto perdurem os motivos determinantes da punição ou até que seja promovida a reabilitação, que será concedida sempre que o fornecedor ressarcir a Administração pelos prejuízos resultantes ou depois de decorrido o prazo da sanção aplicada com base no subitem anterior.
- 30.11. As penalidades serão obrigatoriamente registradas no SICAF, e no caso de suspensão de licitar, a licitante deverá ser descredenciada por igual período, sem prejuízo das multas previstas neste Edital e na Ata de Registro de Preços ou no contrato e das demais cominações legais.
- 30.12. Deverá ser observado o Princípio do Devido Processo Legal na hipótese de aplicação das penalidades, devendo em qualquer hipótese de aplicação de penalidades ser assegurado ao fornecedor o contraditório e ampla defesa.

Saulo de Tarso G. Vitoy

Gerente de Tecnologia da Informação

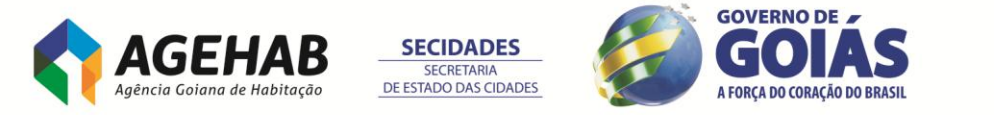

## **ANEXO II**

## **MODELO DE CARTA PROPOSTA**

### **Dados da empresa:**

Razão Social: CNPJ: Endereço completo: Fone/Fax: E-mail:

Proposta que faz a empresa \_\_\_\_\_\_, CNPJ nº\_\_\_\_\_\_\_\_\_\_, aquisição de software ERP e prestação de serviços/consultoria especializada, conforme as especificações contidas no edital nº /2014.

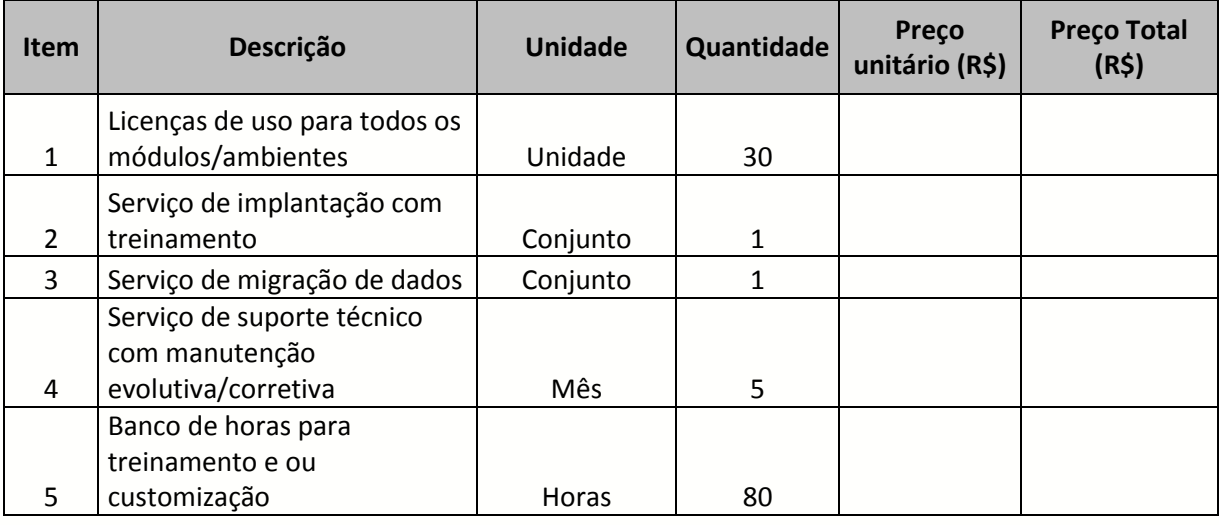

**Valor Total da proposta**

## **VALOR GLOBAL 12 MESES (por extenso)**

## **Condições gerais da Proposta:**

Validade da Proposta:

Prazo e Local de entrega: Rua 18-A n541 Setor Aeroporto – Goiãnia-GO CEP 74.070-060 Condições de pagamento:

## **Das Declarações:**

→ Declaração expressa, de que seus empregados são regidos pela legislação trabalhista vigente (consolidação das Leis de Trabalho - CLT), em cumprimento ao Termo de Conciliação Judicial;

→ Declaração expressa de estarem incluídos nos preços propostos todos os, Impostos e encargos devidos, bem como, quaisquer outras despesas, diretas e indiretas, incidentes no fornecimento do material/serviço.

................................., ... de ........................ 2014.

\_\_\_\_\_\_\_\_\_\_\_\_\_\_\_\_\_\_\_\_\_\_\_\_\_\_\_\_\_\_\_\_ assinatura e carimbo (Representante Legal)

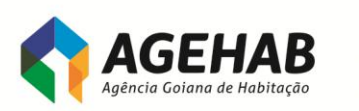

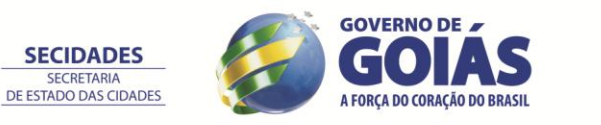

67

Agência Goiana de Habitação S/A - Rua 18-A nº 541, St. Aeroporto - Goiânia - Goiás - 74.070-060 55 (62) 3096-5000

**SECRETARIA** 

## **ANEXO III**

# **ATESTADO DE REALIZAÇÃO DE VISITA TÉCNICA**

**Local**: Rua 18 A nº 541, Setor Aeroporto, Goiânia – GO, CEP 74070-060 Agência Goiana de Habitação S/A

## **IDENTIFICAÇÃO DA EMPRESA**

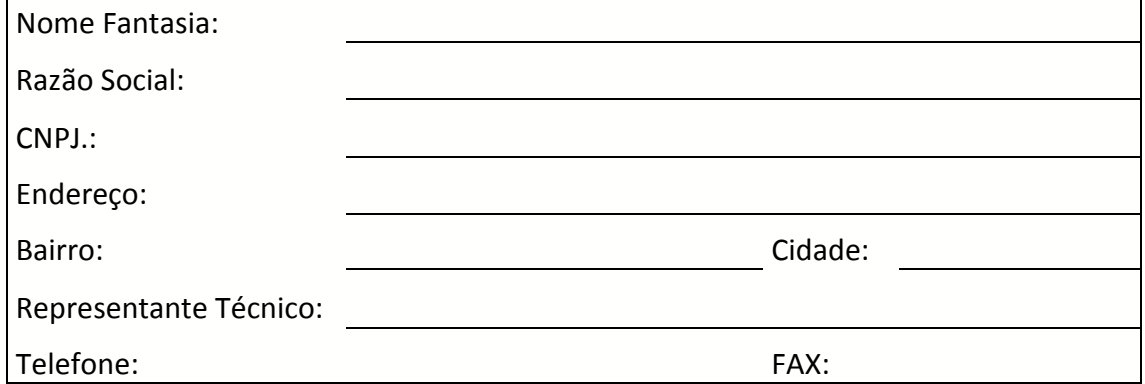

Declaramos para todos os fins de direito que a empresa acima identificada, na pessoa do seu representante técnico, que abaixo assina, portador do CPF esteve na Sede do Agência Goiana de Habitação S/A, no Município de Goiânia, visitando e tomando conhecimento de todas as informações tecnológicas e das condições locais para o cumprimento das obrigações objeto pregão \_\_\_\_\_\_\_\_\_\_\_\_\_\_\_\_\_ nº \_\_\_\_\_\_/2014.

A visita realizada são suficientes para os levantamentos necessários à elaboração da proposta bem como o desenvolvimento dos serviços a serem realizados, de modo a não incorrer em omissões que jamais poderão ser alegadas pela empresa em favor de eventuais pretensões de acréscimos de serviços. Não serão aceitas reclamações posteriores sob alegação de aumento de serviços não relacionados no Termo de Referência.

................................., ... de ........................ 2014.

\_\_\_\_\_\_\_\_\_\_\_\_\_\_\_\_\_\_\_\_\_\_\_\_\_\_\_\_\_\_\_\_ assinatura e carimbo (Gerência de Tecnologia da Informação)

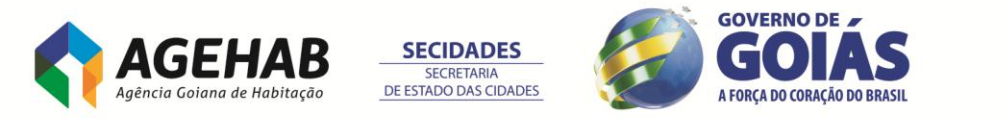

## **ANEXO IV**

## **MODELO DE COMPROVANTE DE QUALIFICAÇÃO TÉCNICA**

A (nome da empresa **cliente** da licitante), sita a (endereço) declara que a empresa (nome da empresa licitante) forneceu o sistema aplicativo e os serviços de implantação, migração de dados e a consultoria em desenvolvimento ou customização do Sistema de ERP, como também todo Treinamento e Suporte técnico necessário, por um período superior a 3 (três) anos, conforme as especificações abaixo:

- Nome do sistema implantado;
- Caracterização do contratante (órgão da Administração Pública ou Empresa Privada);
- Número de funcionários/servidores ativos e inativos administrados pelo sistema;
- Designação/natureza do contrato;

 [QUANDO FOR O CASO] Indicação dos tipos de folhas processadas (mensal – normal , férias e décimo terceiro) e pagas e seus respectivos períodos (mês e ano) e quantidade de servidores; especificando as integrações mensais e anuais em relação a FGTS e Previdência (GEFIP), Imposto de Renda (DIRF), RAIS e PASEP ocorridas;

País onde foram realizados os serviços;

- Descrição resumida dos serviços realizados:
	- o Implantação;
	- o Customização;
	- o Treinamento;
	- o Desenvolvimento; e
	- o Suporte técnico.
- Descrição resumida do ambiente tecnológico:
	- o Arquitetura de desenvolvimento (cliente/servidor em três camadas);
	- o Software gerenciador de banco de dados utilizado; e
	- o Tipo de interface de tela.

................................., ... de ........................ 2014.

Assinatura do representante legal

\_\_\_\_\_\_\_\_\_\_\_\_\_\_\_\_\_\_\_\_\_\_\_\_\_\_\_\_\_\_\_

Cargo:

**PREENCHIDA EM PAPEL TIMBRADO DA EMPRESA E ASSINADA POR SEUS REPRESENTANTES LEGAIS OU PROCURADOR (es) DEVIDAMENTE HABILITADO COM FIRMA RECONHECIDA**

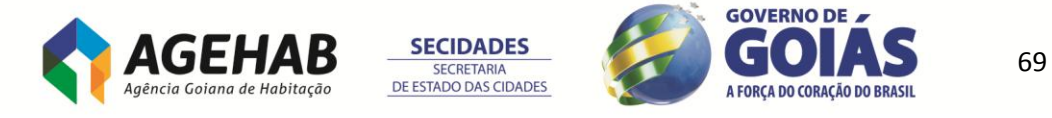

## **ANEXO V**

## **DECLARAÇÃO DE PLENO ATENDIMENTO AOS REQUISITOS DE HABILITAÇÃO**

A AGÊNCIA GOIANA DE HABITAÇÃO S/A Rua 18-A nº 541, Setor Aeroporto Goiânia - GO

Declaramos, sob as penas da Lei, conhecer e aceitar as condições constantes do Pregão Eletrônico nº 002/2014 e seus anexos e que atendemos plenamente aos requisitos necessários para a habilitação.

................................., ... de ........................ 2014.

Nome / Assinatura do Representante Legal

\_\_\_\_\_\_\_\_\_\_\_\_\_\_\_\_\_\_\_\_\_\_\_\_\_\_\_\_\_\_\_\_\_\_\_

Cargo:

## **PREENCHIDA EM PAPEL TIMBRADO DA EMPRESA E ASSINADA POR SEUS REPRESENTANTES LEGAIS OU PROCURADOR (es) DEVIDAMENTE HABILITADO (s)**

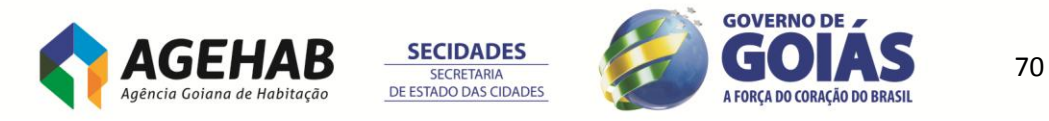

## **ANEXO VI DECLARAÇÃO DE PLENO ATENDIMENTO AOS REQUISITOS DE HABILITAÇÃO**

**Ref: (Identificação da Licitação)**

..................................................................,inscrito no CNPJ n.º................................., por intermédio de seu representante legal o(a) Sr. (a).................................................., portador da Carteira de Identidade n.º ............................... DECLARA, sob as penas da lei, em especial o art. 299 do código penal brasileiro, que é fornecedora de bens e serviço de informática .

**Declara, ainda, que apresentará os documentos comprobatórios do disposto acima na etapa de habilitação da empresa.**

**(Data)**

**(Representante Legal)**

\_\_\_\_\_\_\_\_\_\_\_\_\_\_\_\_\_\_\_\_\_\_\_\_\_\_

\_\_\_\_\_\_\_\_\_\_\_\_\_\_\_\_\_\_\_\_\_\_\_\_\_\_

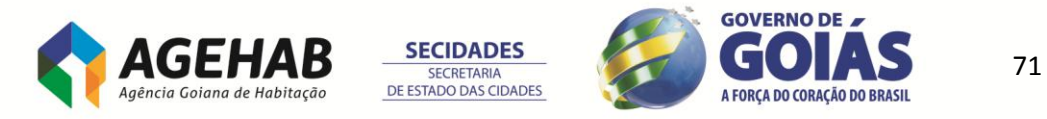

## **ANEXO VII**

## **TERMO DE CONFIDENCIALIDADE**

**TERMO DE COMPROMISSO DE CONFIDENCIALIDADE QUE ENTRE SI CELEBRAM A AGÊNCIA GOIANA DE HABITAÇÃO S/A E A EMPRESA ......................................... VINCULADO AO CONTRATO RELIZADO POR MEIO DO PREGÃO ELETRÔNICO Nº 002/2014 PROCESSO Nº 2140 /2013 CELEBRADO ENTRE AS PARTES.**

A EMPRESA ......................................com sede na .................., nº............., CEP XXXXXX, inscrita no CNPJ sob o n.º XXXXXXXXXXXXX, neste ato representada pelo representante legal, Sr. XXXXXXXXXXXXXXXXXXXXXX, brasileiro, casado(a), ..............(a), portador da cédula de identidade RG. n.º XXXXXXXXXXXXXXX, inscrito no CPF sob n.º XXXXXXXXXXXXXXXX, abaixo firmado, assume o compromisso de: Manter por si, seus representantes, colaboradores, empregados, prepostos e prestadores de serviço, todas as informações a que tenha acesso **em função do Contrato nº.XXX/2014, decorrente do Pregão Eletrônico nº 002/2014, Processo nº 2140/2013**, assinado em .../.../2014, em caráter de estrita confidencialidade, não podendo, sob qualquer pretexto, divulgar, revelar, reproduzir, ou deles dar conhecimento a terceiros estranhos a esta contratação, bem como utilizá-las para fins diferentes dos previstos no presente contrato, comprometendo-se a: comprometendo-se a: comprometendo-se a: comprometendo-se a: comprometendo-se  $\alpha$ : comprometendo-se a: comprometendo-se a: comprometendo-se a: comprometendo-se a: comprometendo: compr i. Não utilizar as informações confidenciais a que tiver acesso, para gerar benefício próprio exclusivo e/ou unilateral presente ou futuro, ou para uso de terceiros;

ii. Não efetuar nenhuma gravação ou cópia da documentação confidencial a que tiver acesso relacionado aos serviços acima mencionados;

iii. Não apropriar-se para si ou para outrem de material confidencial e/ou sigiloso que venha a ser disponibilizado através da prestação dos serviços ora contratado;

iv. Não repassar o conhecimento das informações confidenciais, responsabilizando-se por todas as pessoas que vierem a ter acesso às informações, por seu intermédio, e obrigando-se, assim, a ressarcir a ocorrência de qualquer dano e/ou prejuízo oriundo de uma eventual quebra de sigilo das informações fornecidas.

Para os propósitos deste TERMO entende-se como *"Informações confidenciais*" toda e qualquer informação revelada durante o período de prestação de serviços, que se deve entender de maneira justificada como confidencial ou de propriedade exclusiva do CONTRATANTE. A CONTRATADA, com a assinatura deste TERMO, declara ciente de todas as sanções judiciais (responsabilidade civil e criminal) que poderão advir, pelo seu descumprimento.

................................., ... de ........................ 2014.

#### **EMPRESA**

**1.TESTEMUNHA 2.TESTEMUNHA**

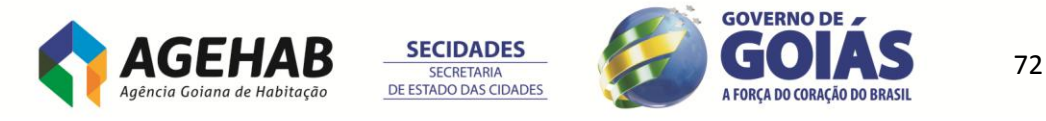
# **ANEXO VIII TERMO DE ACEITE DA INSTALAÇÃO DOS SISTEMAS**

**CONTRATO Nº .XXX/2014 PROCESSO Nº 2140/2013**

A gerência de Tecnologia da Informação declara que a empresa (nome da empresa ou consórcio) executou o serviço de fornecimento de SOFTWARE incluindo Licenciamento de uso de Sistemas Integrados com os respectivos serviços de Instalação, Consultoria de Implantação, Customização, Treinamento, Integração com Sistemas já existentes e Migração de Dados, bem como foram entregues em meio magnético, toda a documentação necessária, conforme exigido no edital e seus anexos.

Todos os serviços foram executado de acordo com os prazos estipulados no edital e no Contrato nº .xxx/2014.

O serviço iniciou em DD/MM/AAAA, sendo concluído em DD/MM/AAAA. (Local e Data)

\_\_\_\_\_\_\_\_\_\_\_\_\_\_\_\_\_\_\_\_\_\_\_\_\_\_\_\_\_\_\_\_ assinatura e carimbo (Gerência de Tecnologia da Informação)

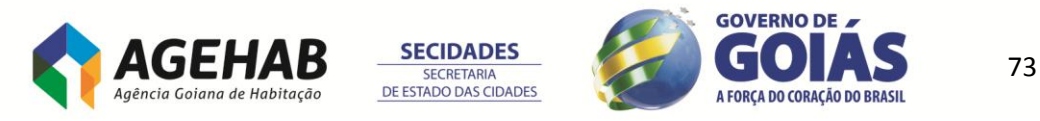

# **ANEXO IX**

# **GLOSSÁRIO**

Termos e expressões técnicas:

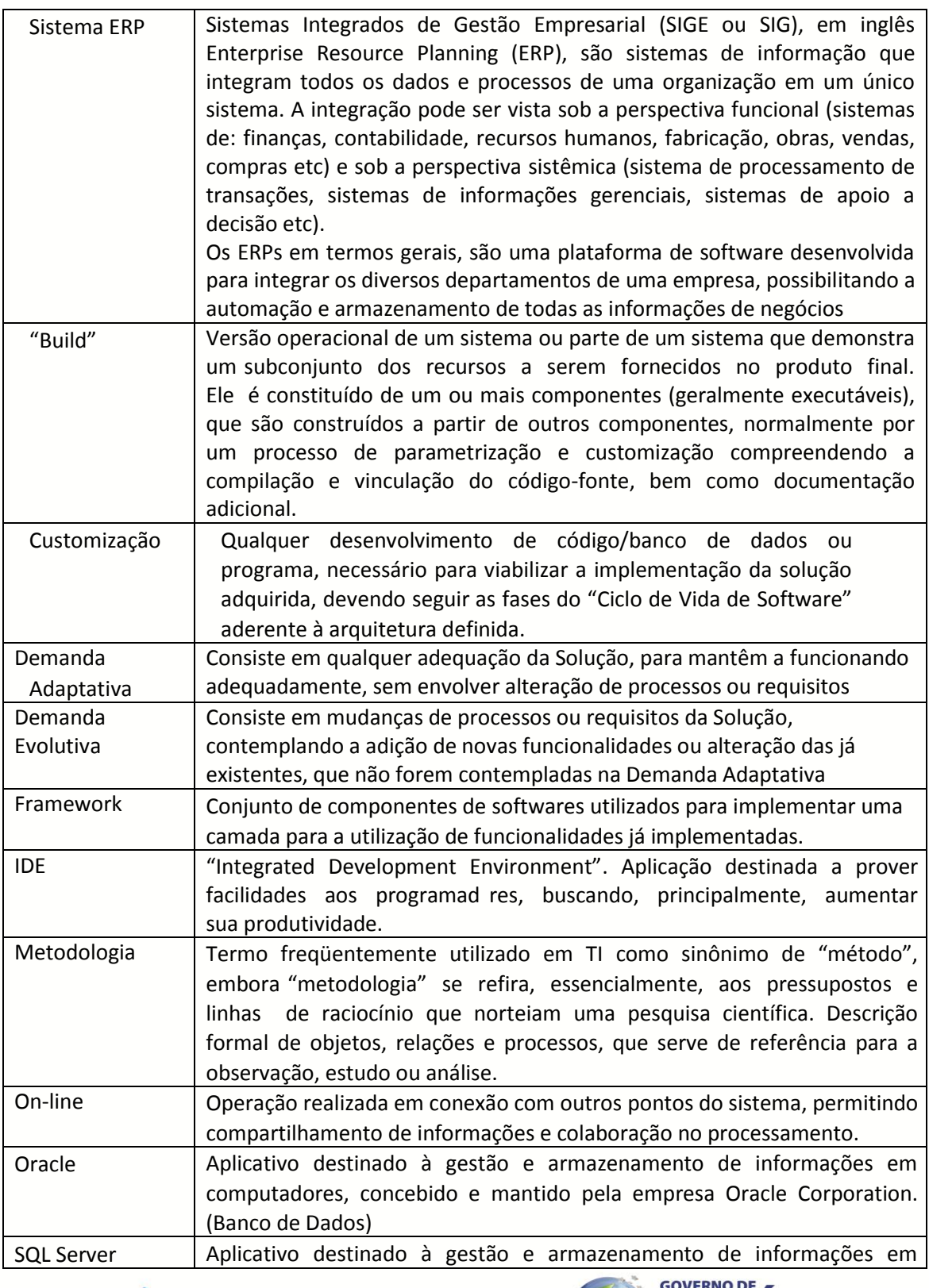

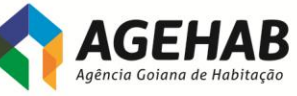

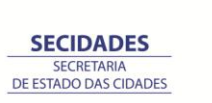

 $\mathsf{C}$ 

A FORÇA DO CORAÇÃO DO BRASIL

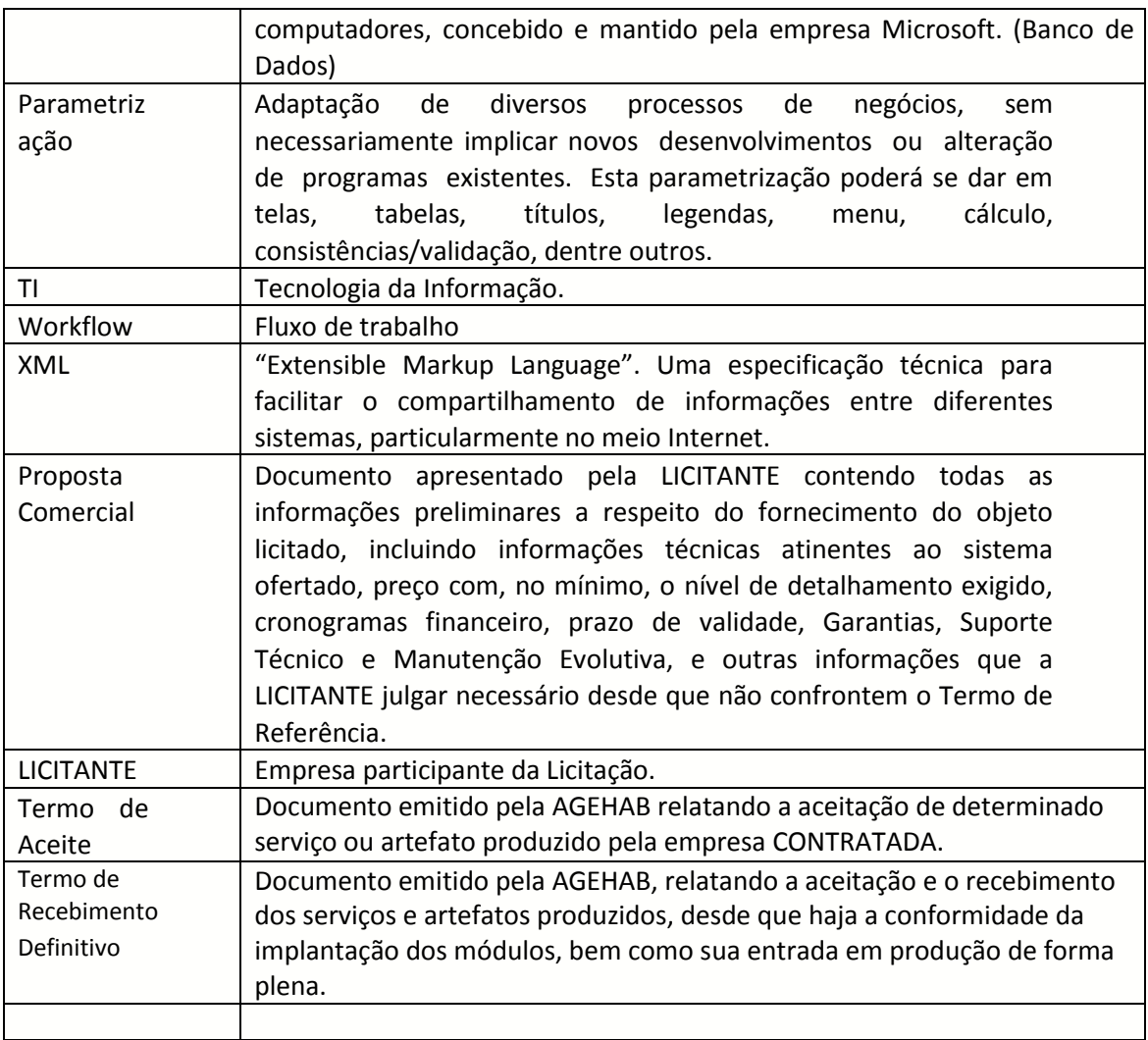

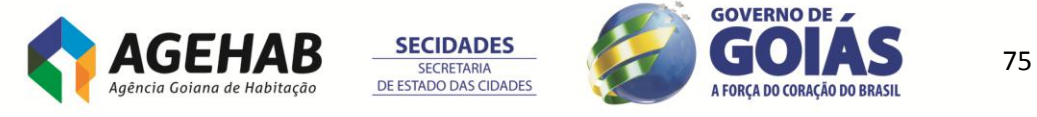

### **ANEXO X**

# **MODELO DE DECLARAÇÃO DE INEXISTÊNCIA DE FATO SUPERVENIENTE**

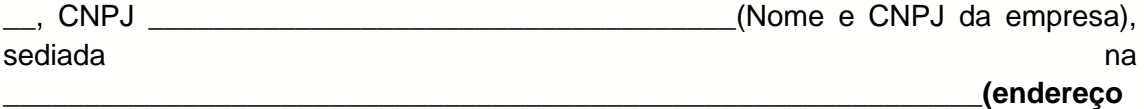

\_\_\_\_\_\_\_\_\_\_\_\_\_\_\_\_\_\_\_\_\_\_\_\_\_\_\_\_\_\_\_\_\_\_\_\_\_\_\_

**completo)** declara, sob as penas da lei, que até a presente data inexistam fatos impeditivos para sua habilitação no presente processo licitatório, ciente da obrigatoriedade de declarar ocorrências posteriores.

\_\_\_\_\_\_\_\_\_\_\_\_\_\_\_\_\_, \_\_\_\_\_\_\_ de \_\_\_\_\_\_\_\_\_\_\_\_\_\_\_\_\_\_\_ de 2014.

**(Nome completo do declarante)**

\_\_\_\_\_\_\_\_\_\_\_\_\_\_\_\_\_\_\_\_\_\_\_\_\_\_\_\_\_\_\_\_\_\_\_\_\_\_\_\_\_\_

**(Nº da CI do declarante)**

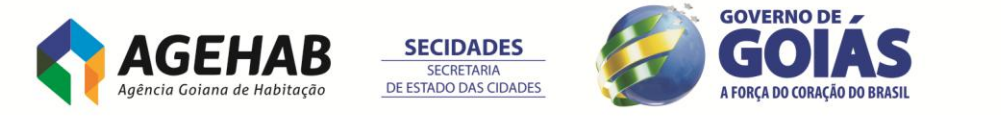

# **ANEXO XI**

# **MODELO DE DECLARAÇÃO DE INEXISTÊNCIA DE MENOR TRABALHADOR**

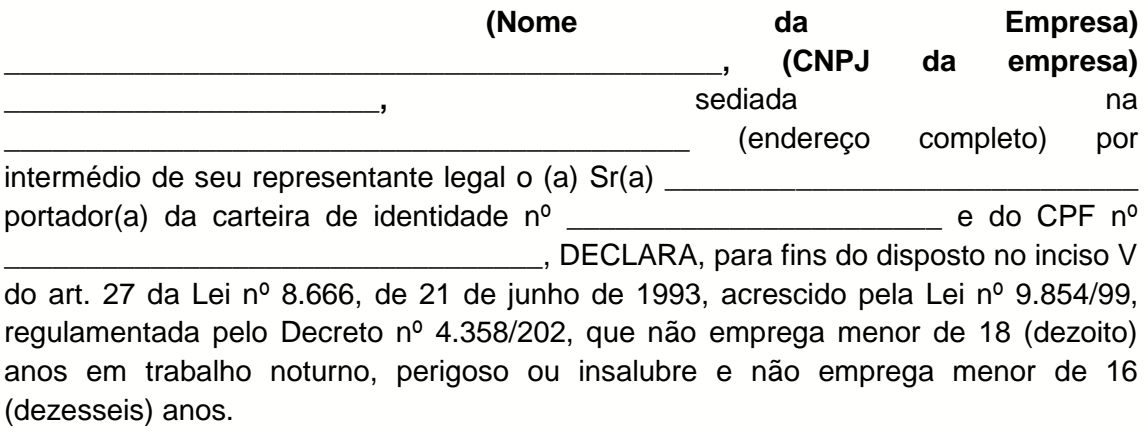

**Ressalva:** emprega menor, a partir de 14 (quatorze) anos na condição de aprendiz:

 $SIM( )$   $NÃO( )$ 

\_\_\_\_\_\_\_\_\_\_\_\_\_\_\_\_\_\_, \_\_\_\_\_\_\_ de \_\_\_\_\_\_\_\_\_\_\_\_\_\_\_\_\_\_\_ de 2014.

**(Nome e nº da Identidade do declarante)**

\_\_\_\_\_\_\_\_\_\_\_\_\_\_\_\_\_\_\_\_\_\_\_\_\_\_\_\_\_\_\_\_\_\_\_\_\_\_\_\_\_\_

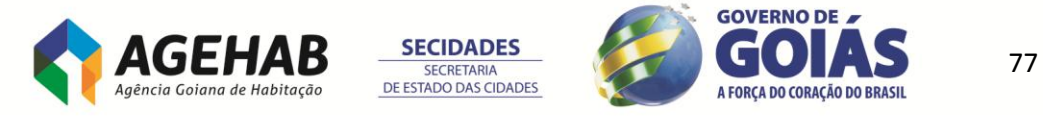

## **ANEXO XII**

### *MINUTA DO CONTRATO*

**CONTRATO DE PRESTAÇÃO DE SERVIÇOS DE FORNECIMENTO DE SOFTWARE QUE ENTRE SI FAZEM, DE UM LADO, COMO CONTRATANTE, A AGÊNCIA GOIANA DE HABITAÇÃO S/A – AGEHAB, E DE OUTRO LADO, COMO CONTRATADA, A EMPRESA …..................., EM CONFORMIDADE COM O PROCESSO N° 2140/2013 - 201300031000119.**

Por este instrumento particular, as partes abaixo mencionadas e qualificadas, acordam entre si firmar o presente Contrato de prestação de serviços, conforme as cláusulas e condições a seguir elencadas:

*1 – Qualificação das Partes*

*AGÊNCIA GOIANA DE HABITAÇÃO S/A – AGEHAB, sociedade de economia mista, portadora do CNPJ nº 01.274.240/0001-47, com sede na Rua 18-A nº 541, Setor Aeroporto, Goiânia – GO, neste ato representada por seu Presidente Luiz Antonio Stival Milhomens, brasileiro, casado, contador, portador da Carteira de Identidade nº 3.358.373 2ª Via SSP/GO e CPF nº 839.954.471-04, residente e domiciliado na cidade de Nova Veneza – Goiás, por seu Diretor Administrativo Fernando Jorge de Oliveira, brasileiro, casado, tecnólogo em contabilidade, portador da Carteira de Identidade nº 1792760 SSP-GO e do CPF nº 375.685.581-34, residente e domiciliado nesta Capital e por seu Diretor Financeiro Andre Tavares Sanabio, brasileiro, casado, economista, portador da Carteira de Identidade nº 3129402 2ª Via DGPC/GO e CPF nº 806.192.661-04, residente e domiciliado nesta Capital, doravante designada simplesmente CONTRATANTE.*

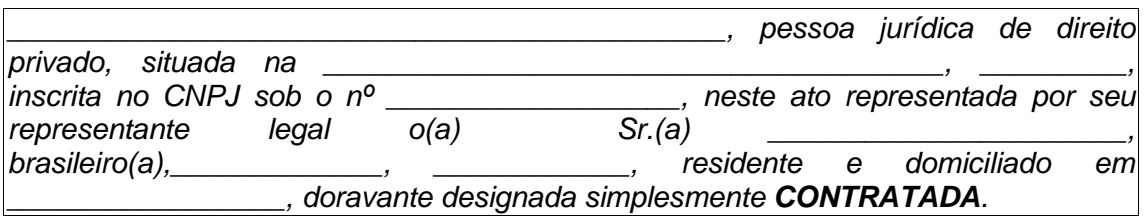

#### **DO FUNDAMENTO LEGAL**

Este contrato decorre da licitação realizada na modalidade Pregão Eletrônico nº 002/2014, de acordo com a Lei Federal nº 10.520/2002, Lei Federal nº 8.666/1993 e suas alterações posteriores, Lei Estadual nº 17.928/2012, Decreto Estadual nº 7.468/2011, Lei Complementar nº 123, de 14 de dezembro de 2006, e demais normas regulamentares aplicáveis à espécie, conforme termo de Homologação e processo administrativo nº 2140/2013, regendo-o no que for omisso.

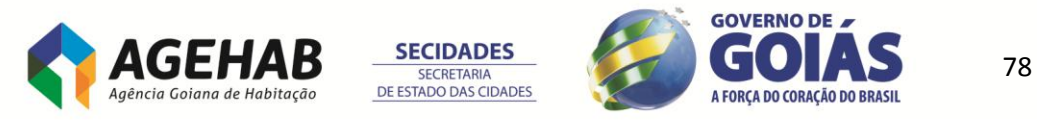

### **CLÁUSULA PRIMEIRA – DO OBJETO**

**1.1.** O presente contrato tem por finalidade a prestação de serviços de fornecimento de software ERP (Enterprise Resource Planning), incluindo licenciamento de uso de sistemas integrados com os respectivos serviços de instalação, consultoria de implantação, customização, parametrização, treinamento, suporte e serviço de manutenção corretiva e evolutiva, doravante denominada simplesmente solução/sistema, de acordo com as especificações constantes no Termo de Referência e Proposta da Contratada.

**1.2.** Os serviços deverão ser prestados na sede da Agência Goiana de Habitação S/A - AGEHAB, situadas na Rua 18 A nº 541 – Setor Aeroporto – Goiânia – GO – CEP 74070-060.

### **CLÁUSULA SEGUNDA – DA ESTRUTURA DO SISTEMA**

**2.1.** O sistema deverá no mínimo atender as seguintes áreas funcionais e seus subsistemas abaixo:

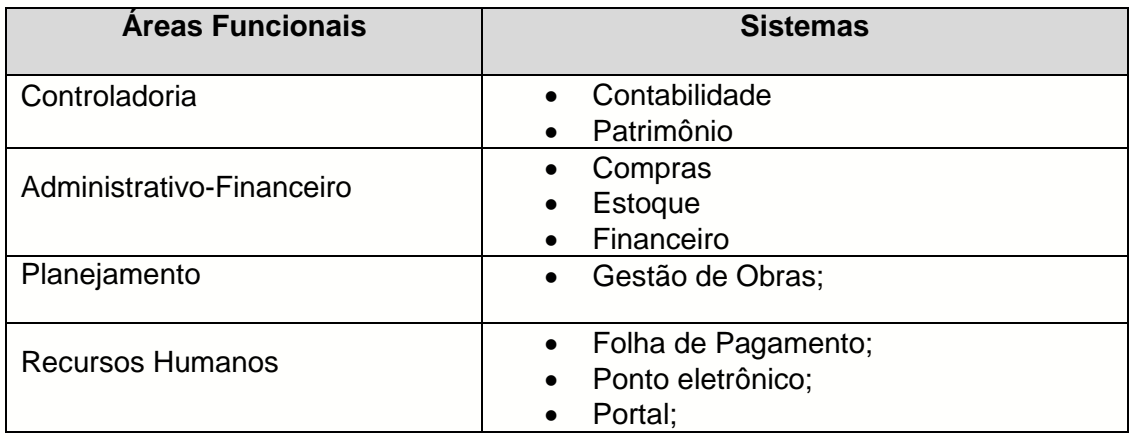

**2.2.** O sistema deverá processar no mínimo 1.000 (mil) funcionários ativos para folha de pagamento.

**2.3.** O sistema deverá aceitar cadastramento de N usuários;

**2.4.** O sistema deverá considerar até 30 (trinta) licenças de usuários concorrentes;

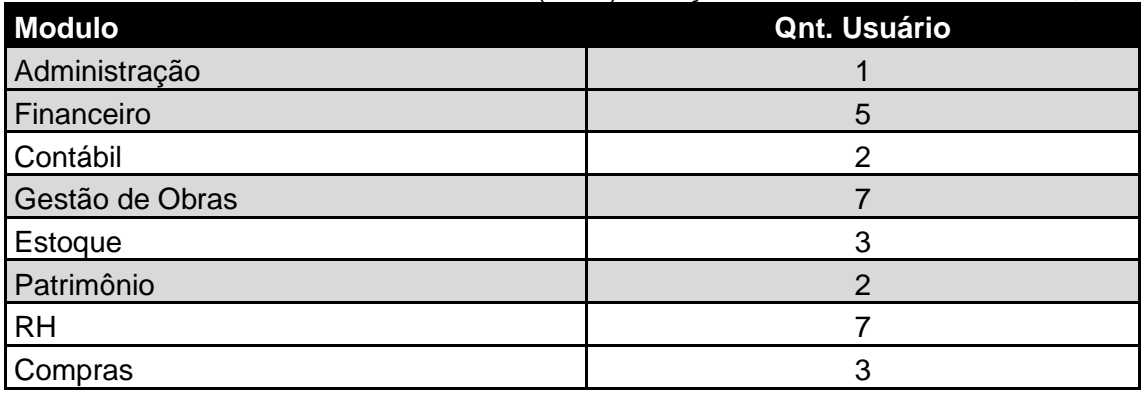

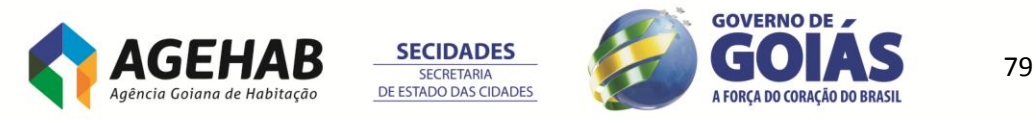

**2.5.** A CONTRATANTE irá solicitar junta a CONTRATADA a liberação de usuários conforme o aumento da necessidade.

### **CLÁUSULA TERCEIRA – DO GERENCIAMENTO DO PROJETO E DOS SERVIÇOS DE IMPLANTAÇÃO**

**3.1.** A fim de termos uma total transparência nas tarefas a serem executadas para garantir a migração coerente dos dados legados para o novo sistema, a empresa fornecedora, deverá fornecer documentação específica para gerenciamento do projeto, constando pelo menos as seguintes informações:

- **3.1.1. Estrutura Analítica do Projeto (WBS):** descrevendo todas as fases do processo de migração, as atividades necessárias e as entregas previstas em cada atividade;
- **3.1.2. Diagrama de Sequência das Atividades:** mostrando a sequência de execução das tarefas de migração e suas dependências;
- **3.1.3. Cronograma da Migração**: indicando a execução das tarefas no tempo, com suas respectivas dependências já definidas no diagrama, além dos marcos importantes da migração e prazos estimados preliminares destas tarefas, demarcando-se o início do processo geral e o término previsto da migração.

**3.2.** Os serviços de implantação da Solução serão supervisionados pela CONTRATANTE, através de funcionário(os) designado(s) para esta atividade, preliminarmente ao início da execução, durante a execução até o término da execução;

**3.3.** Responsabilizar-se pela conformidade e qualidade dos serviços e bens, bem como de cada material, matéria-prima ou componente individualmente considerado, mesmo que não sejam de sua fabricação, garantindo seu perfeito desempenho;

**3.4.** Fornecer toda e qualquer documentação, projetos, manuais, etc., produzidos durante a execução do objeto do Contrato, de forma convencional e em meio magnético (CD Rom).

**3.5.** A Contratada deverá seguir sua metodologia própria no processo de implantação.

### **3.6. Prazo total do Projeto:**

- **3.6.1.** Para a execução das fases 1ª, 2ª, 3ª e 4ª, a CONTRATADA terá prazo máximo de 210 (duzentos e dez) dias, conforme itens 8.5.3; 8.5.7; 8.5.8 do Termo de Referência.
- **3.6.2.** A manutenção mensal será iniciada a partir do termino da 4°.
- **3.6.3. 1ª FASE –** LEVANTAMENTO DE REQUISITOS, PLANEJAMENTO E ELABORAÇÃO DO PROJETO EXECUTIVO.
- **3.6.4.** Esta 1ª fase terá prazo de 45 (quarente e cinco) dias corridos, contados da assinatura do Contrato;
- **3.6.5.** Produtos esperados;
- **3.6.5.1.** Fluxos de etapas do workflow (definidos após o levantamento da CONTRATADA);
- **3.6.5.2.** Identificação e Apresentação das Rotinas e suas funcionalidades;

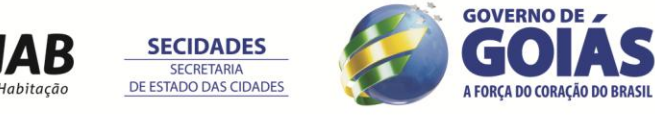

- **3.6.5.3.** Apresentação das soluções de Migração de Dados e Integração de Sistemas;
- **3.6.5.3.1.** Plano de Implantação do Sistema incluindo a migração do legado conforme descrito no item 19 do Termo de Referência;
- **3.6.5.3.2.** Sistema de Segurança (Autenticações, Login, Perfis, etc);
- **3.6.5.3.3.** Cronograma do projeto executivo;
- **3.6.5.3.4.** Definição das datas específicas de entrega de cada etapa do projeto;
- **3.6.5.3.5.** Entrega do documento homologado entre as duas partes;
- **3.6.6. 2ª FASE –** DESENVOLVIMENTO
- **3.6.6.1.** Esta 2ª fase terá prazo de 45 (quarenta e cinco) dias corridos, contado do primeiro dia subsequente ao termino da 1ª fase;
- **3.6.6.2.** Desenvolvimento:
- **3.6.6.3.** Desenvolvimento de interface e aplicações;
- **3.6.6.4.** Integração, Conectividade e aplicações;
- **3.6.6.5.** Customizações;

#### **3.6.7. 3ª. FASE –** IMPLANTAÇÃO

- **3.6.7.1.** Esta 3ª fase terá prazo de 60 (sessenta) dias corridos, contado do primeiro dia subsequente ao termino da 2ª fase;
- **3.6.7.2.** INSTALAÇÃO DA SOLUÇÃO NO AMBIENTE DA CONTRATADA;
- **3.6.7.2.1.** TESTES;
- **3.6.7.2.2.** Homologação
- **3.6.7.2.3.** Simulações (Geração de Folha, Coleta de Marcações, contratos, pagamentos e etc.);
- **3.6.7.2.4.** Migração de dados;
- **3.6.7.2.5.** Testes e correções;
- **3.6.7.3.** TREINAMENTO;
- **3.6.7.4.** Treinamento de uso da solução e demais recursos conforme item 11 do Termo de Referência;
- **3.6.8. 4ª. FASE –** ACOMPANHAMENTO PÓS-IMPLANTAÇÕES
- **3.6.8.1.** Esta 4ª fase terá prazo de 60 (sessenta) dias corridos, contado do primeiro dia subsequente ao termino da 3ª fase;
- **3.6.8.2.** Após a implantação da Solução, haverá o acompanhamento por um ou mais funcionários da CONTRATADA, nas dependências da CONTRATANTE, num total de 60 (sessenta) dias, para garantir que todas as funcionalidades estejam em perfeito funcionamento, bem como, para auxílio na assimilação das mudanças e o esclarecimento de dúvidas dos usuários;
- **3.6.8.3.** Após a aceita da homologação da solução pelo gestor do contrato, a implantação é dada com concluída e passa a iniciar o Serviço de Manutenção e Suporte;**GOVERNO DE**

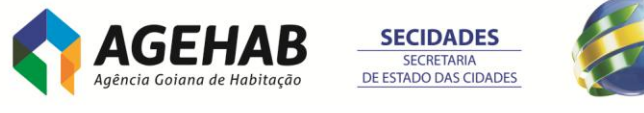

81

A FORCA DO CORAÇÃO DO RRASIL

- **3.6.9.** Entende-se por instalação, a atividade de deixar o software operacional, permitindo seu uso no estado original, sem, ainda, as devidas configurações e customizações.
- **3.6.10.**Entende-se por configuração a situação em que os requisitos de tecnologia e funcionalidade obrigatórios são atendidos sem a necessidade de alteração no código-fonte do Software ou de desenvolvimento de novos módulos de código, ou seja, o requisito está incorporado de forma nativa no Software, podendo necessitar apenas de ajustes de parâmetros quando de sua instalação.
- **3.6.11.** Customizar/Desenvolver significa introduzir modificações, inclusive em seu código, que o tornem aderentes às necessidades particulares da Agência.
- **3.6.12.**A solução proposto deverá atender obrigatoriamente de forma nativa e integrada, sem necessidade de customização, os requisitos técnicos contidos no item **16 - DAS FUNCIONALIDADES DOS MÓDULOS DA PLATAFORMA E RECURSOS MÍNIMOS DOS SISTEMAS**, do Termo de Referência.
- **3.6.13.** Todos os serviços deverão ser prestados em horário comercial local, de segunda a sexta-feira, das 08h00 às 18h00.

**3.7.** A CONTRATADA deverá, durante o período de capacitação e implantação do sistema, realizar transferência das técnicas e métodos utilizados à equipe técnica da CONTRATANTE, proporcionando-lhe a habilidade para configurar e administrar a solução proposta.

# **CLÁUSULA QUARTA – DA FISCALIZAÇÃO DO CONTRATO**

**4.1.** Será gestor deste contrato o/a empregado(a) Sr/Srª  $\dot{a}$  indicado(a) por meio da Portaria nº xxxxxxx. Este ficará responsável pelo acompanhamento da execução bem como pela fiscalização do presente instrumento, por meio de relatórios, inspeções, visitas, atestado da satisfatória realização do objeto e outros procedimentos que julgar necessário.

# **CLÁUSULA QUINTA – DO TREINAMENTO**

**5.1.** O treinamento deverá ser de responsabilidade da CONTRATADA e deverá ser dentro de uma carga horária suficiente para capacitar de forma adequada o número mínimo de pessoas necessárias tanto à utilização quanto à administração do sistema.

**5.2.** Todas as despesas relativas à execução do treinamento serão de exclusiva responsabilidade da CONTRATADA, incluindo os gastos com instrutores, seu deslocamento e hospedagem, o fornecimento do material didático em língua portuguesa e a emissão de certificados para os profissionais treinados.

**5.3.** O cronograma de treinamento deverá ser definido conjuntamente com o CONTRATANTE, de forma a atender as conveniências de datas e horários deste.

**5.4.** Requisitos gerais:

- **5.4.1.** Caberá à CONTRATADA o fornecimento do instrutor, do software e do material didático necessário.
- **5.4.2.** Caberá ao CONTRATANTE o fornecimento do local e dos equipamentos necessários.
- **5.4.3.** Os cursos deverão ocorrer nas instalações da CONTRATANTE;
- **5.4.4.** A CONTRATANTE se compromete com a realização de, no mínimo, uma turma de cada módulo;

82

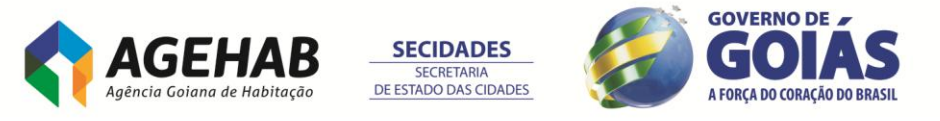

Agência Goiana de Habitação S/A - Rua 18-A nº 541, St. Aeroporto - Goiânia - Goiás - 74.070-060 55 (62) 3096-5000

- **5.4.5.** A CONTRATADA deverá prever a ocorrência de treinamentos em períodos concomitantes.
- **5.4.6.** A CONTRATANTE se compromete com a qualidade e capacidade de absorção de usa equipe com os treinamentos realizados.

### **5.5. TREINAMENTO PARA EQUIPE TÉCNICA**

- **5.5.1.** Treinamento na Solução e seu ambiente de desenvolvimento;
- **5.5.2.** A CONTRATADA deverá prover a necessária capacitação da equipe técnica do CONTRATANTE, de forma que esta equipe possa:
- **5.5.3.** Dominar a tecnologia aplicada e as suas ferramentas, de forma a garantir o funcionamento contínuo e adequado às necessidades da CONTRATANTE;
- **5.5.4.** Executar configurações e personalizações necessárias para a implantação e operação do sistema aplicado no âmbito da AGEHAB;
- **5.5.5.** Ser capaz de customizar, migrar dados e implantar as funcionalidades do sistema ofertado;
- **5.5.6.** Instalar novas versões do sistema ofertado;
- **5.5.7.** Ter domínio dos modelos de dados.

### **5.6. TREINAMENTO PARA GERENTES**

**5.6.1.** Treinamento no Sistema ofertado para as gerências envolvidas no fluxo de trabalho.

- **5.6.2.** A CONTRATADA deverá prover a capacitação da equipe de coordenação da implantação do sistema de forma que essa equipe possa:
	- **5.6.2.1.** Dominar os conceitos básicos e características de funcionamento do sistema;
	- **5.6.2.2.** Dominar as ferramentas do sistema no seu nível básico de funcionamento;

### **5.7. TREINAMENTO PARA MULTIPLICADORES**

- **5.7.1.** Treinamento no Sistema Integrado de Gestão de Recursos Humanos e Folha de Pagamento para multiplicadores e usuários.
- **5.7.2.** A CONTRATADA deverá prover a capacitação da equipe de multiplicadores de forma a habilitá-los para:
	- **5.7.2.1.** Capacitar os usuários finais do sistema aplicativo na utilização dos módulos ofertados;
	- **5.7.2.2.** Capacitar os usuários finais na utilização dos recursos disponíveis para a geração de consultas e relatórios com os dados existentes;
	- **5.7.2.3.** Transmitir aos usuários do sistema habilidades que permitam a adequada utilização.

#### **CLÁUSULA SEXTA – DOS RECURSOS TECNOLOGICOS, DO CONTROLE DE ACESSO E LOGS, DOS REQUISITOS DE SEGURANÇA E DOS REQUISITOS TECNICOS DO SISTEMA GERENCIADOR DE BANCO DE DADOS (SGBD) E DOS SOFTWARES**

**6.1.** As características tecnológicas será obrigatória e o mínimo exigido para solução ofertada.

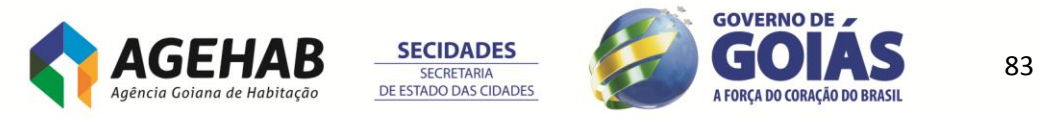

- **6.2.** Para ser executado em rede de microcomputadores e ambiente multiusuário.
- **6.3.** Permitir utilização multi empresas e multi-filial
- **6.4.** Distribuição do Processamento:
	- **6.4.1.** O sistema deverá permitir diversas possibilidades de distribuição do sistema: Do tradicional ( Processamento em apenas um servidor ) ao totalmente distribuído ( Processamento distribuído em diversos servidores ).
- **6.5.** Aplicações em Multi-Tier (Múltiplas Camadas)
	- **6.5.1.** Camada Client
	- **6.5.2.** Camada Aplication Server
	- **6.5.3.** Camada Database Server
- **6.6.** Terminal Remoto:

**6.6.1.** Aplicação Win 32.

**6.7. ESCALABILIDADE**: O sistema deverá atender ao critério de incremento de servidores ao invés de somente substituição dos servidores em caso de crescimento futuro da empresa e necessidade de novas aquisições de servidores para suportar tal crescimento.

**6.7.1.** Possibilidade de escalabilidade de servidores incremental.

**6.8. PORTABILIDADE**: O Sistema deverá garantir a possibilidade futura de mudanças nas configurações de Hardware e Software básicos sem prejuízo para o CONTRATANTE, conforme indicado abaixo:

- **6.8.1.** Plataformas mínimas exigidas:
	- **6.8.1.1.** Servidores Intel XEON;
- **6.8.2.** Sistemas Operacionais mínimos exigidos:
	- **6.8.2.1.** Windows Vista x86/x64 ou superior
	- **6.8.2.2.** Windows 2008 R2 x64 ou superior
- **6.8.3.** Banco de Dados
	- **6.8.3.1.** Acesso aos principais bancos de dados do mercado no mínimo:
	- **6.8.3.2.** ORACLE;
	- **6.8.3.3.** MS SQL Server 2008 R2;

**6.9.** O Sistema deverá ter como exigência mínima de funcionalidade a possibilidade de acesso ao Dicionário de Dados de todas as tabelas do sistema.

- **6.9.1.** Integração mínima com:
	- **6.9.1.1.** Microsoft Excel
	- **6.9.1.2.** Microsoft Word
- **6.10.** Ambiente de Desenvolvimento próprio:
	- **6.10.1.** O sistema deverá permitir o desenvolvimento de novas funcionalidades através de um profissional da própria CONTRATANTE devidamente treinado.
	- **6.10.2.** O sistema deverá permitir que as futuras e novas funcionalidades sejam integradas ao projeto original sem nenhuma perda caso venha a ser feita uma atualização de versão futura.
	- **6.10.3.** O ambiente de desenvolvimento deverá ser integrado ao sistema visual.
	- **6.10.4.** O ambiente de desenvolvimento deverá possibilitar que analista de sistema da CONTRATANTE possa criar e manter rotinas específicas do CONTRATANTE.

84

**6.10.5.**Possua gerador de relatórios de simples utilização.

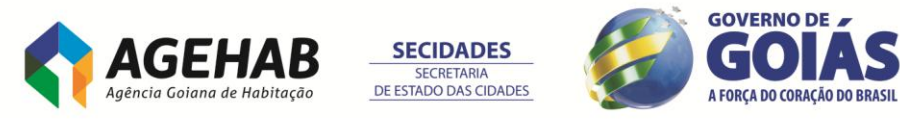

**6.11.** Permitir parametrizações com regras, fórmulas e procedimentos definidos pelo usuário.

**6.12.** Estar sendo constantemente atualizado, quanto ao conteúdo legal, tecnologia, ajustes e correções. Além disso, todas as novas atualizações, versões e melhorias deverão ser disponibilizadas à CONTRATANTE, dentro do contrato de manutenção.

**6.13.** Dispor de documentação completa para a utilização (operação), administração, configuração do sistema.

**6.14.** Sistema flexível e configurável à estrutura organizacional do CONTRATANTE.

**6.15.** Dispor de controle de integridade e validação de dados que evitem erros acidentais na operação e o tornem um sistema seguro e robusto;

**6.16.** Dispor de recurso de recuperação quando de uma queda de energia ou interrupção proposital de processamento, visando manter a integridade dos dados.

**6.17.** Possuir dicionário de dados disponível para desenvolvedores.

**6.18.** Permitir "rastreabilidade" em todos os subsistemas, onde seja possível a partir de informações sintéticas se chegarem a informações analíticas e vice-versa, de forma encadeada ou seqüencial.

**6.19.** Permitir programar tarefas em datas e horas pré-estabelecidas como a geração de relatórios, demonstrativos, avisos etc, permitindo enviá-los a destinatários de correio de internet, intranet e extranet em formato gráfico e/ou HTML.

**6.20.** Possuir rotina própria de geração de informações para demonstrativos gerenciais/ gráficos (cubo de decisão / Data Warehouse - DW / Business Intelligence - BI)

**6.21.** O Sistema deverá possuir integração total e On-Line (automática e sem necessidade de exportações e importações de dados entre sistemas) entre todos os seus sistemas e subsistemas.

**6.22.** Permitir ser acessado tanto pela intranet quanto pela internet dentro do padrão web

**6.23.** Permitir que todos os relatórios gerados possam ser executados, visualizados ou enviados por e-mail.

**6.24.** Dispor de interface gráfica amigável, padronizada, intuitivo, de fácil operação e de fácil navegabilidade;

**6.25.** Possibilidade de configuração de layout de exibição (perfil) específico por usuário (definição de quais campos em uma tela / tabela deve ser exibida e em qual ordem)

**6.26.** Dispor de botões de atalho para as principais tarefas.

**6.27.** Dispor de Help On-Line, sensível ao contexto (relativo ao campo ou tela).

**6.28.** Autenticação de usuários com Active Directory (AD) da Microsoft.

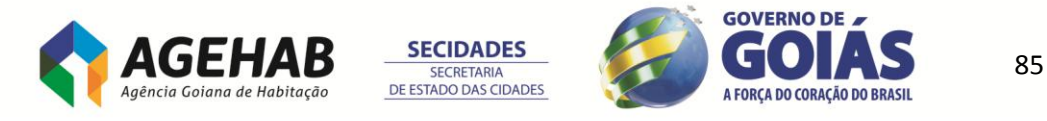

**6.29.** Dispor de sistema gerenciador de controle de acesso por usuários e de grupos de usuários com acesso através de senhas e com determinação de políticas de bloqueio de conta, expiração de senhas e formato de senha.

**6.30.** Dispor de controle de permissões de acesso por telas e tabelas do sistema para consulta, alteração, inclusão e exclusão.

**6.31.** Possuir controle de Log por usuário e tabela, através da definição das operações que deverão ser monitoradas: inclusões, alterações ou exclusões.

**6.32.** Gerar relatórios gerenciais que mostram a estrutura de grupos de usuários (níveis de acesso)

**6.33.** Dispor de controle de Log dos principais processos e aplicativos da solução;

**6.34.** Possibilidade de Log (auditoria) de todas as operações efetuadas por usuário (alterações, inclusões, exclusões).

### **6.35. REGRAS DE PERMISSÃO DE ACESSO EXIGIDAS PARA OS SOFTWARES**

**6.35.1.** Todos os sistemas integrados devem ser acessados com uma única senha por usuário, sendo possível a liberação ou bloqueio do acesso para cada módulo em particular.

**6.35.2.** Permitir o cadastramento de usuários e senhas com diversos níveis de responsabilidade. O acesso permissão de cada usuário deve ser em nível de tarefa, determinando a permissão para inclusão, alteração, exclusão ou consulta.

**6.35.3.** Cadastramento de aplicações permitidas em diversos níveis (usuário, departamento e etc);

**6.35.3.** O menu deve ser personalizado e estar organizado por assunto.

# **6.33. REGRAS DE ADMINISTRAÇÃO E SEGURANÇA DOS SOFTWARES.**

- **6.33.4.** As regras de administração e segurança do sistema têm por objetivo permitir o gerenciamento dos módulos do sistema, com possibilidade de controle de usuários, backup's, diretório de atualização e dados cadastrais da entidade. Devendo obrigatoriamente realizar as seguintes rotinas:
- **6.33.4.1.** A segurança do sistema deve ser definida e mantida pelo pessoal técnico da área de Informática da CONTRATANTE.
- **6.33.4.2.** O sistema deve permitir a definição de perfis de utilização individuais ou de grupos. Neste caso, cada usuário ou grupo de usuários poderá ou não ter acesso a determinadas funções, sendo que cada página ou tela do sistema é uma função autorizável ou não.
- **6.33.4.3.** O sistema deve possibilitar a administração dos usuários de forma centralizada.

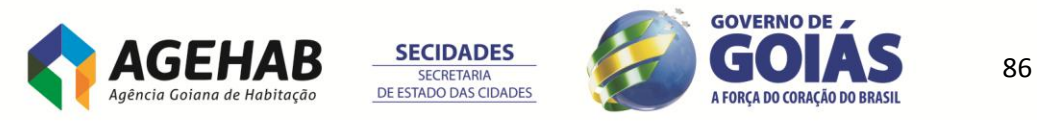

- **6.33.4.4.** Possuir ferramenta para atualização automática dos sistemas instalados nas estações de trabalho, com a previsão de manter sempre atualizados os arquivos executáveis, as figuras e os padrões de exibição para atender características específicas dos sistemas. As atualizações deverão ocorrer sem a necessidade de intervenção dos usuários, por controle automatizado de comparação com as versões disponibilizadas no servidor de aplicativos.
- **6.33.4.5.** Permitir a configuração de grupos de usuários, com direitos de acesso, para a utilização dos sistemas, ao nível de interfaces, com a opção de controlar o acesso dos usuários em cada operação que corresponda a alterações no banco de dados. Os grupos deverão estar disponíveis para vincular usuários aos grupos.
- **6.33.4.5.1.** Permitir a inclusão e configuração de usuários individuais e seus acessos aos sistemas, com a possibilidade de relacioná-los ou não aos grupos criados e, possibilitando a definição de especializações aos acessos dos mesmos.
- **6.34.** A solução deve utilizar o software gerenciador de banco de dados SQL SERVER 2008. Como a infraestrutura da CONTRATANTE já está licenciada para uso do banco de dados SQL SERVER 2008, não há necessidade de fornecimento das respectivas licenças de uso.

# **CLÁUSULA SÉTIMA – DAS FUNCIONALIDADES DOS MÓDULOS DA PLATAFORMA E RECURSOS MÍNIMOS DOS SISTEMAS**

Os sistemas que irão compor a solução de ERP devem ser integrados nativamente e possuir no mínimo os seguintes recursos e características abaixo:

# **7.1. CERTIFICAÇÕES DE SOFTWARE**:

**7.1.1.** A solução deverá atender a todas as exigências estabelecidas pela **Portaria nº 1.510 de 21 de agosto de 2009 do Ministério do Trabalho e Emprego**, no que tange a coleta de marcações junto aos relógios eletrônicos de ponto (REP), como também a quaisquer outras especificações técnicas exigidas por tal regulamentação.

# **7.2. REQUISITO TÉCNICOS**:

**7.2.1.** Fornecer serviço de suporte a operação do sistema em horário comercial;

**7.2.2.** Auditoria On-Line em todos os níveis do sistema para usuários com o perfil de auditores internos. Este perfil permite auditar os sistemas diretamente pelo usuário auditor;

**7.2.3.** Gerador de Relatório Interno e Integrado sem a utilização de ferramentas acessórias ou softwares externos;

**7.2.4.** Gerador de Relatório para ambiente Web (Intranet/Internet);

**7.2.5.** Possuir ferramenta de extração de informações que permita ao usuário criar suas próprias consultas e relatórios customizados, conforme suas necessidades;

**7.2.6.** Possuir rotinas de integração com equipamentos móveis;.

**7.2.7.** Visualização dos dados através de recursos multidimensionais (cubos de decisão - OLAP)

**7.2.8.** Utilização da Tecnologia aberta Framework: XML e TXT.

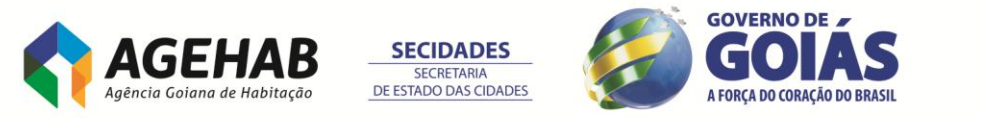

**7.2.9.** Possuir uma ferramenta de gerenciamento para monitorar todos os componentes da solução de forma centralizada.

**7.2.10.** Suportar sistemas operacionais na camada de serviço de aplicação: Microsoft Windows Vista (x32 e x64) ou superior.

**7.2.11.** Suportar na camada de dados diversos gerenciadores de banco de dados relacional: MS SQL 2008, DB2, Oracle, Informix.

**7.2.12.** Suportar Web services, tanto no desenvolvimento e publicação de novos serviços, como na requisição de serviços existentes em diretórios de serviços (protocolos WSDL, UDDI, SOAP).

**7.2.13.** Suportar, de forma nativa, os padrões abertos de conectividade; tais como: HTTPS, SMTP, ftp, XML, XSLT, Web Services (WSDL, SOAP, UDDI).

**7.2.14.** Possuir uma estratégia de atualização de novas versões que trata as parametrizações, alterações de código e novos desenvolvimentos; ou seja, possui ferramenta de upgrade para transportar e analisar os objetos afetados para a nova versão.

**7.2.15.** Apresentar adequada performance da ferramenta de acesso aos dados (DW, ERP, Interfaces, etc.).

Permitir acesso estruturado à base de dados (datawarehouse).

**7.2.16.** Possibilitar a consolidação das execuções orçamentárias nos diferentes níveis da organização (p.ex. holding, empresa, Área de Negócio, Unidade de Controle, Diretoria, Gerência Geral, Gerência e Supervisão).

**7.2.17.** Planilha Eletrônica Própria permitindo a Importação e Exportação para o MS Excel.

**7.2.18.** Possuir atualização automática do CONTRATANTE das novas versões, ou seja, distribuição do software CONTRATANTE a partir do download automático do CONTRATANTE.

**7.2.19.** Possuir sistema de mensagem integrado, distribuindo mensagem para vários usuários logados no sistema.

**7.2.23.** Definição de perfil de usuário para cada subsistema

**7.2.24.** Interface do Sistema e documentação 100% em língua Portuguesa

**7.2.25.** Help on-line sensitivo ao contexto

**7.2.26.** Trilha de Auditoria em todos os subsistemas

**7.2.27.** O Sistema deve prover recurso de impressão do código de barra

**7.2.28.**Possibilitar a criação de campos complementares, sem a necessidade de codificação/desenvolvimento no código fonte;

# **ÁREA CONTROLADORIA**

# **7.3. MÓDULO CONTABIL:**

**7.3.1.** Totalmente integrado aos demais sistema de ERP;

**7.3.2.** Possuir pontos de acesso via desenvolvimento/codificação pela CONTRATANTE com interação direta no núcleo do sistema;

- **7.3.3.** Cadastrar Plano de Contas;
- **7.3.4.** Cadastrar Centro de Custos;
- **7.3.5.** Permitir cadastro de configuração contábil entre os módulos;
- **7.3.6.** Permitir até 99 períodos contábeis em cada exercício;
- **7.3.7.** Permitir bloqueio e desbloqueio de períodos;
- **7.3.8.** Permitir controle em moedas diferentes simultaneamente;
- **7.3.9.** Permitir bloquear contas contábeis por períodos determinados;
- **7.3.10.**Possibilidade a criação de até 3 níveis de informação de custos;
- **7.3.11.**Permitir controlar até 9 tipos diferentes de saldos contábeis;
- **7.3.12.**Permitir efetuar rateios contábeis;

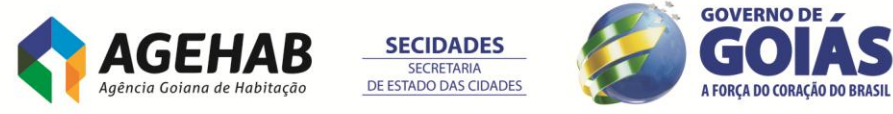

**7.3.13.**Permitir através de regras configuradas pelo CONTRATANTE, que o fato gerador de um lançamento contábil seja rastreado;

**7.3.14.**Permitir apuração do resultado contábil;

**7.3.15.**Permitir efetuar a consolidação de dados de diversas filiais / empresas;

**7.3.16.**Permitir, através de funções da planilha excel, que o usuário crie seus próprios relatórios e demonstrativos;

**7.3.17.**Atender às leis comerciais e fiscais, emitindo os relatórios obrigatórios por lei;

**7.3.18.**Efetuar contabilidade orçamentária, com controle de orçamento por conta e por centro de custo, com possibilidade de acompanhamento orçado X realizado, inclusive financeiramente.

**7.3.19.**Permitir exportar informações para declarações acessórios obrigatórios do município, Estado e União.

**7.3.20.**Permitir calcular os lançamentos contábeis, utilizando regime de apuração de impostos, específicos da CONTRATANTE;

Permitir a geração de inconsistências de lançamentos contábeis;

### **7.4. MÓDULO PATRIMÔNIO:**

**7.4.1.** Totalmente integrado aos demais sistema de ERP;

**7.4.2.** Possuir pontos de acesso via desenvolvimento/codificação pela CONTRATANTE com interação direta no núcleo do sistema;

**7.4.3.** Efetuar o cálculo de depreciação e correção mensal e anual;

- **7.4.4.** Efetuar o controle individualizado por bem;
- **7.4.5.** Permitir formas diferenciadas para taxa de depreciação;

**7.4.6.** Permitir cotas constantes baseadas em percentual anual;

- **7.4.7.** Permitir amortização por período (vida útil, arrendamento ou locação);
- **7.4.8.** Permitir controle de seguradoras e apólices de seguro;
- **7.4.9.** Permitir controle de ampliações e reformas efetuadas sobre os bens;

**7.4.10.** Controlar reavaliação dos bens;

**7.4.11.**Possibilitar controle de baixas de bens do ativo por motivo;

**7.4.12.**Permitir controle de inventário, verificação física de ativos;

**7.4.13.**Permitir a contabilização das diferenças apuradas através do ajuste contábil;

**7.4.14.**Permitir bloqueio e desbloqueio do cálculo de depreciação;

**7.4.15.**Permitir alteração da taxa de depreciação;

**7.4.16.** Gerenciar todas as movimentações de bens: baixas e transferências, desdobramentos, agrupamentos, reativações;

**7.4.17.**Possibilitar a emissão de etiquetas de identificação do bem;

**7.4.18.**Emitir os seguintes relatórios:

- **7.4.18.1.** Bens por situação;
- **7.4.18.2.** Saldos a depreciar;
- **7.4.18.3.** Posição valorizada do bem;
- **7.4.18.4.** Transferências;
- **7.4.18.5.** Aquisições;
- **7.4.18.6.** Baixas;
- **7.4.18.7.** Movimentos;
- **7.4.18.8.** Correção monetária;
- **7.4.18.9.** Bens depreciados;
- **7.4.18.10.** Lançamentos por Centro de Custo
- **7.4.18.11.** Inventário;
- **7.4.18.12.** Aquisições por Transferência;
- **7.4.18.13.** Ampliações;

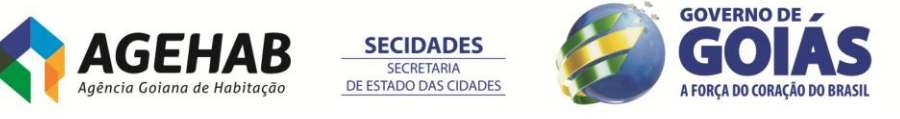

# **ÁREA ADMINISTRATIVO E FINANCEIRO**

# **7.5. MÓDULO COMPRAS:**

**7.5.1.** Totalmente integrado aos demais sistema de ERP;<br>**7.5.2.** Possuir pontos de acesso via desen

**7.5.2.** Possuir pontos de acesso via desenvolvimento/codificação pela CONTRATANTE com interação direta no núcleo do sistema;

**7.5.3.** Vinculo Cheque Moradia em Ordem de Compra;

**7.5.4.** Distribuição dos cheques moradias na Ordem de Compra, respeitando escala de proporcionalidade e seus devidos relatórios;

**7.5.5.** Administrar solicitações de compras;

**7.5.6.** Gerar solicitações de compra automaticamente a partir da análise de estoques e/ou via requisição;

**7.5.7.** Permitir emissão de Solicitação de Compras;

- **7.5.8.** Administrar cotações de preço;
- **7.5.9.** Possibilitar análise das cotações inseridas;

**7.5.10.**Emitir análise de cotações;

**7.5.11.**Sugerir melhor cotação a valor presente;

**7.5.12.**Possibilidade de geração automática de Pedido de Compras;

**7.5.13.**Permitir controle de alçadas para liberação do Pedido de Compra;

**7.5.14.**Possibilitar cálculo de divergências entre pedidos de compras e notas fiscais de entrada;

**7.5.15.**Permitir controle de pedido de compras;

**7.5.16.** Dispor de consulta a pedidos de compra pendentes;

**7.5.17.**Permitir condições de pagamento totalmente flexíveis;

**7.5.18.**Emissão de informes:

**7.5.19.**Pedido de Compras;

**7.5.20.**Análise dos estoques;

**7.5.21.**Boletim de entrada;

**7.5.22.** Divergências

**7.5.23.** Controle de contrato de Fornecimento;

**7.5.24.** Controle de solicitantes;

**7.5.25.** Controle de alçadas/autorização por usuário;

### **7.6. MÓDULO ESTOQUE:**

**7.6.1.** Totalmente integrado aos demais sistema de ERP;

**7.6.2.** Possuir pontos de acesso via desenvolvimento/codificação pela CONTRATANTE com interação direta no núcleo do sistema;

**7.6.3.** Controlar valores e quantidades em estoque;

**7.6.4.** Permitir controle de movimentos do estoque;

- **7.6.5.** Permitir controle de rastreabilidade;
- **7.6.6.** Permitir controle de custo médio;

**7.6.7.** Possibilidade de projeção do consumo médio;

**7.6.8.** Calcular o lote econômico pela curva ABC;

**7.6.9.** Calcular o ponto de pedido;

**7.6.10.** Calcular o custo de reposição (padrão) por moeda;

**7.6.11.**Possibilidade de saldo de localização por endereço;

**7.6.12.**Possibilidade de controle de multidepósitos;

**7.6.13.**Possuir rotinas de requisição de material;

**7.6.14.**Permitir baixa de materiais no estoque após solicitação atendida;

**7.6.15.**Possuir rotina de inventário com recontagem e acertos automáticos;

**7.6.16.** Operacionalizar estoques com códigos de barras;

**7.6.17.** Controlar consignações (CONTRATANTE e fornecedores);

**7.6.18.** Gerenciar curva ABC;

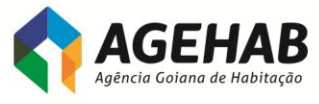

**GOVERNO DE** A FORCA DO CORAÇÃO DO BRASIL

Agência Goiana de Habitação S/A - Rua 18-A nº 541, St. Aeroporto - Goiânia - Goiás - 74.070-060 55 (62) 3096-5000

**SECIDADES SECRETARIA** DE ESTADO DAS CIDADES

**7.6.19.** Gerar relatórios gerenciais e legais diversos, inclusive por centro de custo, por categoria de item e por depósito, com quantidades e valores totalizados; **7.6.20.** Controlar ponto de reposição e estoque mínimo.

# **7.7. MÓDULO FINANCEIRO:**

**7.7.1.** Totalmente integrado aos demais sistema de ERP;

**7.7.2.** Possuir pontos de acesso via desenvolvimento/codificação pela CONTRATANTE com interação direta no núcleo do sistema;

- **7.7.3.** Permitir controle de bancos;
- **7.7.4.** Permitir acompanhamento de movimentação bancária;
- **7.7.5.** Permitir comunicação CNAB com os bancos;
- **7.7.6.** Controlar aplicações financeiras;
- **7.7.7.** Controlar empréstimos;
- **7.7.8.** Gerar Fluxo de Caixa;

**7.7.9.** Permitir o controle do Fluxo de caixa com mais de uma moeda;

**7.7.10.**Permitir cadastrar simulações financeiras no fluxo de caixa;

**7.7.11.**Permitir o controle orçamentário por natureza de receita e despesas;

**7.7.12.**Permitir acompanhamento do histórico de CONTRATANTEs;

**7.7.13.**Permitir administração do **Contas a Receber** com os seguintes recursos:

**7.7.13.1.** Controlar todos os tipos de títulos da própria empresa ou em poder de terceiros, por CONTRATANTE, representante, portador, normal e previsão;

**7.7.13.2.** Calcular juros de mora e multa por atraso;

**7.7.13.3.** Possibilitar baixas parciais ou totais de títulos (manual, automática e escritural);

**7.7.13.4.** Manter históricos financeiros e adiantamentos de CONTRATANTE para análise de créditos;

- **7.7.13.5.** Controlar títulos em multimoeda;
- **7.7.13.6.** Controlar cheques pré-datados (apresentações e devoluções);
- **7.7.13.7.** Emissão de boletos;

**7.7.14.**Permitir administração do Contas a Pagar com os seguintes recursos:

**7.7.14.1.** Permitir controle de pagamentos eventuais;

- **7.7.14.2.** Emissão de cheques;
- **7.7.14.3.** Suporte SPB (Sistema de Pagamentos brasileiro);

**7.7.14.4.** Controlar todos os tipos de títulos por fornecedor e por portador, normal e previsão;

- **7.7.14.5.** Registrar títulos automaticamente via entradas de compras;
- **7.7.14.6.** Calcular juros de mora e multas por atraso;
- **7.7.14.7.** Gerar cheques automaticamente via pagamentos;
- **7.7.14.8.** Possibilitar diversas modalidades de baixas de títulos, incluindo parciais ou totais;
- **7.7.14.9.** Manter históricos financeiros e adiantamentos dos fornecedores;
- **7.7.14.10.** Importar títulos e movimento de baixas de outros sistemas a partir de um layout de importação definido pela licitante;
- **7.7.14.11.** Possibilitar encontro de contas entre títulos a pagar e a receber;
- **7.7.14.12.** Controlar títulos em multimoeda;
- **7.7.14.13.** Possibilitar a renegociação de pagamentos;

**7.8.** Permitir administração da Tesouraria com os seguintes recursos;

**7.8.1.** Controlar saldos de contas por data de movimento e data de liberação (depósitos futuros e pré-datados);

**7.8.2.** Possibilitar conciliação bancária automática ou manual (lançamentos, cheques e extratos);

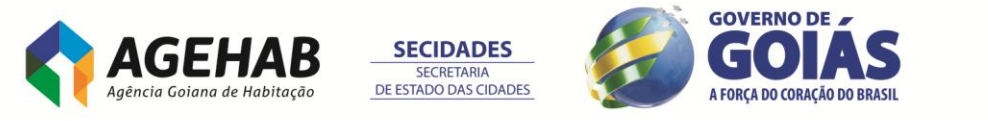

**7.8.3.** Gerar fluxo de caixa, considerando pedidos de compra e venda, float bancário, média de atraso, previsões e simulações;

**7.8.4.** Possibilitar lançamentos automáticos, via contas a receber e a pagar;

**7.8.5.** Permitir entradas de movimentos e transferências automáticas entre contas

**7.8.6.** Emitir, re-emitir e controlar cheques, suas respectivas cópias e avisos de débito;

**7.8.7.** Permitir o acompanhamento gerencial da situação da empresa através da estrutura de contas do plano financeiro;

**7.8.8.** Emitir cheques com possibilidade de configuração de layout de cheques;

**7.8.9.** Permitir a utilização de borderôs.

# **ÁREA PLANEJAMENTO**

# **7.9. MÓDULO GESTÃO DE OBRAS**:

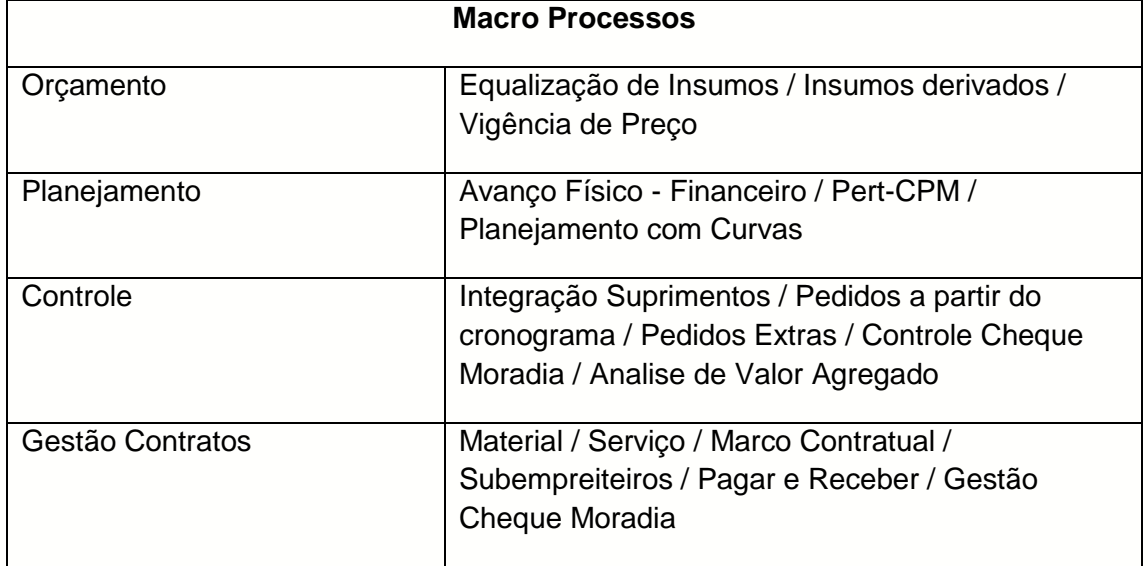

- **7.9.1.** Totalmente integrado nativamente aos demais sistema de ERP;
- **7.9.2.** Permitir a importação dos beneficiários do Cheque Moradia via layout à ser definido;
- **7.9.3.** Permitir o cadastro do contrato, vinculando as entradas de receitas: Cheque Complemento / Cheque Construcao / Cheque Melhoria.
- **7.9.4.** Permitir cadastro do contrato vinculado com a obra contemplando os beneficiários deste contrato.
- **7.9.5.** Permitir fixar o cronograma por data mantendo os lançamentos do cronograma na data em que os mesmos foram feitos;
- **7.9.6.** Controle de Equalização de Recursos
- **7.9.7.** Conter Insumos Derivado realiza o acompanhamento da obra com um nível maior de detalhamento e uma maior precisão no controle de gastos.
- **7.9.8.** Realizar o acompanhamento da obra pelo Avanço Físico. Esta ferramenta deve fornecer um valor que seja usado como referência para o monitoramento do avanço físico da tarefa e de seu peso em relação às demais atividades, etapas, Subprojetos e ao Projeto.
- **7.9.9.** Contratos "A pagar" e "A receber" informações de adiantamentos necessários.
- **7.9.10.**Permitir converter as datas do Pert para o Cronograma Realizado considerando o percentual concluído da tarefa;
- **7.9.11.**Permitir liberar a medição gerando movimentos para módulo de faturamento informando valores extras;

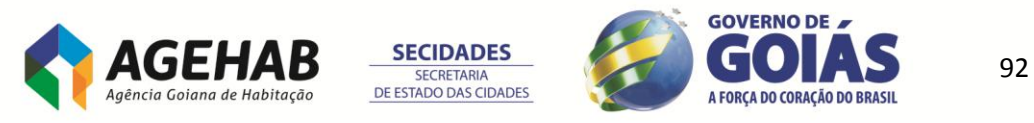

- **7.9.12.**Permitir importar os preços cotados módulo de Compras e Faturamento, considerando a tributação de IPI;
- **7.9.13.**Permitir calcular a soma das retenções de um determinado contrato;
- **7.9.14.**Permitir definir uma data limite para efetuar apropriações de serviços/insumos;
- **7.9.15.**Permitir transformar todos os recursos globais do projeto em recursos locais;
- **7.9.16.**Permitir alterar o BDI Diferenciado de tarefas com base na alteração de BDIs Diferenciado de outras tarefas;
- **7.9.17.**Permitir importar o custo médio e custo unitário na importação de insumos (produtos) a partir dos módulos de Gestão de Estoques, Compras e Faturamento;
- **7.9.18.**Permitir copiar o calendário da atividade de uma determinada tarefa para outras tarefas;
- **7.9.19.**Permitir converter os lançamentos existentes do cronograma para uma outra grandeza (Percentual ou Quantidade ou Valor);
- **7.9.20.**Permitir efetuar lançamentos múltiplos nos cronogramas do projeto;
- **7.9.21.**Permitir atualizar a produção por hora da composição por produção com a produção horária do recurso chefe da equipe na produção de equipe mecânica;
- **7.9.22.**Permitir abrir o arquivo anexado ao Diário de Projeto;
- **7.9.23.**Permitir anexar um arquivo a um registro de Diário de Projeto;
- **7.9.24.**Permitir definir uma moeda específica para uma determinada tarefa, onde está será convertida para a moeda do projeto de acordo com sua cotação;
- **7.9.25.**Permitir aplicar leis sociais no preço do utilizado na apropriação vinculada a um funcionário;
- **7.9.26.**Permitir editar preço unitário da apropriação no cadastro de uma apropriação vinculada a um funcionário;
- **7.9.27.**Permitir selecionar qual será a data do movimento nos módulos de Gestão de Estoques, Compras e Faturamento a ser utilizada como base da apropriação;
- **7.9.28.**Permitir efetuar o arredondamento das quantidades dos insumos que não podem ser fracionados de acordo com as opções que podem ser "Para Cima" ou "Mais Próximo" ou "Baixo";
- **7.9.29.**Permitir definir a cor em que as tarefas serão exibidas na visão de tarefas, cronograma, alocação de recursos e cópia de itens;
- **7.9.30.**Permitir cadastrar campos livres para cálculo do custo horário de insumos;
- **7.9.31.**Permitir cadastrar campos livres para projetos, obras, tarefas, composições, insumos e contratos;
- **7.9.32.**Permitir travar o fechamento do cronograma previsto em 100%;
- **7.9.33.**Emitir um aviso caso o cronograma previsto não feche em 100%;
- **7.9.34.**Permitir definir a máscara em que os códigos dos insumos serão gravados pelo sistema;
- **7.9.35.**Permitir definir a máscara em que os códigos das composições serão gravados pelo sistema;
- **7.9.36.**Permitir definir a máscara em que os códigos das tarefas serão gravados pelo sistema;
- **7.9.37.**Permitir determinar o número de casas decimais para campos que expressam um valor na moeda corrente;
- **7.9.38.**Permitir determinar o número de casas decimais para campos que expressam percentuais em geral;
- **7.9.39.**Permitir determinar o número de casas decimais para campos que expressam quantidades em geral;
- **7.9.40.**Permitir arredondar os cálculos do projeto;
- **7.9.41.**Permitir truncar os cálculos do projeto;
- **7.9.42.**Permitir efetuar os cálculos considerando o número de casas decimais definidas nos parâmetros do projeto;
- **7.9.43.**Permitir aplicar Leis Sociais sobre o "Valor Total do Grupo na Composição" ou sobre o "Custo Unitário dos Insumos";

**SECIDADES SECRETARIA** DE ESTADO DAS CIDADES

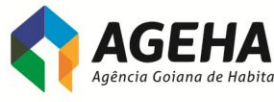

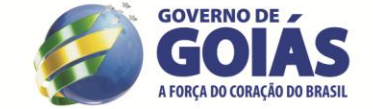

- **7.9.44.**Permitir aplicar Fator K de Insumos na Curva ABC de Insumos;
- **7.9.45.**Permitir aplicar o Fator K de Insumo sobre os "Insumos Mão-de-Obra de Composições por Produção" ou "Como Fator Multiplicador aos Coeficientes dos Insumos nas Composições";
- **7.9.46.**Permitir aplicar o BDI do projeto sobre o "Custo Unitário dos Serviços" ou sobre o "Valor Total do Projeto";
- **7.9.47.**Permitir efetuar a aplicação do BDI do Projeto, Diferenciado (da Tarefa) e do Grupo de Custo;
- **7.9.48.**Permitir filtrar a lista de itens (Insumos, Composições e Serviços) a serem copiados no módulo de Cópia de Itens;
- **7.9.49.** Na importação de composições via Excel, permitir sobrescrever a composição cadastrada no projeto, pela composição da planilha do MS Excel, caso o código de ambas sejam idênticos;
- **7.9.50.**Permitir exportar a descrição completa do insumo para a descrição auxiliar do produto no para os módulos de Gestão de Estoques, Compras e Faturamento, no módulo de exportação de insumos (produtos) para os módulos de Gestão de Estoques, Compras e Faturamento;
- **7.9.51.**Permitir informar CONTRATANTE/Fornecedor e Conta Caixa global na integração com módulo de Gestão Financeira;
- **7.9.52.**Permitir filtrar a visão de tarefas;
- **7.9.53.**Permitir Alteração da Hierarquia da Tarefa. Permite definir qual será a nova hierarquia (tarefa pai) de uma determinada tarefa;
- **7.9.54.**Permitir definir um calendário para os recursos de cada tarefa do projeto. O calendário de produção do recurso é utilizado no cálculo da alocação de recursos por permanência.
- **7.9.55.**Permitir definir um calendário para cada atividade (serviço) do projeto. O calendário de produção da atividade é utilizado como calendário default dos recursos vinculados a esta tarefa.
- **7.9.56.**Permitir calcular todos os insumos apresentados na visão;
- **7.9.57.**Permitir definir um projeto como Modelo. Este projeto estará disponível para Cópia de Itens, independentemente se o usuário logado possui acesso ao mesmo;
- **7.9.58.**Permitir definir a posição do projeto com o Status Cancelado;
- **7.9.59.**Permitir inserir quantidade igual a 0 (zero) para os serviços na visão de tarefas;
- **7.9.60.**Permitir efetuar estorno das medições liberadas do contrato;
- **7.9.61.**Permitir calcular todas as composições disponíveis na visão. Caso a visão esteja filtrada, apenas as composições visualizadas pelo filtro, serão calculadas;
- **7.9.62.**Permitir calcular todos os insumos disponíveis na visão. Caso a visão esteja filtrada, apenas os insumos visualizados pelo filtro, serão calculados;
- **7.9.63.**Permitir arredondar o cálculo da quantidade na Alocação de Recursos;
- **7.9.64.**Permitir conceder acesso a projetos por projeto selecionado;
- **7.9.65.**Permitir acertar as inconsistências do Grupo DNER do insumo e dos recursos da composição;
- **7.9.66.**Permitir a conversão de preços importados do módulo de Gestão de Estoques, Compras e Faturamento, associado ao insumo no módulo de Construção e Projetos;
- **7.9.67.**Permitir localizar o próximo registro da busca no cadastro de insumos;
- **7.9.68.**Permitir atualizar o histograma resumo da requisição de materiais;
- **7.9.69.**Permitir a criação de Campos Complementares para Grupo de Custo;
- **7.9.70.**Permitir incluir default de jornada de trabalho do grupo de custo no insumo cadastrado, caso o mesmo esteja na faixa de insumos;
- **7.9.71.**Permitir incluir Classificação Diário do Projeto para classificar as ocorrências registradas no diário de projeto;

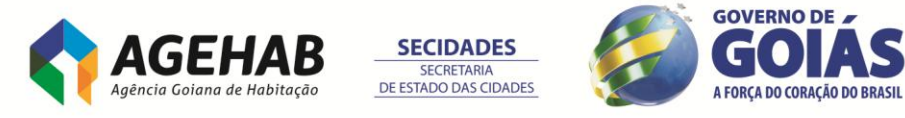

- **7.9.72.**Permitir controlar as quantidades dos insumos a serem compradas na requisição de materiais. Ao gerar os movimentos para módulos de Gestão de Estoques, Compras e Faturamento, o sistema irá verificar a necessidade de transferência do estoque nos locais de estoque, para o local de estoque de destino definido na edição da requisição e a necessidade de compra caso a quantidade necessária seja maior que a quantidade em estoque.
- **7.9.73.**Permitir travar os lançamentos nos períodos dos cronogramas Previsto, Realizado e Medido. A interface do cronograma ficará hachurada nos períodos que não poderão sofrer modificações;
- **7.9.74.**Permitir apagar medições em grupo (multi-medições);
- **7.9.75.**Permitir efetuar medições em grupo (multi-medições);
- **7.9.76.**Permitir renumerar todas as composições do projeto (Caso o parâmetro autoincremento esteja habilitado);
- **7.9.77.**Permitir gerar código da composição incremental a partir de um valor inicial definido nos parâmetros do projeto;
- **7.9.78.**Permitir atualizar as quantidades acatadas dos insumos na requisição de materiais de acordo com um percentual definido sobre as quantidades sugeridas:
- **7.9.79.**Permitir cadastrar fórmulas para cálculo do valor a ser liberado para módulo de Estoques, Compras e Faturamento e Gestão Financeira;
- **7.9.80.**Permitir a geração de histórico das posições do contrato. Contratos nas posições Paralisado, Concluído e Cancelado não podem sofrer alterações;
- **7.9.81.**Permitir informar taxas negativas para cálculo do BDI;
- **7.9.82.**Permitir contabilizar os movimentos através de defaults cadastrados no item de uma determinada tabela opcional, variando ou não de contrato a contrato;
- **7.9.83.**Permitir realinhar o valor unitário contratado dos itens associados ao contrato e ao aditivo de contrato. O realinhamento do valor unitário contratado dos serviços associados ao contrato, reflete nos aditivos de contrato e vice-versa;
- **7.9.84.**Permitir gerar os relatórios periódicos histograma com os valores acumulados, ou seja, os valores e quantidades dos recursos serão somados do período anterior ao atual;
- **7.9.85.**Permitir associar os itens do projeto, aos aditivos de contrato. Quando associados, a quantidade associada aos aditivos, deve ser somada com a quantidade contratada do contrato;
- **7.9.86.**Permitir a criação de vigência de preços para insumos a partir do módulo de Cotação de Insumos;
- **7.9.87.**Permitir cadastrar vigência em percentual para que o preço vigente de menor período de um dado Cronograma seja cadastrado com o valor e os demais sejam informados somente por percentual de incremento e decremento. O percentual deverá ser informado em valores absolutos e com sinal. Caso seja negativo implicará em decremento.
- **7.9.88.**Permitir ativar preços cotados importados do módulo de Gestão de Estoques, Compras e Faturamento;
- **7.9.89.**Permitir importação de preços cotados no módulo de Gestão de Compras pelo movimento de cotação gerado na requisição de materiais, escolhendo como origem dos dados planilha de atividades ou de serviços.
- **7.9.90.**Permitir a gravação da Conta Caixa Default no movimento a partir do módulo de Contratos.
- **7.9.91.**Permitir criação de Campos Complementares para Aditivos de Contrato;
- **7.9.92.**Permitir indicar em qual será a data do movimento no módulo de Gestão de Estoques, Compras e Faturamento a ser utilizada como base da apropriação;
- **7.9.93.**Permitir realinhar o preço unitário do item na visão de medições;
- **7.9.94.**Permitir rastrear as integrações das tarefas/etapas/obras/projetos no momento da exclusão;

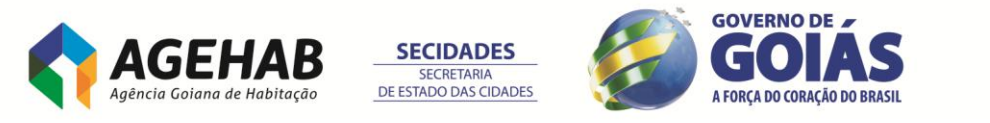

- **7.9.95.**Permitir definir uma retenção default no contrato para todos os itens associados ao mesmo;
- **7.9.96.**Permitir copiar as ligações do Pert na cópia de itens;
- **7.9.97.**Permitir converter as datas do Pert para o Cronograma;
- **7.9.98.**Permitir lançar a porcentagem calculada da apropriação no cronograma previsto, realizado ou medido;
- **7.9.99.**Permitir simular o preço da composição que será definido antes de alterá-lo.
- **7.9.100.** Permitir a geração de histórico das posições do projeto quando alteradas;
- **7.9.101.** Permitir arredondar as quantidades requisitadas ao módulo de Compras e Faturamento na conversão de unidades;
- **7.9.102.** Permitir a criação de variáveis para cálculo das quantidades dos recursos associados a composição.
- **7.9.103.** Permitir rastrear os movimentos gerados no módulos de Gestão de Estoques, Compras e Faturamento pelo módulo de Contratos;
- **7.9.104.** Permitir gerar movimentos para o módulos de Gestão de Estoques, Compras e Faturamento a partir do Contrato, gerando faturamento (contas a pagar e receber) e contabilização;
- **7.9.105.** Permitir fazer uma previsão manual dos valores faturados período a período do contrato;
- **7.9.106.** Permitir a criação de várias obras por projeto;
- **7.9.107.** Permitir cadastrar projetos que possuem a posição 'Paralisada', 'Concluída' ou 'Revisada', não podem ser modificados. Ficam bloqueadas as inclusões, alterações e exclusões de dados dos projetos com essa posição;<br>7.9.108. Permitir manuseio de planilha de obra, composição e ajuste
- **7.9.108.** Permitir manuseio de planilha de obra, composição e ajuste de coeficientes e preços em uma só tela;
- **7.9.109.** Permitir calcular o valor unitário de uma tarefa, percentualmente, em função de outras tarefas do mesmo projeto. É definido o percentual das tarefas a ser considerado. Depois, soma-se o valor de todas as tarefas. O valor apurado é o custo unitário da tarefa. Isso é somente para tarefas que têm valor cotado e o mesmo está ativo. Tarefas que já possuem associação não podem ser associadas a outras que também possuem associação.
- **7.9.110.** Permitir trabalhar com preços cotados em moedas diferentes da moeda do projeto, convertendo os preços dos insumos para a moeda do projeto. Permitir trabalhar com preços cotados na moeda do projeto, mas indexado a uma outra moeda. Converter a unidade do preço do insumo para a unidade do insumo, de acordo com a unidade base e fator de conversão, durante o cálculo do projeto;<br>**7.9.111.** Perr
- **7.9.111.** Permitir fazer um rateio de centros de custos para cada tarefa;
- **7.9.112.** Permitir fazer um rateio de departamentos para cada tarefa;
- **7.9.113.** Permitir a seleção de múltiplas tarefas para ativá-las, desativá-las, excluí-las e alterná-las entre valor cotado e calculado;
- **7.9.114.** Permitir a cópia de etapas e tarefas
- **7.9.115.** Permitir a definição de uma condição de pagamento para insumos, grupos de custo e parâmetros;
- **7.9.116.** Permitir a criação da planilha de obra para associação de recursos (insumos e composições);
- **7.9.117.** Permitir inclusão de itens de planilha com preço, sem necessidade de criação de composições;
- **7.9.118.** Permitir ajuste automático do valor final da obra e forma de rateio, de acordo com o usuário;
- **7.9.119.** Permitir ordenações e busca rápida dos insumos e composições;
- **7.9.120.** Permitir cadastro de insumos associados. Ao inserir um insumo como recurso de uma composição, os insumos associados àquele insumo, também poderão ser inseridos como recursos da composição;**GOVERNO DE**

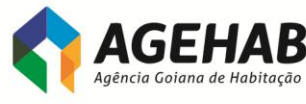

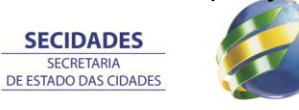

A FORCA DO CORAÇÃO DO BRASIL

- **7.9.121.** Permitir controle de fracionamento de insumos. Insumos que não podem ser fracionados têm sua quantidade arredondada de acordo com a parametrização (sempre para cima, para o inteiro mais próximo ou sempre para baixo);
- **7.9.122.** Permitir cotação de preços dos insumos na unidade orçada ou na unidade de compra. Podem ser cotados insumos globais, desde que seja criado ou atualizado um preço local. Insumos com unidade % não podem ser cotados.
- **7.9.123.** Conter fator k por insumo;
- **7.9.124.** Conter fator k por composição;
- **7.9.125.** Permitir cadastro de composições de custo unitário e de composições por produção;
- **7.9.126.** Permitir a cópia de dados de outras composições (cabeçalho, recursos, descrição completa, produção de equipe mecânica);
- **7.9.127.** Permitir definir preço de composição, inclusive selecionando os recursos (insumos / composições auxiliares) que não poderão ser alterados na definição do preço da composição.
- **7.9.128.** Permitir cadastrar composições com base nos dados de outra composição;
- **7.9.129.** Permitir associação dos insumos das composições através do recurso arrastar-soltar;
- **7.9.130.** Permitir efetuar substituição de um recurso por outro, num grupo de composições;
- **7.9.131.** Permitir alteração de múltiplos registros de tarefas, ou seja, alteração do conteúdo dos campos de valores (não calculados) e os campos livres;
- **7.9.132.** Permitir exclusão de composições não utilizadas;
- **7.9.133.** Permitir exclusão de insumos não utilizados;
- **7.9.134.** Permitir efetuar / restaurar backup do projeto;
- **7.9.135.** Permitir cálculo do Custo Horário de Equipamentos e de Mão-de-obra;
- **7.9.136.** Permitir cálculo da Produção das Equipes de obra, com cadastro de unidades para as variáveis intervenientes;
- **7.9.137.** Permitir integração com arquivo do MS Project. Exportar para o MS Project e Sincronizar;
- **7.9.138.** Permitir Cópia de itens (taxas (somente quando o projeto origem é Global), parâmetros, insumos (com Todos os Preços, Apenas Preço Ativo ou Nenhum), composições, serviços e obras) entre projetos. Pode-se efetuar cópia de múltiplas obras, mas as mesmas terão que ser com os mesmos códigos originais.
- **7.9.139.** Permitir a cópia de Itens entre Coligadas. Essa cópia leva em consideração que o projeto global existente na coligada origem não existe na coligada destino, por essa razão, os recursos (insumos e composições) globais, utilizados no projeto origem, e os grupos de custos globais, são copiados como locais. Como os insumos globais são copiados como locais, os seus preços (locais e globais) também são. Sendo que os preços locais dos insumos globais, são copiados do projeto origem. Na cópia de itens, quando o projeto origem é projeto global e está sendo copiado para a mesma coligada, os recursos das composições podem ser copiados como locais ou como globais;
- **7.9.140.** Permitir cronograma planejado realizado e medido em até 250 períodos, com periodicidade mensal, quinzenal (corridos), quinzena, semanal (corridos), semana, diária e personalizada. O cronograma físico das etapas e das obras é calculado considerando o peso dos dados lançados no cronograma dos servicos:
- **7.9.141.** Permitir geração de lançamentos para o módulo de Gestão Financeira a partir do cronograma;

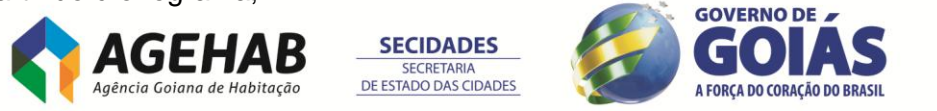

- **7.9.142.** Permitir Cronograma Previsto x Real x Medido;
- **7.9.143.** Permitir Conversão dos dados do Pert para o Cronograma;
- **7.9.144.** Quando se considera a vigência de preços, os cronogramas consideram o preço vigente no período e o tipo de cronograma definido no preço do insumo. Os preços dos insumos podem ter vigências(validades) diferentes que serão consideradas na aplicação (cronograma previsto, realizado ou medido) definida no cadastro do preço, ou seja, o cronograma irá considerar o preço vigente em cada período de acordo com a data de vigência e o tipo de cronograma. Preços globais não são considerados quando se está utilizando a vigência de preços. Somente preços locais de insumos globais e de insumos locais são considerados. Os períodos que não tiverem um preço com vigência para o mesmo utilizarão o preço ativo.
- **7.9.145.** Permitir Cronograma de preços que indica qual o valor do insumo em cada período. O cronograma de preços pode ser ordenado por código ou por descrição do insumo e pode ser filtrado pelo tipo do cronograma (previsto, realizado ou medido).
- **7.9.146.** Permitir apropriação de insumos por obra, etapa ou tarefa;
- **7.9.147.** Permitir apropriação múltipla de insumos por tarefa ou por insumos;
- **7.9.148.** Permitir visualização da Alocação de recursos interprojetos;
- **7.9.149.** Permitir a criação de projeto global (com seus insumos, composições globais e contratos globais);
- **7.9.150.** Os insumos globais podem ter preços locais, ou seja, em cada projeto o insumo global pode ter um preço;
- **7.9.151.** As composições locais podem ter recursos (insumos e composições auxiliares) globais;
- **7.9.152.** Pode-se associar à tarefa, insumos (globais ou locais) ou composições (globais ou locais);
- **7.9.153.** Controle do recebimento e do pagamento de sub empreiteiros por itens de planilha;
- **7.9.154.** Permitir rateio por centro de custo no contrato;
- **7.9.155.** Permitir rateio por departamento no contrato;
- **7.9.156.** Permitir a associação parcial de uma tarefa a um contrato;
- **7.9.157.** Permitir a associação de várias tarefas, ao mesmo tempo, a um contrato;
- **7.9.158.** Permitir a associação do valor contrato igual ao valor da mão-de-obra do item.
- **7.9.159.**
- **7.9.160.** Permitir lançamento de diversas medições no mesmo período através das medições complementares;
- **7.9.161.** Permitir o cadastro de observações para cada período medido e liberado no módulo de Contrato;
- **7.9.162.** Permitir o cadastro de Pessoas. As pessoas podem ser candidatos, funcionários, ex-funcionários, visitantes, apontadores ou outros. O cadastro de pessoas é utilizado na geração do arquivo de medição para dispositivo móvel, para indicar quem fará a medição;
- **7.9.163.** Permitir a associação de períodos dos cronogramas com os períodos do contrato. Isso permite converter a medição do contrato para o cronograma medido;
- **7.9.164.** Permitir contrato de fornecimento de Materiais a pagar.
- **7.9.165.** Permitir realinhamento do contrato;
- **7.9.166.** Permitir reajuste do contrato;
- **7.9.167.** Permitir reajuste definitivo do contrato;
- **7.9.168.** Permitir controle de Retenção: Retenção do Contrato, Retenção na Medição ou Retenção no item da Medição.

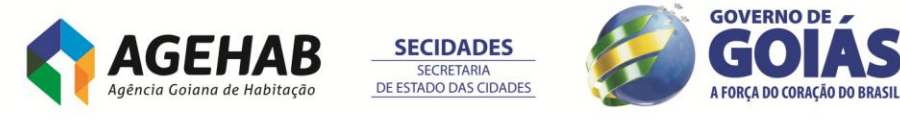

- **7.9.169.** Permitir contratos com Retenção no Total podem ter um detalhamento da mesma (retenções ou deduções). As deduções não retornam para o contratado, ou seja, o valor não será pago posteriormente e as retenções retornam. O valor da dedução é calculado considerando o valor total da medição com reajuste (se houver). O valor da retenção é calculado considerando o valor total da medição com reajuste (se houver) subtraindo o valor da dedução.
- **7.9.170.** Permitir controle dos saldos contratuais a pagar e a receber;
- **7.9.171.** Permitir controle de Aditivos de valor e data;
- **7.9.172.** Permitir inserção de períodos extras para o número de dias aditados. Esses períodos não podem ser gerados automaticamente. Os períodos são gerados utilizando a mesma periodicidade do contrato.
- **7.9.173.** Permitir inserção de períodos irregulares, definindo as datas de início e término do período, para períodos com periodicidade "Personalizada". O sistema verifica se as datas modificadas estão dentro do intervalo de duração do contrato;
- **7.9.174.** Permitir auditoria (log) de Usuários;
- **7.9.175.** Permitir importação de insumos, composições e tarefas do Excel;
- **7.9.176.** Permitir importação de tarefas do MS Project. Pode-se criar uma nova obra para as tarefas que serão importadas, se já existir a obra que está sendo importada. Pode-se determinar o intervalo de linhas do arquivo do MS Project que serão importadas;<br>7.9.177. Permitir impor
- **7.9.177.** Permitir importação de insumos, composições, tarefas e CONTRATANTE / fornecedores de arquivos texto (de acordo com layout do Sistema);
- **7.9.178.** Permitir Gráfico de Gantt na visão do Pert;
- **7.9.179.** Permitir a criação de campos complementares para Projetos, Obras, Composições, Insumos, Tarefas, Apropriações, Contratos e Detalhamento de Medição. Eles podem ser do tipo Data, Inteiro, Real ou Alfanumérico. Pode-se fazer uma validação do valor informado para o campo complementar, utilizando tabela dinâmica, ou seja, o valor digitado deve estar cadastrado na tabela dinâmica informada na criação do campo complementar.
- **7.9.180.** Permitir descrever tudo que ocorreu na obra, dia a dia, inclusive várias ocorrências no mesmo dia, através do Cadastro do Diário de Projeto.
- **7.9.181.** Permitir o controle de revisão de projetos. Primeiro gera-se um projeto filho. Depois, são efetuadas as alterações (atualizações) no projeto. Finalmente, compara-se o projeto anterior com o projeto revisado. A comparação é sempre entre dois projetos.
- **7.9.182.** Permitir geração de projetos filhos para revisão e comparação entre o projeto orçado e o projeto modificado. A comparação é efetuada sempre entre dois projetos e são comparados os parâmetros e as tarefas.
- **7.9.183.** Permitir exportar as revisões comparadas com destaque para as diferenças.
- **7.9.184.** Permitir alterar a hierarquia dos projetos. Um projeto comum (revisão zero ou sem revisão) pode se tornar a revisão de um outro projeto. Essa funcionalidade não se aplica para projetos que não são de licitação, globais e que possuem projetos filhos.
- **7.9.185.** Permitir ajustar a hierarquia de tarefas. Identifica as tarefas com hierarquia incorreta (tarefas que não possuem tarefa pai, tarefas que estão com a tarefa pai num nível incorreto, tarefa que possui um serviço e é filha de outra tarefa que possui um serviço ou obra que está no nível 1) e ajusta. Somente tarefa que possui serviço e é filha de outra tarefa que possui serviço não é ajusta automaticamente. É necessária a intervenção do usuário.

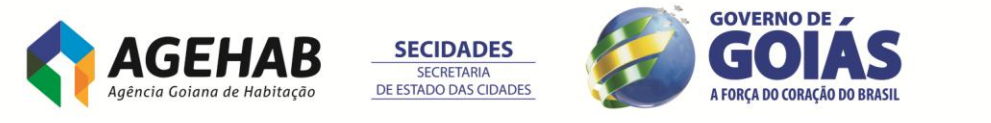

- **7.9.186.** Permitir monitorar os índices de custos reais consumidos e o produto físico obtido no projeto ao longo dos períodos, ou seja, o que foi obtido pelo projeto em relação à quantidade de capital consumida para atingir os resultado.
- **7.9.187.** Permitir para contratos que utilizam tipo 'A Receber' como Contrato de Serviço, Contrato por Marco Contratual e Contrato de Parcela Fixa, além da Planilha de Atividades é possível relacionar a Planilha de Serviços. Este módulo necessita de processos da gestão de contratos como associação de itens, medição e liberação de períodos, adiantamento, aditivos, realinhar e faturar contrato.
- **7.9.188.** Permitir que sejam lançados os cronogramas Previsto, Realizado e Medido na planilha de serviços.
- **7.9.189.** Permitir gerar um novo insumo (insumo especializado), a partir de um insumo origem com as mesmas propriedades.
- **7.9.190.** Permitir gerar revisões de projeto considerando fases de projeto.
- **7.9.191.** Permitir definir qual planilha será utilizada para geração de alguns relatórios fixos, planilha de atividades ou planilha de serviços.
- **7.9.192.** Permitir tarefas receita são consideradas no cronograma de desembolso e o somatório da receita pode ser visualizado no resumo do projeto.
- **7.9.193.** Permitir através da definição de "Status" o controle das ações realizadas na definição de contratos e aditivos.
- **7.9.194.** Permitir realizar o cadastro de apropriações utilizando a visão de apropriação e facilitando a inserção da apropriação é possível realizar importação de apropriações através de arquivo MS-Excel.
- **7.9.195.** Permitir o rateio entre tarefas da planilha de atividades criando uma nova composição, denominada composição de sistema. Os recursos incluídos na tarefa rateada serão os recursos da composição de sistema.
- **7.9.196.** Permitir realizar dedução informando um produto a faturar, para os contratos de "Prestação de serviços" e de "Marco contratual". Para a dedução de produto faturado é necessário parametrizar no Suprimentos/Faturamento o tipo de movimento, informando que "Usa dedução de contrato".
- **7.9.197.** Permitir a criação de um rateio por estado/município para as medições de períodos de contratos (medição por trecho) onde, ao serem faturados, os impostos sejam apurados corretamente para cada estado/município, ou seja, cada município terá a emissão do faturamento em separado, para que as notas fiscais sejam impressas por município.

# **ÁREA RECURSOS HUMANOS**

### **7.10. MÓDULO FOLHA DE PAGAMENTO:**

- **7.10.1.**Ser compatível, na sua totalidade, com a CLT, Regime Jurídico Único, Acordos Coletivos de Trabalho, normativos internos da Contratante e a legislação em vigor;<br>**7.10.2.** Possuir
- **7.10.2.**Possuir pontos de acesso via desenvolvimento/codificação pela CONTRATANTE com interação direta no núcleo do sistema;
- **7.10.3.**Permitir consultas e alterações das informações cadastrais e financeiras, por meio de qualquer estação de trabalho, incluindo as instaladas nas unidades descentralizadas;
- **7.10.4.**Efetuar auditoria de operações realizadas e permitir ao usuário definir quais funções serão auditadas. Registrando no mínimo o nome do usuário, operação, data e nome da máquina em que foi efetuada a operação e os dados alterados em cada tabela;

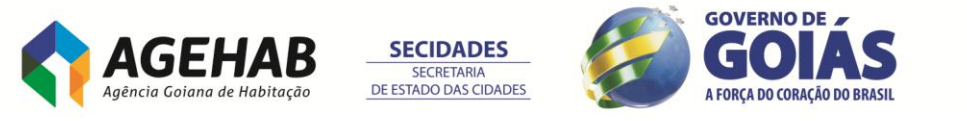

- **7.10.5.**Possuir ferramenta de extração de informações que permita ao usuário criar suas próprias consultas e relatórios customizados, conforme suas necessidades;
- **7.10.6.**Permitir a importação e exportação de arquivos em layout pré-definido pela CONTRATADA;
- **7.10.7.**Possuir interface gráfica, com telas padronizadas contendo menus e barra de ferramentas, com ícones que facilitem a identificação das funções;
- **7.10.8.**Possibilitar a criação de novas fórmulas de cálculo pela equipe interna da contratante, por meio de parametrização do sistema, sem a necessidade de alteração nos programas fonte do sistema;
- **7.10.9.** Manter as alterações feitas pela equipe interna da Contratante, no banco de dados, regras de negócio, relatórios, telas e parâmetros do sistema, quando da atualização de versões;
- **7.10.10.** Independência do módulo, proporcionando a contínua atualização das informações, mesmo após o fechamento da folha de pagamento;
- **7.10.11.** Possibilitar simulações para cenários definidos pelo usuário, sem a necessidade de interrupção do processamento do Sistema;
- **7.10.12.** Possibilitar o controle de usuários e grupos de usuários, com autorizações em nível de função em cada tela (consulta, inclusão, exclusão e alteração) e em nível de tabelas e campos (o sistema deverá, por exemplo, Permitir o bloqueio ou omissão de um único campo em uma determinada tabela);
- **7.10.13.** Ser integrada com a contabilidade através de parametrização dos sistemas, sem a necessidade de alteração nos programas fonte do sistema;
- **7.10.14.** Possuir todos os dados relacionados ao empregado, incluindo período de experiência, correspondente a todas as funções, contendo no mínimo:
- **7.10.14.1.** Matrícula,
- **7.10.14.2.** nome abreviado,
- **7.10.14.3.** nome completo,
- **7.10.14.4.** nome usual,
- **7.10.14.5.** grau de instrução,
- **7.10.14.6.** curso de formação,
- **7.10.14.7.** data de nascimento,
- **7.10.14.8.** sexo,
- **7.10.14.9.** raça/cor,
- **7.10.14.10.** tipo de deficiência,
- **7.10.14.11.** horário de trabalho,
- **7.10.14.12.** lotação,
- **7.10.14.13.** nome do pai,
- **7.10.14.14.** nome da mãe,
- **7.10.14.15.** estado civil,
- **7.10.14.16.** data de casamento,
- **7.10.14.17.** nome do cônjuge,
- **7.10.14.18.** data de nascimento do cônjuge,
- **7.10.14.19.** CPF, PIS/PASEP,
- **7.10.14.20.** Carteira de Identidade (número, série, órgão expedidor, UF e data de emissão)
- **7.10.14.21.** Carteira de Trabalho e Previdência Social (número, série, UF e data de emissão),
- **7.10.14.22.** Título de Eleitor (número, Zona, Seção, UF e data de emissão),
- **7.10.14.23.** Certificado Militar (número, série, região militar, categoria, tempo de serviço, patente e data de emissão),
- **7.10.14.24.** Carteira de Motorista (número, UF, data de emissão, categoria e data de validade), Passaporte (número, código, data de emissão, órgão e UF), Identidade de Estrangeiro (número, série, data de emissão, órgão, validade,

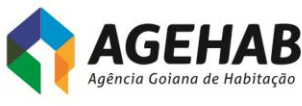

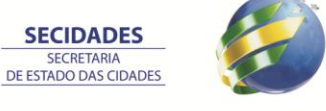

A FORCA DO CORAÇÃO DO BRASIL

naturalizado e ano de chegada ao Brasil), nacionalidade, naturalidade (cidade e UF), país de nascimento, endereço, bairro, cidade, UF, CEP, código DDD, número telefone residencial e celular, telefone para contato, número da Carteira de Registro de Classe, endereço eletrônico;

- **7.10.15.** Controlar todo histórico do empregado e do ex-empregado, possibilitando incluir dados desde a data de admissão e Permitir o cadastramento de ex-empregados, identificando competência (mês/ano). Deverá ter, no mínimo, os seguintes históricos individualizados:
- **7.10.15.1.** Lotação matrícula, nome da lotação, código lotação, documento e data da movimentação;
- **7.10.15.2.** Lotação matrícula, nome da lotação, código lotação, documento e data da movimentação;
- **7.10.15.3.** Cargo matrícula, nome do cargo, data, tipo alteração e documento;
- **7.10.15.4.** Salário matrícula, faixa/nível salarial, valor salário, data, tipo de alteração salarial e texto documento;
- **7.10.15.5.** Situação Contratual matrícula, situação contratual com início e fim;
- **7.10.15.6.** Contribuição Sindical matrícula, exercício, entidade sindical, data pagamento e valor pago;
- **7.10.15.7.** Licenças matrícula, licença, início, fim e quantidade de dias;
- **7.10.15.8.** Cedidos matrícula, código cessão, lotação de origem, ônus, entidade, CNPJ do cessionário, início, fim, motivo e documento;
- **7.10.15.9.** Requisitado matrícula, código da requisição, lotação de destino, identificação do ônus, CNPJ do requisitante, início, fim, motivo e documento;
- **7.10.15.10.** Férias matrícula, parcelamento, abono pecuniário, início/fim, início de gozo, dias de gozo e quantidade de dias da 2ª parcela;
- **7.10.15.11.** Situação funcional matrícula, situação (anistiado, reintegrado e outros), início e fim;
- **7.10.15.12.** Movimentação decorrente de transferências;
- **7.10.15.13.** Afastamento matrícula, afastamento, início, fim e quantidade de dias;<br>**7.10.16.** Disponibilizar a Ficha de Registro Eletrônica do empregado, com foto
- **7.10.16.** Disponibilizar a Ficha de Registro Eletrônica do empregado, com foto digitalizada, obedecendo ao padrão da Delegacia Regional do Trabalho – DRT e dados adicionais utilizados pela Contratante;
- **7.10.17.** Tratar as ocorrências que influenciam o período aquisitivo de férias;
- **7.10.18.** Permitir o parcelamento conforme legislação vigente do período de férias, controlar as férias coletivas e o controle dos adiantamentos e das parcelas pagas, de forma integrada com o módulo de folha de pagamento;
- **7.10.19.** Contar o tempo de serviço efetuando a correção da quantidade de anuênios ou quinquênios, com base nos afastamentos que interferem na database;
- **7.10.20.** Controlar dependentes do empregado para fins de pagamento dos benefícios existentes (Salário-família e Imposto de Renda), excluindo, automaticamente, o dependente que não mais atender às condições estabelecidas;
- **7.10.21.** Registrar elogios e penalidades, contendo no mínimo, a matrícula, nome do empregado, data ou período e descrição;
- **7.10.22.** Controlar os tipos de afastamentos dos empregados;
- **7.10.23.** Permitir o controle de entrada e saída da Carteira de Trabalho e Previdência Social - CTPS, emitindo protocolo;
- **7.10.24.** Controlar os empregados cedidos e requisitados, de acordo com a legislação vigente e normas da Contratante;
- **7.10.25.** Controlar prazos de estágios;
- **7.10.26.** Manter cadastro de estagiários, contendo, no mínimo:
- **7.10.26.1.** nome,
- **7.10.26.2.** data de nascimento,

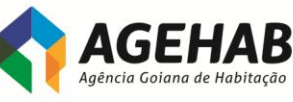

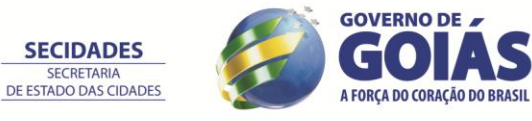

102

Agência Goiana de Habitação S/A - Rua 18-A nº 541, St. Aeroporto - Goiânia - Goiás - 74.070-060 55 (62) 3096-5000

**SECRETARIA** 

- **7.10.26.3.** naturalidade,
- **7.10.26.4.** filiação,
- **7.10.26.5.** Carteira de Identidade,
- **7.10.26.6.** CPF,
- **7.10.26.7.** endereço,
- **7.10.26.8.** telefones (residencial/celular),
- **7.10.26.9.** matrícula na Instituição intermediadora,
- **7.10.26.10.** curso período (semestre),
- **7.10.26.11.** instituição de ensino;
- **7.10.27.** Calcular e Emitir as folhas de pagamentos dos empregados da Contratante, mensal, suplementar, retroativa, de adiantamento, de férias normais e coletivas, de 13º salário 1ª e 2ª parcela e rescisões, tratando adequadamente os diversos regimes jurídicos - CLT, Autônomos, Estagiários ou Regime Jurídico Único;
- **7.10.28.** Controlar proventos e descontos;
- **7.10.29.** Permitir lançamento "on-line" por matrícula ou verba;
- **7.10.30.** Gerar relação bancária impressa e em meio magnético padrão FEBRABAN;
- **7.10.31.** Gerar simulações de cálculo da margem consignável do empregado, de acordo com a legislação pertinente, inclusive detectando os possíveis ajustes de saldo negativo;
- **7.10.32.** Calcular encargos sociais e emitir guias no formato exigido pela legislação;
- **7.10.33.** Gerar simulações da folha de pagamento, visando à projeção de gastos com pessoal em meses futuros;
- **7.10.34.** Permitir cálculos retroativos da folha de pagamento, com vistas à Apuração de diferenças salariais e de encargos Gerados pela concessão de reajuste salarial, promoções e implantação de Plano de Cargos, Carreiras e Salários – PCCS;
- **7.10.35.** Efetuar cálculo de todas as modalidades de Rescisão de Contrato de Trabalho, bem como as complementares, de forma individual ou coletiva, com levantamento simultâneo dos valores pendentes a recuperar do ex-empregado, gerando relatórios e os arquivos eletrônicos que permitam enviar as informações ao órgão competente, conforme exigido na legislação e regulamento;
- **7.10.36.** Efetuar o pagamento do abono/rendimentos do PIS/PASEP, em conformidade com o convênio Banco do Brasil;
- **7.10.37.** Calcular FGTS e salário família para os casos de afastamentos de empregados por motivo de licença acidente de trabalho e gestante e FGTS para os casos de serviço militar;
- **7.10.38.** Apurar a média duo decimal do número das horas extras trabalhadas correspondentes ao período aquisitivo, para fins de pagamento de férias sobre as horas extras;
- **7.10.39.** Apurar a média do número de horas extras trabalhadas no ano base de referência, para o cálculo do 13.º salário incidente sobre as mesmas;
- **7.10.40.** Apurar a média do número de horas extras dos últimos 12 meses ininterruptos anteriores ao pagamento da Licença-Prêmio para fins decomposição da referida vantagem sobre as horas extras trabalhadas;
- **7.10.41.** Efetuar cálculo proporcional dos proventos, descontos e benefícios, nos casos de admissão, designação, destituição, benefícios pelo INSS em razão de licenças médica e gestante e acidente de trabalho, cessão/requisição, licença sem vencimentos, faltas e outras modalidades;
- **7.10.42.** Calcular todas as modalidades de pensão alimentícia, com base nas decisões judiciais, bem como prever cálculos de mais de uma pensão para o mesmo empregado, com seus respectivos relatórios; **GOVERNO DE**

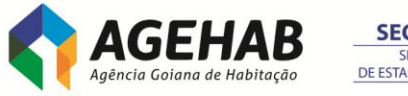

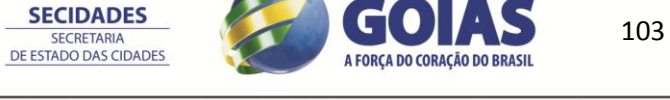

Agência Goiana de Habitação S/A - Rua 18-A nº 541, St. Aeroporto - Goiânia - Goiás - 74.070-060 55 (62) 3096-5000

- **7.10.43.** Permitir a preparação, manutenção e emissão/consulta de ficha financeira por matrículas, nome ou lotação, em relatório e meio magnético com atualização mensal;
- **7.10.44.** Calcular e processar os valores relativos à contribuição individual e patronal, inclusive dos colaboradores não pertencentes ao quadro de empregados e dos conselheiros, regidos pela CLT ou Regime Jurídico Único, na forma da legislação vigente, para previdência, GRPS, INSS, IRPF, FGTS, PIS/PASEP, RAIS, CAGED, eSOCIAL (apenas a primeira fase – SANITIZAÇÃO CADASTRAL), líquidos bancários e outros Impostos Federais com tratamento dos validadores, efetuar cálculos atuais e de meses anteriores, gerando relatórios e os arquivos eletrônicos que permitam enviar as informações ao órgão competente, conforme exigido na legislação e regulamento. O programa deverá ser parametrizável para permitir conformidade com versões atualizadas e com as mudanças na legislação.
- **7.10.45.** Controlar e Calcular a correção, juros e multas de recolhimento em atraso;
- **7.10.46.** Permitir o cadastramento e classificação das rubricas da folha de pagamento, de acordo com o Plano de Contas do CONTRATANTE;
- **7.10.47.** Emitir faturas com a identificação dos valores relativos aos salários, encargos sociais e benefícios de empregados cedidos sem ônus para a Contratante, a outros órgãos;
- **7.10.48.** Calcular o RPA dos autônomos que prestam serviços à Empresa, emitindo o RPA e o DARF retido, gravando as informações para GRPS, os Informes anuais e DIRF;
- **7.10.49.** Calcular as provisões de férias, 13º salário e encargos legais podendo ser contabilizados automaticamente junto com os demais eventos da folha;

# **7.11. RELATÓRIOS**

- **7.11.1.**Emitir relatório da folha de pagamento analítico e sintético (CLT, Autônomos, Estagiários ou Regime Jurídico Único), por lotação, permitindo a gravação em meio magnético (padrão FEBRABAN) e a recuperação de meses/anos anteriores;
- **7.11.2.**Emitir relatório da relação bancária dos empregados e pensionistas, em meio magnético (padrão FEBRABAN);
- **7.11.3.**Emitir relatório do cadastro Geral de pensionista, identificando o empregado;
- **7.11.4.**Emitir relatório do demonstrativo mensal de pagamento (contracheques) para os empregados e pensionistas;
- **7.11.5.**Emitir relatório do adiantamento de 13º salário, baixa do adiantamento, provisão para 13º salário, encargos sobre provisão e baixa da provisão, por lotação e Unidade Gestora, contendo todas as verbas em separado, nome e matrícula de cada empregado;
- **7.11.6.**Emitir relatório do comprovante de rendimentos anual de pensionista, na forma da legislação vigente;
- **7.11.7.**Emitir relatório das tabelas do sistema, de acordo com filtros definidos pela Contratante;
- **7.11.8.**Emitir relatório do resumo de proventos e descontos, demonstrando os dados financeiros da folha de pagamento, por lotação, bem como a freqüência de empregados por verbas;
- **7.11.9.**Emitir relatório da listagem do cadastro de empregados por lotação e Geral, contendo, no mínimo, matrícula, nome, cargo/função e data de admissão, em ordem alfabética, com totalizador;
- **7.11.10.** Emitir relatórios que detalhem por entidade beneficiária os valores descontados (consignações) para a mesma;

**SECIDADES** 

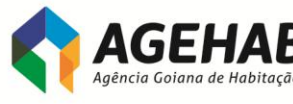

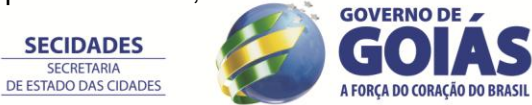

- **7.11.11.** Emitir relatório de INSS/Empregado/Patronal, INSS/Diretores/Patronal, diferença do Seguro de Acidente do Trabalho - SAT e FGTS, com emissão das GPS/INSS e arquivo TXT/FGTS, nos padrões oficiais;
- **7.11.12.** Emitir relatório de media de variáveis analítico e sintético.
- **7.11.13.** Emitir relatório da classificação contábil, de acordo com o Plano de Contas da Contratante, total Geral, total por lotação e por unidade gestora;
- **7.11.14.** Emitir relatório da ficha financeira por período definido pelo usuário,
- individual e por lotação.<br>7.11.15. Fechamento anu **7.11.15.** Fechamento anual: exportação de dados para montagem de Informe de rendimentos-empregados, Rais, Dirf.
- **7.11.16.** Fechamento mensal: exportação de dados para montagem de Sefip, GRRF e CAGED;

# **7.12. MODULO PONTO ELETRÔNICO**

- **7.12.1.** Importação das marcações do sistema de acesso RP HENRY ORION 6;
- **7.12.2.**Acerto das marcações de ponto tratadas pelo sistema;
- **7.12.3.** Descentralização do gerenciamento dos controles de freqüência, entre os coordenadores de área;
- **7.12.4.** Relatórios gerenciais flexíveis, podendo o gestor confeccionar os seus relatórios, incluindo ou excluindo campos contidos na base de dados;
- **7.12.5.** Gerador de relatórios via SQL;
- **7.12.6.** O Sistema deve ter total integração com o Modulo Folha de Pagamento, permitindo a realização de cálculos referentes às horas dos funcionários e o lançamento direto na folha de pagamento, considerando o cadastro de eventos da Folha de Pagamento;
- **7.12.7.** Cálculo automático de horas trabalhadas, horas extras, atrasos, faltas, saídas antecipadas, adicional noturno, DSR e outros;
- **7.12.8.**Banco de horas parametrizável;
- **7.12.9.** Controle de banco de horas e de saldos de situações;
- **7.12.10.** Cálculo de jornadas de trabalho do tipo mensalista e horista, além de tipos variáveis, flexíveis e móveis;
- **7.12.11.** Total flexibilidade na elaboração das regras de jornadas de trabalho;
- **7.12.12.** Facilidade na manutenção das informações dos funcionários e suas regras de jornada;
- **7.12.13.** Permitir a definição de horário flexível de refeição;
- **7.12.14.** A integração na folha de pagamento é gerada nos códigos dos eventos utilizados pelo CONTRATANTE;
- **7.12.15.** Rotinas para checar processamentos, não permitindo que sejam processados movimentos em duplicidade;
- **7.12.16.** O período de apuração e de relatórios é definido pelo próprio operador;
- **7.12.17.** Podem ser atribuídas senhas para o acesso ao menu principal e para cada função do sistema, evitando-se a manipulação dos dados do sistema por pessoas não autorizadas;
- **7.12.18.** Controle de faixas de distribuição de horas extras;
- **7.12.19.** Tabela de calendários de feriados por seção;
- **7.12.20.** Tratamento de horários rígidos com ou sem tolerâncias e horários flexíveis com compensação de faltas e atrasos, semiflexíveis e núcleos;
- **7.12.21.** Manutenção de dados históricos dos funcionários, como banco de horas e ficha de abono;
- **7.12.22.** Possibilidade de lançamentos e alterações globais de abonos, horários e dados de funcionários;

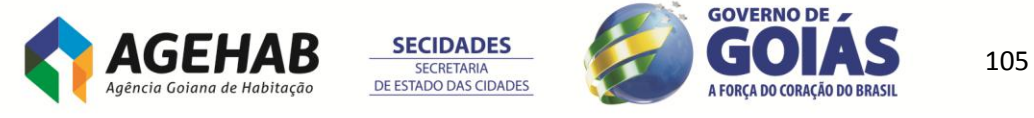

## **COLETA DE MARCAÇÕES VIA RELÓGIOS;**

#### **FORMA DE COLETA:**

- **7.12.22.1.** Off-line: trabalhando a integração por meio de arquivos textos;
- **7.12.22.2.** On-line: recebendo as marcações dos relógios de forma instantânea através da rede computacional interna;

#### **TIPOS DE COLETORES:**

- **7.12.22.3.** Relógio de ponto com um leitor de código de barras ou com Leitores biométricos;
- **7.12.22.4.** Catraca com um leitor de código de barras;

#### **MARCAÇÃO DE PONTO**

**7.12.22.5.** A solução deverá suportar a marcação de ponto através de relógio eletrônico – Sede e Seccionais

#### **7.13. MODULO PORTAL**

**7.13.1.**Permitir que:

- **7.13.1.1.** Visualização de informes de rendimentos;;
- **7.13.1.2.** Impressão de contra cheques e demonstrativos de pagamentos diversos;
- **7.13.1.3.** Possibilitar que o empregado, por meio de senha individual, efetue consultas aos seus dados cadastrais e financeiros.

### **CLÁUSULA OITAVA – DO SUPORTE TÉCNICO**

**8.1.** O suporte técnico e manutenção começarão a ser prestado imediatamente após a completa instalação, implantação e confirmação do funcionamento de todos os Sistemas contratados.

**8.2.** A confirmação do funcionamento se dará através **da assinatura do Termo de Aceite Final** do produto.

**8.3.** Durante o período compreendido entre a instalação e a assinatura do Termo de Aceite Final do produto, o suporte técnico e manutenção será de responsabilidade da CONTRATADA não incidindo custo adicional para o CONTRATANTE.

**8.4.** A empresa deverá possuir equipe técnica especializada para oferecer, durante todo o período contratual, a critério da Administração, na busca das melhores soluções tecnológicas para colocar o sistema em condições de atender as propostas da administração e a questão legal.

**8.5.** A CONTRATADA deverá ter serviço de suporte técnico em Goiânia com central de atendimento para suporte via telefone;

**8.6.** A contratada deverá garantir a atualização tecnológica do sistema ofertado, mantendo-o em conformidade com a legislação federal, estadual e municipal pertinente ao objeto desde certame, sem nenhum ônus adicional para a contratante durante a vigência do contrato.

**8.7.** A contratada deverá garantir o desenvolvimento e implementação de todas as melhorias e novas funcionalidades relativas ao item anterior, solicitadas pela contratante, sem nenhum ônus adicional para a contratante durante a vigência do contrato.

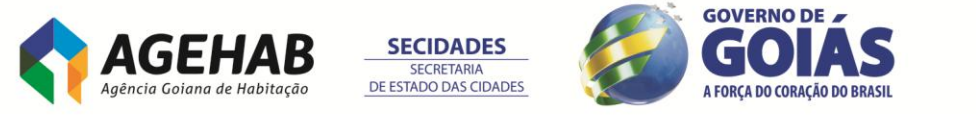

106

Agência Goiana de Habitação S/A - Rua 18-A nº 541, St. Aeroporto - Goiânia - Goiás - 74.070-060 55 (62) 3096-5000

**8.8.** A modalidade de suporte técnico deve ser 5x8, no horário entre 9h e 18h de dias úteis.

**8.9.** O item Suporte Técnico compreende os serviços:

**8.9.1.** Atualização de versões do software aplicativo, as quais incorporam correções de erros ou problemas registrados e melhorias implementadas pela empresa contratada, num empacotamento estável do sistema;

**8.9.2.** Suporte técnico mediante atendimento telefônico, para esclarecimento de dúvidas e resolução de problemas relacionados à configuração e uso dos componentes da solução contratada;

**8.9.3.** Suporte local, em Goiânia-GO, para atuar presencialmente quando o suporte remoto não tenha resolvido o problema.

**8.9.4.** Cada situação de criticidade (Crítica, Grave ou Irregular) demanda um tempo máximo de resolução do problema.

#### **CLÁUSULA NONA – DOS NÍVEIS DE SERVIÇOS**

**9.1.** Níveis de serviço são critérios objetivos e mensuráveis estabelecidos entre CONTRATANTE e CONTRATADA com a finalidade de aferir e avaliar fatores relacionados à solução contratada, principalmente qualidade, desempenho e disponibilidade. Para mensurar esses fatores serão utilizados os indicadores do quadro adiante, com respectivos limites.

**9.2.** Ao abrirem chamados para solicitar serviço de suporte técnico, o gestor do contrato, classificarão as situações-problema como CRÍTICA, GRAVE ou IRREGULAR.

**9.3.** A empresa CONTRATADA deverá solucionar os problemas indicados nos chamados de serviços nos prazos definidos conforme quadro a seguir, denominado "CLASSIFICAÇÃO E TEMPOS DE ATENDIMENTO"

**9.4.** As solicitações de serviços pelo CONTRATANTE a CONTRATADA serão classificadas, quanto ao TIPO, conforme abaixo:

**9.4.1. ERROS**: Solicitações para correções de funcionalidades dos sistemas que deixaram de executar ou passaram a executar de forma incorreta ou diferente de como já vinham sendo executadas, ou quando se tratar de melhorias e as novas funcionalidades não estejam de acordo com os requisitos definidos. São solicitações que necessitam alterar os códigos fontes ou desenvolver rotinas especiais.

**9.4.2. DÚVIDAS**: Solicitações para auxílio na operação dos sistemas ou em procedimentos operacionais do cliente. São solicitações que não necessitam alterar os códigos fontes ou fazer rotinas especiais para atender.

**9.4.3. MELHORIAS**: Solicitações que necessitam alterações em códigos fontes ou desenvolvimento de novas rotinas, por motivo de mudanças na realidade do cliente para atendimento a normas legais, modificações de procedimentos operacionais, melhoria de processos e outros.

**9.5.** Quanto a **CRITICIDADE**, as demandas serão classificadas em:

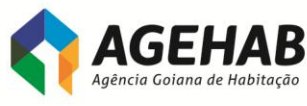

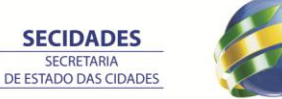

107

A FORCA DO CORAÇÃO DO RRASIL

**9.5.1. CRÍTICAS**: Relacionadas a funcionalidades dos Sistemas que prejudicam o atendimento aos clientes externos (profissionais e PJ inscritos e demais entidades) ou fornecedores ou impedem que o CONTRATANTE cumpra suas obrigações com prazos estabelecidos e inadiáveis ou ainda prejudicam sua imagem.

**9.5.2. GRAVES**: Relacionados a funcionalidades dos sistemas que prejudicam o atendimento interno ou impedem que o CONTRATANTE cumpra suas obrigações com prazos estabelecidos, mas que podem ser adiados ou que não prejudiquem sua imagem.

**9.5.3. IMPORTANTES**: Relacionadas a funcionalidade dos sistemas que não prejudicam a operacionalização do CONTRATANTE.

**9.6.** A CONTRATADA deverá solucionar os problemas conforme os seguintes prazos:

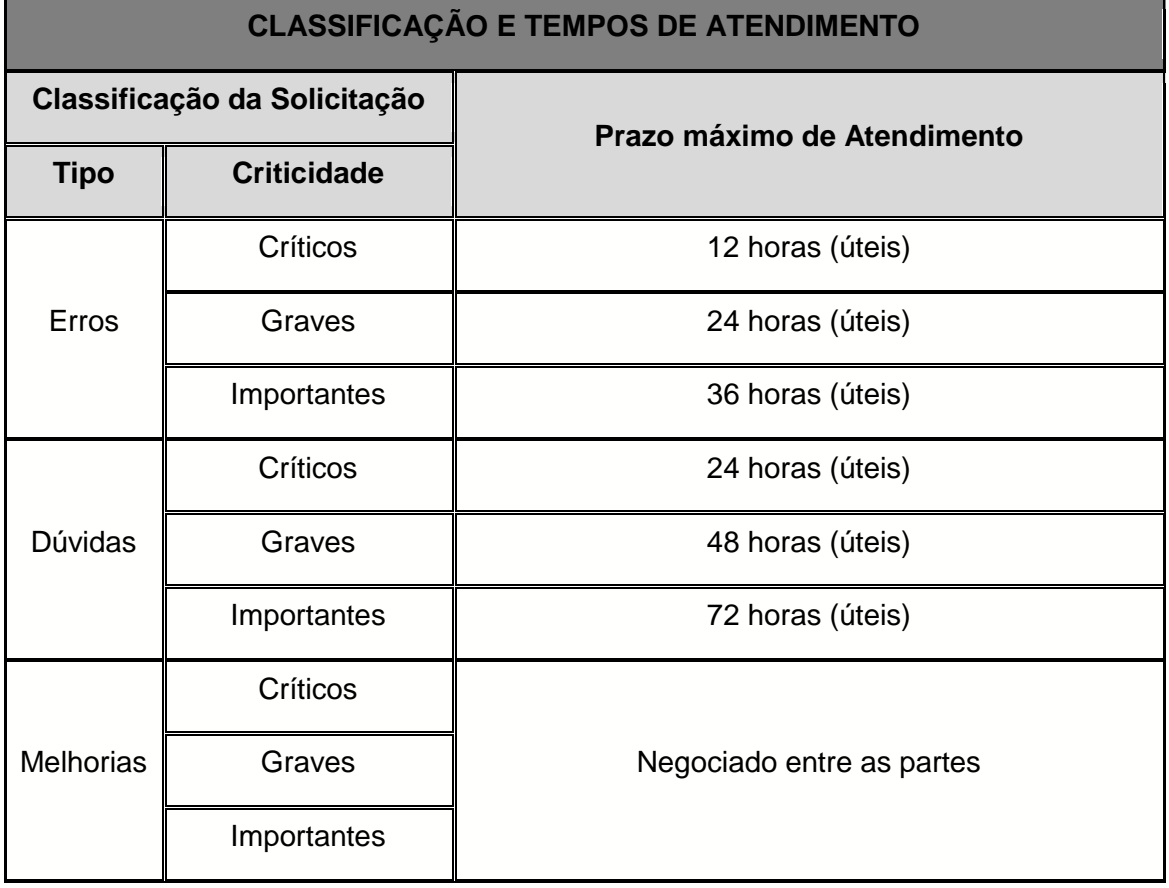

**9.7.** Os prazos máximos de atendimento das solicitações somente poderão ser ajustados com autorização expressa do CONTRATANTE.

**9.8.** A classificação das solicitações pelo TIPO e CRITICIDADE é de responsabilidade do CONTRATANTE, de acordo com as definições acima, no momento do pedido da solicitação. Caso esta não o faça, fica a critério da CONTRATADA classificá-las.

**9.9.** Para efeito de apuração do prazo de atendimento de uma solicitação, será considerada como "data e hora de abertura da solicitação" a data e hora que a CONTRATADA receber a solicitação. Será considerada como "data e hora de entrega" a data e hora que o CONTRATANTE receber a solução dada pela CONTRATADA, a qual será realizada através do esclarecimento de dúvidas para demandas do tipo

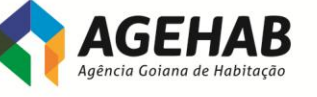

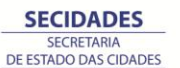

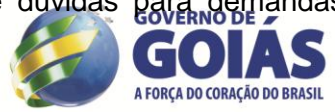
"DUVIDAS" e através da disponibilização de nova versão do Sistema para solicitações do tipo "ERROS" e "MELHORIAS".

**9.10.** A comunicação de solicitação e de entrega de serviços poderá ser realizada por qualquer canal tais como E-mail, ofício, pessoalmente ou por telefone.

**9.11.** A CONTRATADA disponibilizará ferramenta on-line para que o CONTRATANTE possa acompanhar as solicitações, seus prazos, as entregas e as previsões de atendimento.

**9.12.** Quando confirmada pelo gestor do contrato que a causa da indisponibilidade da solução de controle de acesso de pessoas foi falha do hardware ou falha do software básico provido pelo contratante, no cálculo dos indicadores de níveis de serviço não será computado o tempo até o restabelecimento do mecanismo que falhou.

**9.13.** Quaisquer problemas que venham a comprometer o alcance dos níveis de serviço estabelecidos devem ser imediatamente comunicados à contratante, que colaborará com a contratada na busca da melhor solução para o problema.

# **CLÁUSULA DÉCIMA – DA MIGRAÇÃO DOS DADOS**

**10.1.** A CONTRATANTE por meio da Gerência de Tecnologia da Informação irá fornecer documentação do sistema atualmente utilizado:

**10.1.1.** Dicionário de dados do banco de dados;

**10.2.** A CONTRATADA deverá migrar os seguintes dados:

**10.2.1.** Cadastro de fornecedores;

**10.2.2.** Cadastro de clientes;

**10.2.3.** Cadastro de insumos/materiais;

**10.2.4.** Cadastro de fornecedores;

**10.2.5.** Cadastro de funcionários e dependentes.

**10.3.** A CONTRATANTE irá disponibilizar os dados em formato/padrão predefinido em com a CONTRATADA para que possa ser migrado os dados do sistema atualmente utilizado pela a AGEHAB.

## **CLÁUSULA DECIMA PRIMEIRA – DO BANCO DE HORAS PARA TREINAMENTO E CUSTOMIZAÇÃO**

**11.1.** O banco de horas tem como objetivo atender novas necessidades durante a vigência do contrato, sob demanda, como:

**11.1.1.** Treinamento de novos funcionários;

**11.1.2.** Customização de novas necessidades;

**11.2.** O banco de horas será de 80 (oitenta) horas podendo ser utilizado para treinamento ou customização.

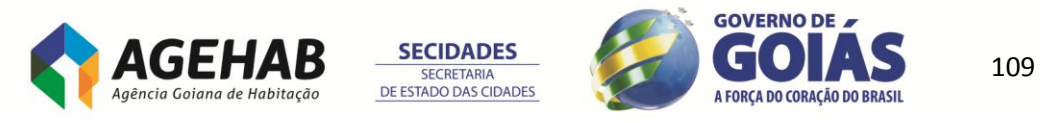

**11.3.** O banco de horas só poderá ser utilizado após assinatura do **ANEXO VIII - TERMO DE ACEITE DA INSTALAÇÃO DOS SISTEMAS.**

## **CLÁUSULA DECIMA SEGUNDA – DO VALOR, DO REAJUSTE E FORMA DE PAGAMENTO**

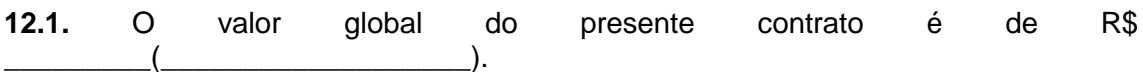

**12.2.** Os preços inicialmente contratados serão reajustados anualmente, a contar da data da assinatura do contrato, de acordo com a variação do IPCA - Índice Nacional de Preços ao Consumidor Amplo, salvo dispositivo legal que de outro modo discipline a matéria, ou no caso de desequilíbrio econômico-financeiro na relação contratual, devidamente comprovado e acatado pela AGEHAB.

**12.3.** O reajuste anual será praticado em:

**12.3.1.** Serviço de Manutenção e Suporte Técnico;

**12.3.2.** Banco de horas para Treinamento e Customização.

**12.4.** No caso de atraso ou não divulgação do índice de reajustamento, a CONTRATANTE pagará CONTRATADA a importância calculada pela última variação conhecida, liquidando a diferença correspondente tão logo seja divulgado o índice definitivo.

**12.5.** Caso o índice estabelecido para reajustamento venha a ser extinto ou de qualquer forma não possa mais ser utilizado, será adotado em substituição o que vier a ser determinado pela legislação então em vigor.

**12.6.** O pagamento dos serviços executados será procedido mediante requerimento mensal ou serviço medido, com apresentação da Nota Fiscal/Fatura, após o fechamento do mês, a quitação será até o décimo dia útil do mês seguinte da prestação do serviço e com apresentação da Nota Fiscal que deverá ser eletrônica em original ou a primeira via e original atestada, com data e contendo a identificação do gestor do contrato que a atestou.

**12.7.** No caso de serviços de prestação de mão de obra na sede da AGEHAB ou em qualquer outro local por ela indicado, deverá a contratada apresentar, cópias legíveis pagas das guias de recolhimento ao INSS, FGTS com cópia do arquivo da SEFIP, dos funcionários que tiveram o referido recolhimento e dos contracheques dos funcionários que estiveram prestando serviços para a contratante, referente ao mês anterior ao do pagamento.

**12.8.** As nota(s) fiscal (is)/faturas deverão conter no mínimo os seguintes dados:

**12.8.1.** Data de emissão

**12.8.2.** Estar endereçada a Agência Goiana de Habitação - AGEHAB, situada a Rua 18-A nº 541, Setor Aeroporto - Goiânia/GO, CNPJ nº 01.274.240/0001-47;

**12.8.3.** Preços unitários e totais da fatura;

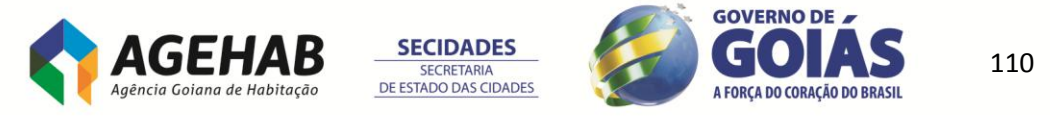

## **12.8.4.** ESPECIFICAÇÃO DOS SERVIÇOS.

**12.9.** A CONTRADA deverá emitir nota fiscal dos serviços prestados;

**12.10.** O pagamento será efetuado após atesta pela autoridade competente assim como das respectivas requisições e acompanhados das respectivas ordens de serviços e, se for o caso, de orçamento detalhado;

**12.11.** Na ocorrência da rejeição de nota fiscal/fatura, motivada por erro ou incorreções, o prazo estipulado no subitem 13.1 da cláusula treze deste termo, passará a ser contado a partir da data da sua reapresentação, examinadas as causas da recusa.

**12.12.** Por razões de ordem legal e orçamentária que regem as atividades da Administração Pública, os serviços efetuados em determinado exercício (ano civil) não poderão ser faturados tendo como referência o ano seguinte.

#### **12.13. Forma de pagamento dos itens**

**12.13.1** O item 1, Licença de uso para todos os módulos/ambientes, será pago em 12 parcelas;

**12.13.2.** Os itens 2 e 3 serão pagos do 1º ao 7º mês após assinatura do contrato;

**12.13.3.** O item 4 será pago em 5 parcelas após a conclusão da 4º Faze – ACOMPANHAMENTO PÓS-IMPLANTAÇÕES;

**12.13.4.** O item 5 será pago por medição conforme necessidade e solicitação por parte da CONTRATANTE a ser utilizada após a 4ª fase do projeto.

# **CLÁUSULA DECIMA TERCEIRA – DA GARANTIA DE EXECUÇÃO**

**13.1.** No ato de assinatura deste termo, a Contratada prestará garantia equivalente a 5% (cinco por cento) sobre o valor total do Contrato, nos termos do art. 56, da Lei nº 8.666, de 1993 e instruções complementares definidas no Edital.

**13.2.** Caso a opção seja por utilizar títulos da dívida pública, estes devem ter sido emitidos sob a forma escritural, mediante registro em sistema centralizado de liquidação e de custódia autorizado pelo Banco Central do Brasil, e avaliados pelos seus valores econômicos, conforme definido pelo Ministério da Fazenda.

**13.3.** Não serão admitidos, como garantia, os títulos da dívida pública, emitidos por pessoas jurídicas de direito público no período de 1850 a 1930, assim como aqueles de duvidosa liquidez, ao critério do CONTRATANTE, além de pedras preciosas, ainda que portadoras de certificado de conformação geológica.

**13.4.** A garantia, se prestada na forma de fiança bancária ou seguro-garantia, deverá ter validade durante a vigência do contrato.

**13.5.** Em se tratando de garantia prestada através de caução em dinheiro, o depósito deverá ser feito obrigatoriamente na Caixa Econômica Federal - CEF, conforme determina o art. 82 do Decreto nº 93872, de 23 de dezembro de 1986, sendo esta devolvida atualizada monetariamente, nos termo do §§ 4º, art. 56, da Lei nº 8.666/93.

**13.6.** No caso de garantia na modalidade de fiança bancária, deverá constar expressa renúncia do fiador aos benefícios do artigo 827 do Código Civil.

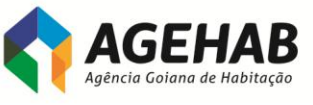

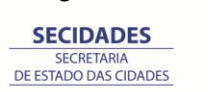

111

A FORCA DO CORAÇÃO DO BRASIL

**13.7.** No caso de alteração do valor do contrato, ou prorrogação de sua vigência, a garantia deverá ser readequada nas mesmas condições.

**13.8.** Se o valor da garantia for utilizado, total ou parcialmente, pela CONTRATANTE, para compensação de prejuízo causado no decorrer da execução contratual por conduta da CONTRATADA, esta deverá proceder à respectiva reposição no prazo de 10 (dez) dias úteis, contados da data em que tiver sido notificada.

**13.9.** A garantia prestada pela CONTRATADA será liberada, após o término da vigência do Contrato, depois de certificado pelo Gestor deste Contrato que o mesmo foi Totalmente realizado a contento, dentro do prazo de 10 (dez) dias úteis.

## **CLÁUSULA DECIMA QUARTA – DO PRAZO**

**14.1.** A prestação dos serviços terá início imediato à assinatura do Contrato e os cronogramas de implantação seguirão conforme no item **8 - DO SERVIÇOS DE IMPLANTAÇÃO** do Termo de Referência, anexo do edital.

**14.2.** O contrato terá um prazo de 12 (doze meses) meses, podendo ser prorrogável, até um máximo de 48(quarente e oito) meses.

*Parágrafo Primeiro:* A Contratada não poderá ceder ou transferir, ainda que parcialmente, os serviços contratados ou qualquer de suas obrigações, sem prévia e expressa autorização da Contratante, sob pena de rescisão do contrato.

**14.3.** Ultrapassado 12 (doze) meses, o contrato será reajustado pelo IPCA – Índice Nacional de Preços ao Consumidor Amplo.

# **CLÁUSULA DECIMA QUINTA – DOS RECURSOS FINANCEIROS**

**15.1.** As despesas decorrentes do presente contrato correrão à conta de **Recursos Próprios.**

## **CLÁUSULA DECIMA SEXTA – DAS OBRIGAÇÕES DA CONTRATADA**

**16.1.** É vedada a subcontratação total ou parcial do objeto, a associação da CONTRATADA com outrem, a cessão ou transferência, total ou parcial, do objeto, bem como subcontratações referentes ao Treinamento e Suporte Técnico nos Softwares ERP, assim como Projeto de Implementação previstas neste termo.

*Parágrafo Primeiro:Empresas franquiadas não caracteriza subcontratação.*

**16.2.** Cumprir o objeto do presente contrato, em estrita conformidade com o disposto em seus itens, bem como o teor de sua proposta, utilizando-se da melhor técnica aplicável a trabalhos desta natureza.

**16.3.** O descumprimento dos prazos previstos sujeitará a CONTRATADA, a critério do AGEHAB, às penalidades previstas neste edital e, inclusive, a imediata rescisão contratual.

**16.4.** Responsabilizar-se pela perfeita execução dos serviços contratados, como também por quaisquer danos ou prejuízos que vier a causar a AGEHAB ou a terceiros, em decorrência do não cumprimento das obrigações assumidas.

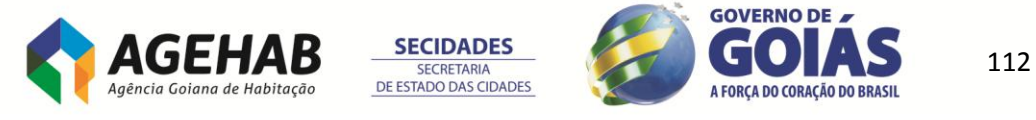

**16.5.** Responsabilizar-se pelos vícios e danos decorrentes da execução do objeto, de acordo com os artigos 14 e 17 a 27, do Código de Defesa do Consumidor (Lei nº 8.078, de 1990), ficando a CONTRATANTE autorizada a descontar dos pagamentos devidos à CONTRATADA, ou da garantia contratual, o valor correspondente aos danos sofridos.

**16.6.** Refazer, às suas expensas, todo e qualquer trabalho realizado em desconformidade com as determinações da AGEHAB ou, ainda, os que apresentarem defeitos, vícios ou incorreções.

**16.7.** Responder inteiramente por todos os encargos trabalhistas, previdenciários, fiscais, comerciais, seguro de acidentes, impostos e quaisquer outros que forem devidos e referentes aos serviços oriundos da contratação.

**16.8.** Proibir que seu pessoal fique vagando por áreas dos edifícios que não relacionados ao trabalho.

**16.9.** Manter, durante a vigência do Contrato, todas as condições de habilitação e qualificação técnica apresentadas no processo licitatório, compatíveis com as obrigações assumidas neste Contrato.

**16.10.** Tratar com urbanidade e respeito a qualquer servidor ou pessoa dentro das dependências da AGEHAB.

**16.11.** Apresentar a relação nominal dos empregados que adentrarão a AGEHAB para a execução dos serviços.

**16.12.** Utilizar empregados habilitados e com conhecimentos compatíveis com os necessários para executar os serviços que lhes forem atribuídos, em conformidade com as normas e determinações em vigor.

**16.13.** Atender as solicitações da AGEHAB quanto à substituição dos empregados alocados, nos casos em que ficar constatado descumprimento das obrigações relativas à execução do serviço, conforme preconizado no Termo de Referência.

**16.14.** Manter atualizados, durante a vigência do contrato, para fins de pagamento, a Certidão Negativa de Débito – CND junto ao INSS, a Certidão Negativa de Débito Trabalhista-CNDT, o Certificado de Regularidade - CRF do FGTS e certidão de regularidade junto à Fazenda Federal.

**16.15.** Não permitir a utilização de qualquer trabalho do menor de dezesseis anos, exceto na condição de aprendiz para os maiores de quatorze anos; nem permitir a utilização do trabalho do menor de dezoito anos em trabalho noturno, perigoso ou insalubre.

**16.16.** Guardar sigilo sobre todas as informações obtidas em decorrência do cumprimento do Contrato, observando o preconizado no Termo de Referência.

# **16.17. São expressamente vedadas à CONTRATADA**:

**16.17.1.** A ceder, sob qualquer forma, os créditos oriundos deste contrato a terceiros.

**16.18.** Por ocasião da assinatura do Contrato, a CONTRATADA deverá apresentar nominalmente a equipe do projeto, relacionando a função de cada pessoa, bem como sua qualificação técnica e experiência profissional, sendo que a composição desta equipe deverá estar em conformidade com as funções.

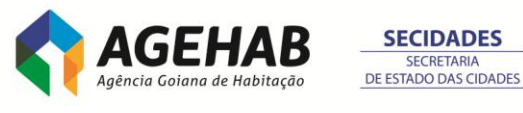

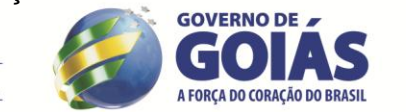

113

**16.19.** O vínculo profissional dos componentes da equipe com a CONTRATADA será comprovado por meio de cópia autenticada da Carteira de Trabalho ou ficha cadastral devidamente registrada na Delegacia Regional do Trabalho.

## **CLÁUSULA DECIMA SÉTIMA – DAS OBRIGAÇÕES DA CONTRATANTE**

**17.1.** Permitir acesso dos empregados da contratada às suas dependências, equipamentos, softwares e sistemas de informação necessários para a execução dos serviços.

**17.2.** Prestar as informações e os esclarecimentos pertinentes que venham a ser solicitados pelos empregados da contratada ou por seu preposto.

**17.3.** Fornecer de toda a infraestrutura necessária para instalação e funcionamento dos equipamentos, como local físico, tomadas elétricas, pontos de acesso à rede, etc.

**17.4.** Efetuar o pagamento conforme execução dos serviços, desde que cumpridas todas as formalidades e exigências do contrato.

**17.5.** Exercer a fiscalização dos serviços prestados.

**17.6.** Comunicar oficialmente à contratada quaisquer falhas verificadas no cumprimento do contrato.

**17.7.** Impugnar qualquer serviço executado que não satisfaça as condições aqui prescritas.

**17.8.** A AGEHAB **não poderá** praticar atos de ingerência na administração da contratada, tais como:

**17.8.1.** Exercer o poder de mando sobre os empregados da CONTRATADA, devendo reportar-se somente aos prepostos ou responsáveis por ela indicados, exceto quando o objeto da contratação prever o atendimento direto, tais como nos serviços de recepção e apoio ao usuário;

**17.8.2.** Direcionar a contratação de pessoas para trabalhar nas empresas contratadas;

**17.8.3.** Promover ou aceitar o desvio de funções dos trabalhadores da contratada, mediante a utilização destes em atividades distintas daquelas previstas no objeto da contratação e em relação à função específica para a qual o trabalhador foi contratado;

**17.8.4.** Considerar os trabalhadores da CONTRATADA como colaboradores eventuais do próprio órgão ou entidade responsável pela contratação, especialmente para efeito de concessão de diárias e passagens.

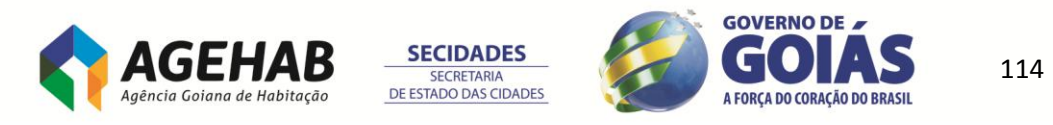

**17.9.** Comprovar e relatar, por escrito, as eventuais irregularidades na execução dos serviços;

**17.10.** Acompanhar e fiscalizar o(s) empregado(s) da prestadora durante a execução dos serviços.

**17.11.** Sustar a execução de quaisquer trabalhos por estarem em desacordo com o especificado ou por outro motivo que justifique tal medida.

**17.12.** Fiscalizar, quando julgar conveniente, nas dependências da prestadora, mesmo sem prévia comunicação, a prestação de serviços.

**17.13.** Emitir pareceres no processo administrativo referente à execução dos serviços, em especial quanto à aplicação de sanções e alterações contratuais.

**17.14.** Convocar reunião inicial, quando necessário, com todos os envolvidos na contratação; e acompanhar e monitorar toda a execução dos serviços.

# **CLÁUSULA DECIMA OITAVA – DAS PENALIDADES E MULTAS**

**18.1.** Pela inexecução contratual, atraso injustificado na execução do contrato, sujeitará a Contratada, além das cominações legais cabíveis, à multa de mora, graduada de acordo com a gravidade da infração, obedecida os seguintes limites máximos:

- **1)** 10% (dez por cento) sobre o valor do contrato em caso de descumprimento total da obrigação;
	- a) Multa de até 0,1% (um décimo por cento) por semana de atraso, calculado sobre a respectiva etapa do serviço de implantação;
	- b) No caso de atraso superior a 90 (noventa) dias, será aplicada penalidade adicional de até (um por cento) sobre a respectiva etapa do serviço de implantação, por mês, até o limite de 10 (dez) meses;
	- c) No caso do não cumprimento ou cumprimento irregular dos serviços de Manutenção e Evolução Tecnológica dos Softwares ERPI; Suporte Técnico das Soluções Implementadas ERP; Treinamento nos softwares ERP será aplicada multa de até 0,2% (dois décimos por cento) sobre o valor total do Contrato, por dia de atraso, até o limite de 5% (cinco por cento);
- **2)** 0,3% (três décimos por cento) ao dia, até o trigésimo dia de atraso, sobre o valor da parte do fornecimento não realizado;
- **3)** 0,7% (sete décimos por cento) sobre o valor do fornecimento não realizado, por cada dia subseqüente ao trigésimo.
- **4)** suspensão temporária do direito de participar em licitação e impedimento de contratar com a Administração Pública, por prazo não superior a 05 (cinco) anos;

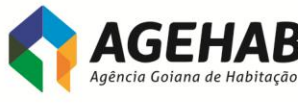

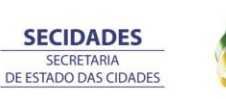

115

A FORCA DO CORAÇÃO DO BRASIL

**5)** declaração de inidoneidade para licitar ou contratar com a Administração Pública enquanto perdurarem os motivos determinantes da punição ou até que seja promovida a reabilitação, perante a própria autoridade que aplicou a penalidade, que será concedida sempre que o contratado ressarcir a Administração pelos prejuízos resultantes e após decorrido o prazo da sanção aplicada com base no inciso anterior.

**18.2.** A multa será descontada dos pagamentos eventualmente devidos, ou ainda, quando for o caso, cobrada judicialmente.

**18.3.** Qualquer das penalidades aqui previstas e aplicadas será registrada junto ao CADFOR.

#### **CLÁUSULA DECIMA NONA – DA RESCISÃO**

**19.1.** A rescisão do presente contrato poderá ser:

**19.1.1.** Determinada por ato motivado da Administração, após processo regular, assegurado o contraditório e a ampla defesa, nos casos do artigo 78, incisos I a XII, XVII e parágrafo único e inciso XVIII, da Lei Federal n° 8.666 de 21/06/1993.

**19.1.2.** Amigável, por acordo entre as partes, reduzida a termo, desde que haja conveniência para a Contratante.

**19.1.3.** Judicial, nos termos da legislação.

## **CLÁUSULA VIGÉSIMA – DAS DISPOSIÇÕES GERAIS**

**20.1.** O presente contrato reger-se-á pelas suas cláusulas e normas consubstanciadas na Lei Federal n° 8.666/93.

**20.2.** Fica declarado competente o foro da Comarca de Goiânia, para dirimir quaisquer dúvidas referentes a este contrato.

**20.3.** Aos casos omissos deverão ser aplicados os seguintes diplomas legais: Lei Federal nº 8.666/93 e alterações, Lei nº 8.784/99, e, subsidiariamente a Lei Federal nº 8.078/90.

E por estarem justos e contratados, os representantes das partes assinam o presente instrumento, na presença de testemunhas conforme abaixo, em 03(três) vias de igual teor e forma, para um só efeito.

Goiânia,\_\_\_\_\_ de \_\_\_\_\_\_\_\_\_\_\_\_\_\_\_\_\_ de 2014.

## **LUIZ ANTONIO STIVAL MILHOMENS**

## **Presidente**

# **FERNANDO JORGE DE OLIVEIRA**

## **Diretor Administrativo**

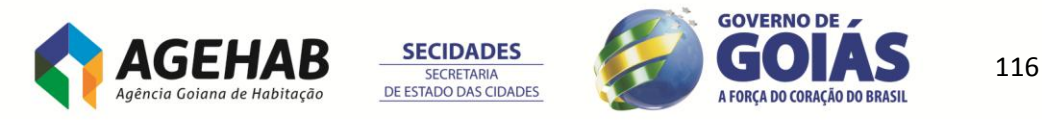

## **ANDRE TAVARES SANABIO**

#### **Diretor Financeiro**

## **Representante Legal**

**\_\_\_\_\_\_\_\_\_\_\_\_\_\_\_\_\_\_\_\_\_\_\_\_\_\_**

#### **Contratada**

Testemunhas:

1 - \_\_\_\_\_\_\_\_\_\_\_\_\_\_\_\_\_\_\_\_\_\_\_\_\_\_\_\_\_\_\_\_\_

CPF:\_\_\_\_\_\_\_\_\_\_\_\_\_\_\_\_\_\_\_\_\_\_\_\_\_\_\_\_\_\_\_\_

 $2 -$ 

CPF: \_\_\_\_\_\_\_\_\_\_\_\_\_\_\_\_\_\_\_\_\_\_\_\_\_\_\_\_\_\_\_

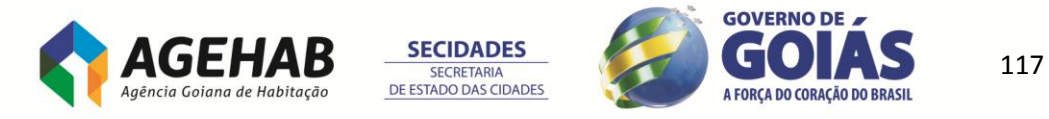

# **ANEXO XIII**

# **RELAÇÃO DE DOCUMENTOS QUE DEVERÃO SER SUBSTITUÍDOS PELA APRESENTAÇÃO DO CERTIFICADO DE REGISTRO CADASTRAL – CRC**

A licitante deverá apresentar o CRC em substituição aos documentos relativos à habilitação jurídica, regularidade fiscal e qualificação econômico-financeira, conforme listados abaixo:

## **1. Habilitação Jurídica**

**a)** Registro comercial, no caso de empresa individual;

**b)** Ato constitutivo, estatuto ou contrato social em vigor, devidamente registrado, em se tratando de sociedades comerciais, e, no caso de sociedades por ações, acompanhados de documentos de eleição de seus Administradores;

**c)** Inscrição do ato constitutivo, no caso de sociedades civis, acompanhada de prova de diretoria em exercício;

**d)** Decreto de autorização, em se tratando de empresa ou sociedade estrangeira em funcionamento no País e ato de registro ou autorização para funcionamento expedido pelo órgão competente, quando a atividade assim o exigir.

## **2. Regularidade Fiscal**

**a)** Prova de inscrição no Cadastro Nacional de Pessoas Jurídicas do Ministério da Fazenda (CNPJ);

**b)** Prova de inscrição no Cadastro de Contribuintes Estadual ou Municipal, se houver, relativo ao domicílio ou sede do licitante, pertinente ao seu ramo de atividade e compatível com o objeto contratual;

**c)** Cópias das certidões negativas de débitos ou equivalentes na forma da lei, relativas:

- à Seguridade Social – INSS

- ao Fundo de Garantia por Tempo de Serviço – FGTS;

- à Fazenda Pública Federal:

- Receita Federal, e

- Dívida Ativa da União;

- à Fazenda Pública do Estado do domicílio ou sede da licitante – Certidão de Débito em Dívida Ativa;

- se o licitante for sediado em outra Unidade da Federação, deverá apresentar, também, Prova de regularidade perante a Fazenda Pública do Estado de Goiás;

- à Fazenda Pública do Município do domicílio ou sede da licitante – Tributos Mobiliários;

- à Débitos Trabalhistas – Certidão Negativa de Débitos Trabalhistas (CNDT).

**2.1.** Caso a participação no certame se dê através da matriz, com possibilidade de que a execução contratual se dê por filial, ou vice-versa, a prova de regularidade fiscal, mediante apresentação do CRC, deverá ser de ambas (deliberação da Procuradoria Geral do Estado através de seu Despacho "AG" nº 001930/2008).

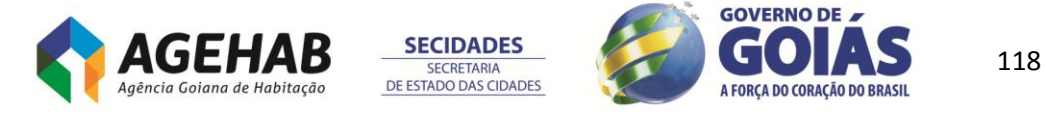

## **3. Qualificação Econômico-Financeira**

**a)** Certidão Negativa de Falência e recuperação judicial, emitida pelo distribuidor da sede da pessoa jurídica, com data de expedição não superior a 60 (sessenta) dias, ou que esteja dentro do prazo de validade expresso na própria Certidão.

**b)** Balanço patrimonial e demonstrações contábeis do último exercício social, já exigíveis e apresentados na forma da lei, que comprovem a boa situação financeira da empresa, vedada a sua substituição por balancetes ou balanços provisórios, podendo ser atualizados, através de índices oficiais, quando encerrado há mais de três meses da data da apresentação da proposta.

**b.1)** A comprovação de boa situação financeira será avaliada através de no mínimo um dos seguintes índices contábeis, o qual deverá ser maior ou igual a 1:

- ILC: Índice de Liquidez Corrente ou,
- ILG: Índice de Liquidez Geral ou,

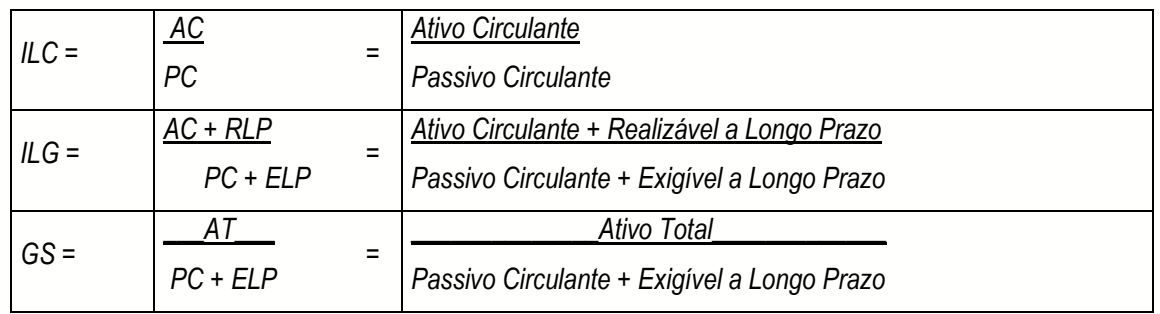

- GS: Grau de Solvência

**c)** Os licitantes interessados em concorrer a esta licitação **deverão comprovar possuir capital social ou o patrimônio líquido mínimo de 10% (dez por cento) do total estimado da contratação**, conforme preconiza o § 3º do art. 31 da Lei Federal nº 8.666/93, admitida a sua atualização, até aquela data, por índices oficiais.

#### **Nota:**

O Certificado de Regularidade de Registro Cadastral – CRC deverá estar dentro do prazo de validade com *status* homologado. Caso o CRC apresente *"status irregular",* será assegurado à licitante o direito de apresentar a documentação atualizada e regular na própria sessão.

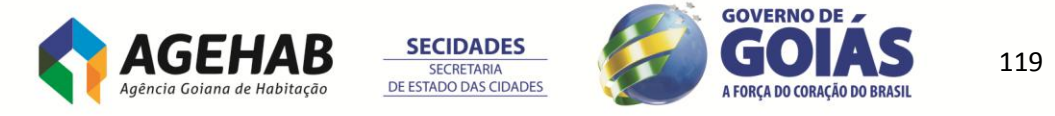

# **ANEXO XIV**

## **MODELO DE DECLARAÇÃO DE ENQUADRAMENTO NA LEI COMPLEMENTAR Nº 123/06**

(deverá ser entregue, após a fase de lances, junto com a proposta comercial)

## **PREGÃO ELETRÔNICO Nº 002/2014**

A (nome/razão social) \_\_\_\_\_\_\_\_\_\_\_\_\_\_\_\_\_\_\_\_\_\_\_\_, inscrita no CNPJ nº \_\_\_\_\_\_\_\_\_\_\_\_\_\_\_, por intermédio de seu representante legal o(a) Sr.(a)  $\frac{1}{\sqrt{1-\frac{1}{2}}}\$ , portador(a) da Carteira de Identidade nº  $\frac{1}{\sqrt{1-\frac{1}{2}}}\$ e do CPF nº \_\_\_\_\_\_\_\_\_\_\_\_\_\_\_\_\_\_\_, DECLARA, sob as penas da lei, que cumpre os requisitos legais para a qualificação como microempresa ou empresa de pequeno porte, e atesta a aptidão para usufruir do tratamento favorecido estabelecido nos arts. 42 a 49 da Lei Complementar Federal nº 123/06, não possuindo nenhum dos impedimentos previstos no § 4º do artigo 3º da referida lei.

Local e data.

Representante legal

\_\_\_\_\_\_\_\_\_\_\_\_\_\_\_\_\_\_\_\_\_\_\_\_\_\_\_\_\_\_\_\_\_\_

**Nota: A falsidade desta DECLARAÇÃO, objetivando os benefícios da Lei Complementar nº 123/2006, caracterizará crime de que trata o Art. 299 do Código Penal, sem prejuízo do enquadramento em outras figuras penais e das penalidades previstas neste Edital.**

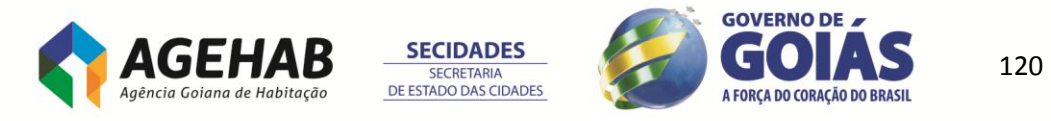